# **THIRD YEAR DIPLOMA** COMPUTER ENGINEERING AND

INFORMATION TECHNOLOGY GROUP

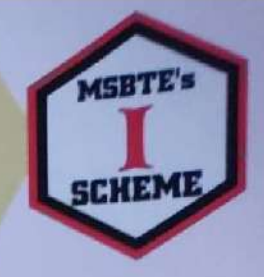

# WEB BASED APPLICATION DEVELOPMENT WITH PHP

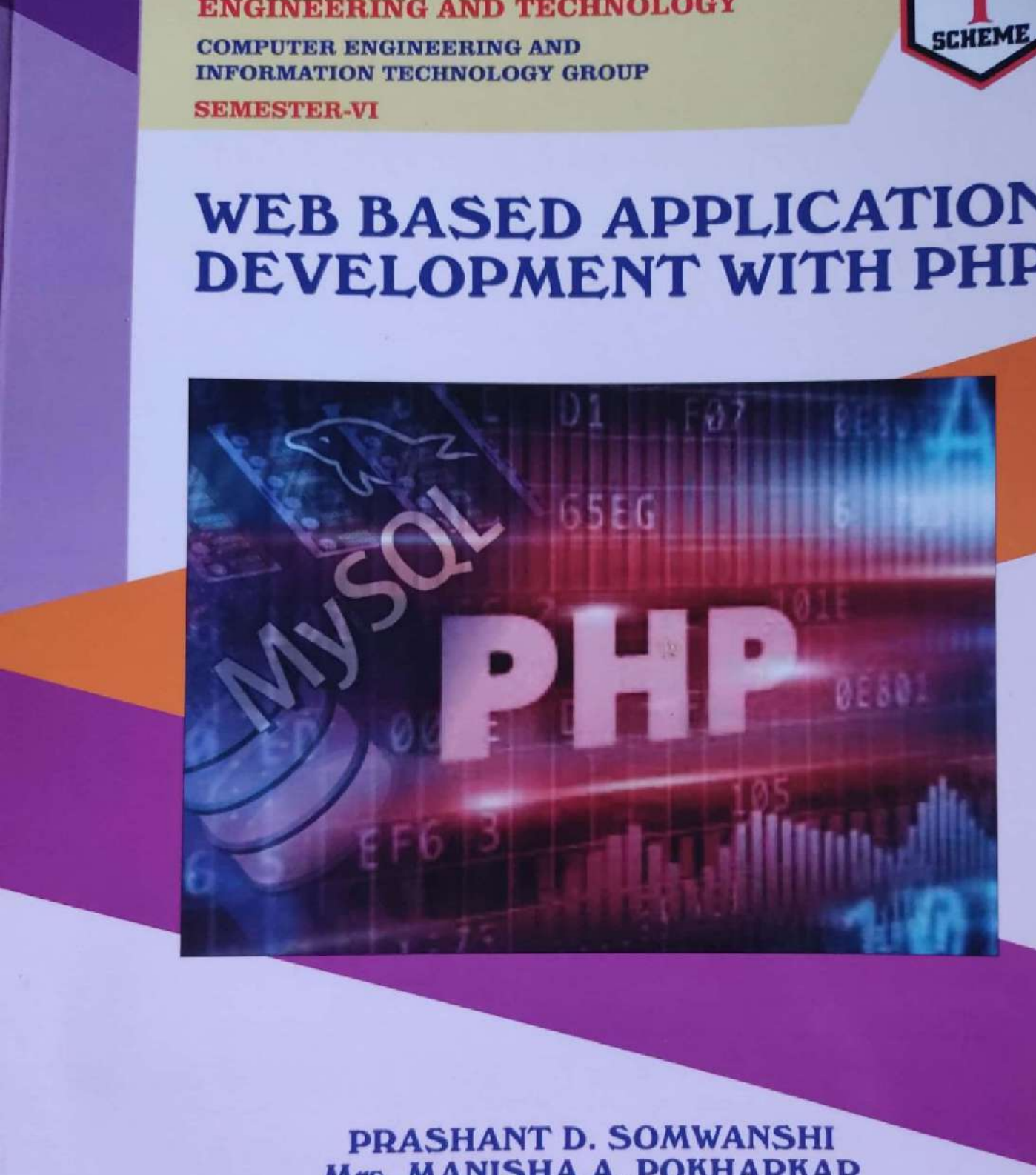

Mrs. MANISHA A. POKHARKAR Mrs. MRUNAL P. FATANGARE

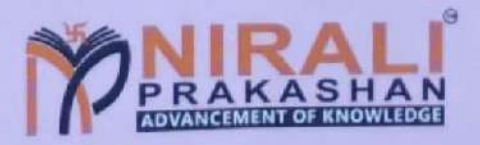

s<br>CamScanner<br>CamScanner Mark Cam<br>Scanner<br>Mith Cam<br>Scanner Scanned with CamScanner

# Syllabus...<br>1. Expressions<br>1.1 History and bus ...

- History and Advantages of PHP, Syntax of PHP.
- 4,2 Variables, Data Types, Expressions and Operators, Constants.
- 1.3 Decision Making Control Statements if, if-else, Nested if, switch, break and continue Statement. 1,4 Loop Control Structures while, do-while, for and foreach.
- 

#### **Arrays, Functions and Graphics**

- 2.1 Creating and Manipulating Array, Types of Arrays Indexed, Associative and Multi-Dimensional Arrays.
- 2.2 Extracting Data from Arrays, Implode, Explode, and Array Flip.
- 2.3 Traversing Arrays
- 2.4 Function and its Types User Defined Function, Variable Function and Anonymous Function.
- 2.5 Operations on String and String Function : str\_world\_count(), strlen(), strrev(), strops(), str\_replace(), ucwords(), strtoupper(), strtolower(), strcmp().
- 2.6 Basic Graphics Concepts, Creating Images, Images with Text, Scaling Images, Creation of PDF Document.

#### **Apply Object Oriented Concepts in PHP**

- 3.1 Creating Classes and Objects.
- 3.2 Constructor and Destructor.
- 3.3 Inheritance, Overloading and Overriding, Cloning Object.
- 3.4 Introspection, Serialization.

#### **Creating and Validating Forms**

- 4.1 Creating a Webpage using GUI Components, Browser Role GET and POST Methods, Server Role.
- 4.2 Form Controls: Textbox, Textarea, Radiobutton, Checkbox, List, Buttons.
- 4.3. Working with multiple Forms:
	- A Web Page having Many Forms.
	- A Form having Multiple Submit Buttons.
- 4.4 Web Page Validation.
- 4.5 Cookies Use of Cookies, Attributes of Cookies, Create Cookies, Modify Cookies Value, and Delete Cookies.

┳

- 4.6 Session Use of Session, Start Session, Get Session Variables, Destroy Session.
- 4.7 Sending E-mail.

#### **Database Operations**

- 5.1 Introduction to MySQL Create a Database.
- 5.2 Connecting to a MySQL Database: MySQL Database Server from PHP.
- 5.3 Database Operations: Insert Data, Retrieving the Query Result.
- 5.4 Update and Delete Operations on Table Data.

Scanned with CamScanner

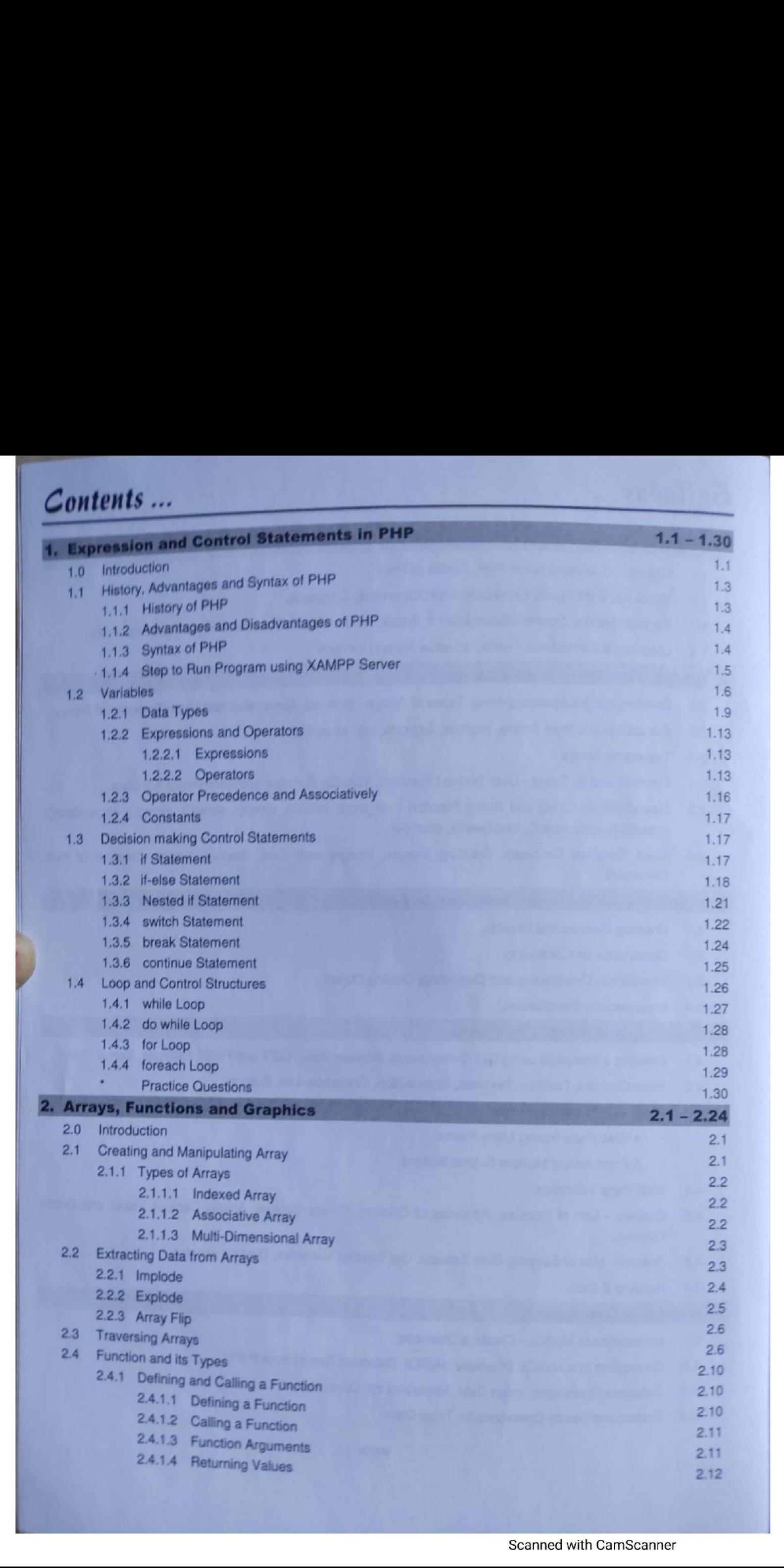

50 March

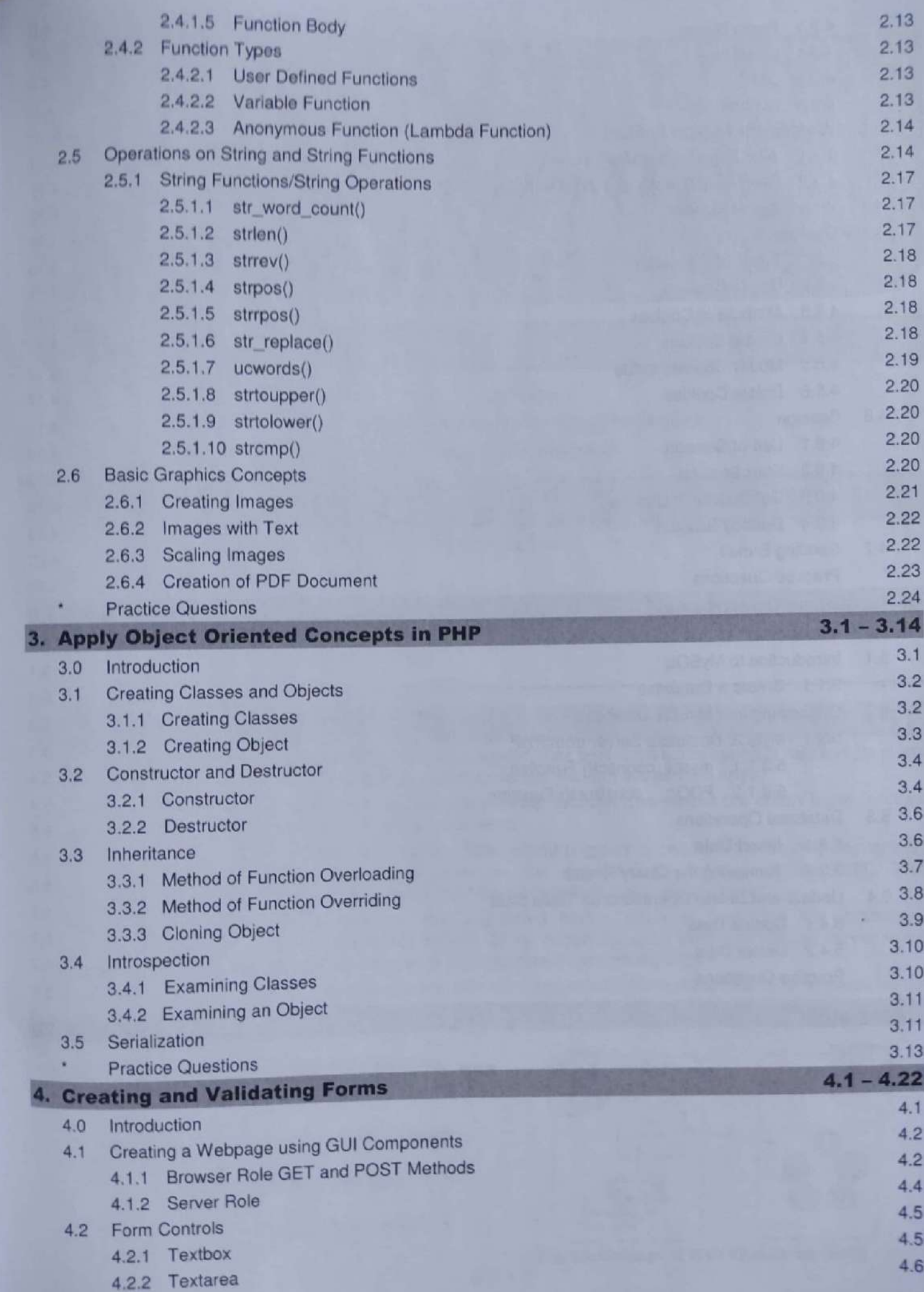

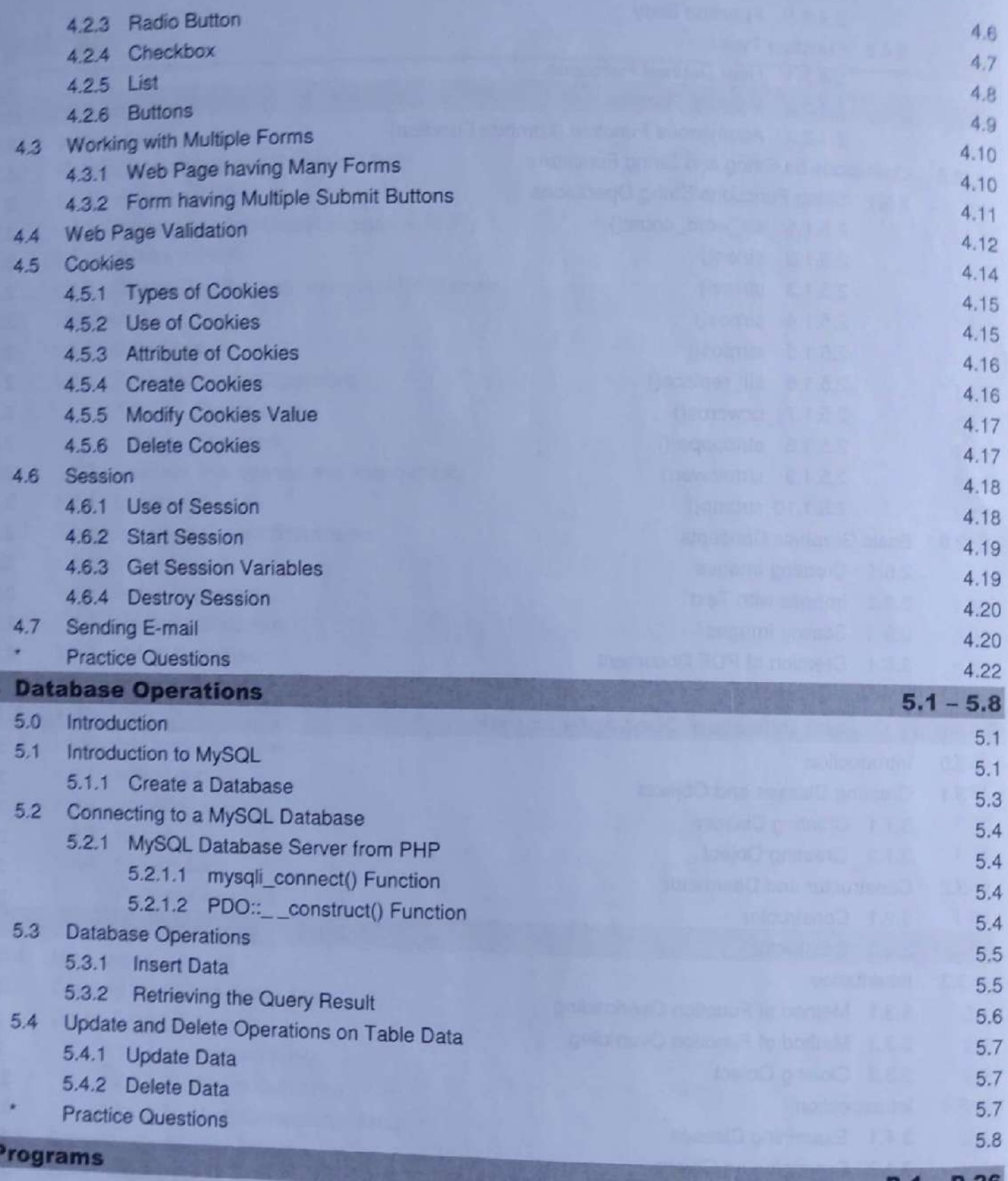

┰┰

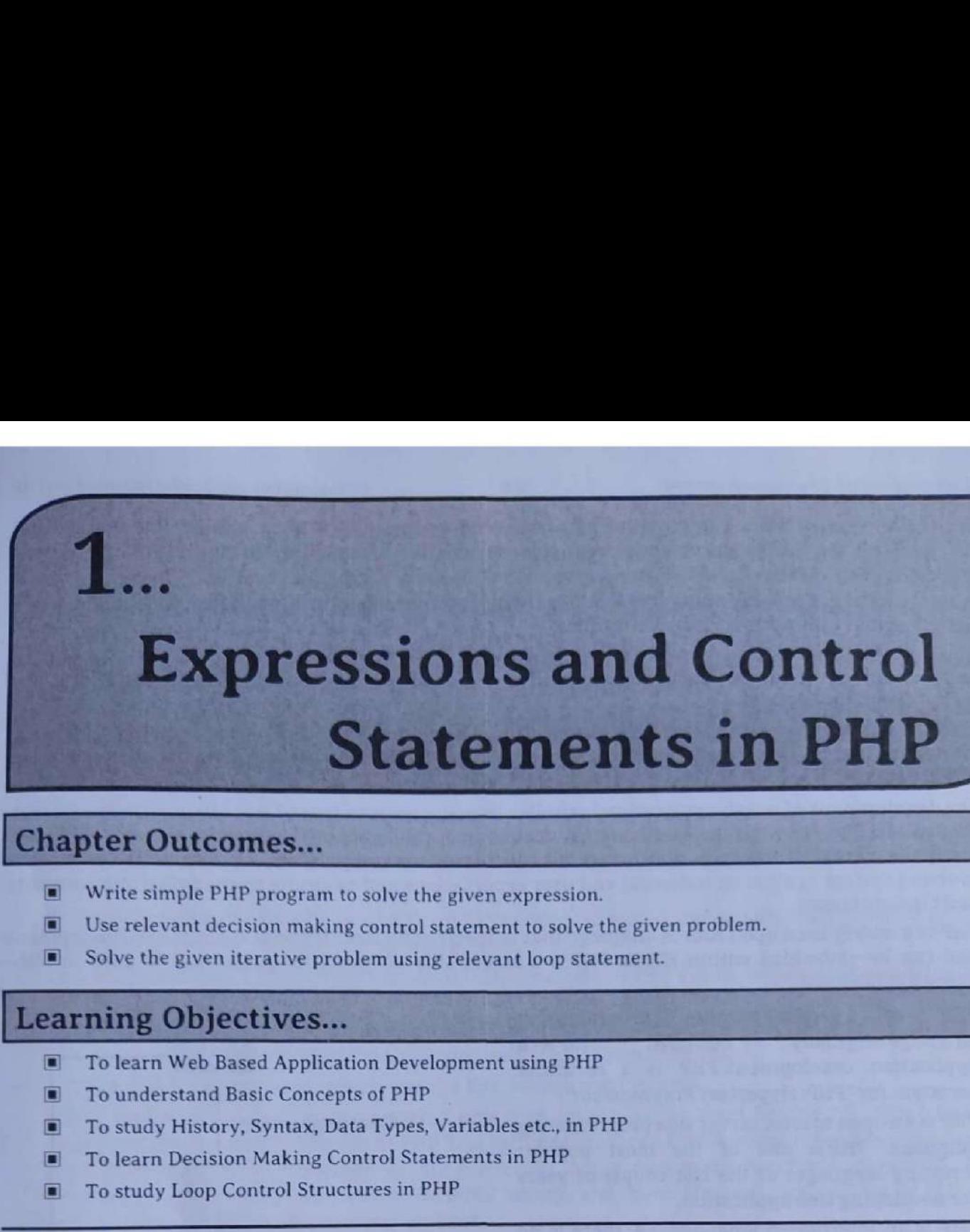

- **Write simple PHP program to solve the given expression.**
- Use relevant decision making control statement to solve the given problem.
- $\Box$  Use relevant decision making control statement to solve the give  $\Box$  Solve the given iterative problem using relevant loop statement.

# Learning Objective

- To learn Web Based Application Development using PHP
- To understand Basic Concepts of PHP
- To study History, Syntax, Data Types, Variables etc., in PHP
- To learn Decision Making Control Statements in PHP
- To study Loop Control Structures in PHP

#### $1.0$

- <sup>A</sup>Web application is a computer software or program that performs some specific tasks at its client by using a Web browser. The Web-based applications are also known as Web apps.
- Web applications are usually based on the client-server architecture where the client input/request data while the server stores and responds with result.
- Fig. 1.1 shows concept of Web application. User/client triggers a request to the web server over the Internet, either through a web browser or the Application's User Interface (API). Web server forwards this client/user request to the appropriate web application server.
- The Web application server performs the requested task such as querying the database or processing the data - then generates the results of the requested data. Web application server sends results to the web server with the requested information or processed data.
- <table>\n<tbody>\n<tr>\n<th>Learning Objectives...</th>\n</tr>\n<tr>\n<td>□ To learn Web Based Application Development</td>\n</tr>\n<tr>\n<td>□ To understand Basic Concepts of PHP</td>\n</tr>\n<tr>\n<td>□ To study History, Syntax, Data Types, Variable</td>\n</tr>\n<tr>\n<td>□ To learn Decision Making Control Statements</td>\n</tr>\n<tr>\n<td>□ To learn Decision Making Control Statements</td>\n</tr>\n<tr>\n<td>□ To study Loop Control Structures in PHP</td>\n</tr>\n<tr>\n<td>1.1</td>\n<td>INTRODUCTION</td>\n</tr>\n<tr>\n<td>■ Web application is a computer software or pro by using a Web browser. The Web-based application. We application, to data while these vertexer sets and responds with r</td>\n</tr>\n Controls and Basic Conceptions and Application Development<br>
■ To understand Basic Concepts of PHP<br>
■ To study History, Syntax, Data Types, Variable<br>
■ To study History, Syntax, Data Types, Variable<br>
■ To learn Decision Ma Web server responds back to the client/user with the requested information that then appears on the user's display. In short, a Web application is a program that runs on a Web server while user/client accesses it using Web browser.

# Advantages of using Web-Based Applications:

- 1. Web-based apps are cross-platform and universally accessible.
- 2. Web-based applications are highly scalable.
- 3. Web-based apps deployment is easy, costeffective, and fast.
- 4. Web-based applications are easy update and maintain.

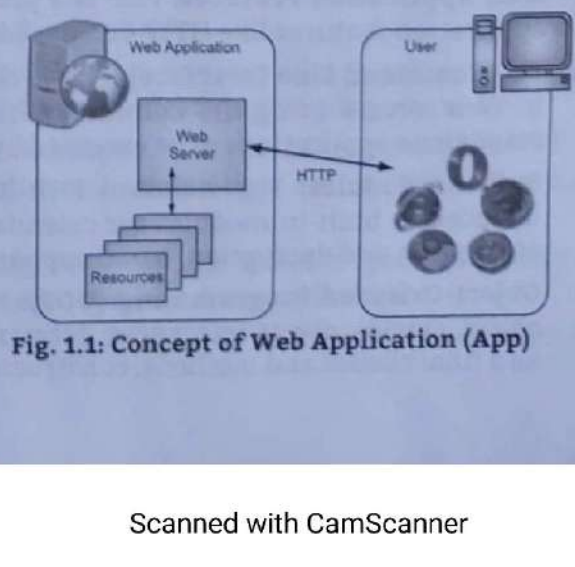

Fig. 1.1: Concept of Web Application (App)

 $[1.1]$ 

I

- Web applications use a combination of server-side scripts like PHP to handle the storage and retrieval of the information and client-side scripts like JavaScript and/or HTML to present<br>information to users.
- . A script is a set of programming instructions that is interpreted at runtime. A scripting language is a language that interprets scripts at runtime.
- The purpose of the scripts is usually to enhance the performance or perform routine tasks for an application. Server side scripts are interpreted on the server while client side scripts are interpreted by the client application.
- PHP is a server side script that is interpreted on the server while JavaScript is an example of a client side script that is interpreted by the client browser. Both PHP and JavaScript can be embedded into HIML pages.
- The development of a web application is similar in many ways to that of any other software system. We have to find out what the users require, choose an appropriate software architecture, design and build the overall framework and create all the necessary components, all the while testing the evolving system against its technical and user expectations and adapting to changing requirements and circumstances.
- PHP is a widely used open source language that is specifically used for web application development and can be embedded within HTML PHPis a server-side scripting language that is used in Webbased applications.
- PHP is a general-purpose programming language originally designed for web<br>application development. PHP is a recursive for web acronym for "PHP: Hypertext Preprocessor'.
- PHP is an open source, server side programming language. PHPis one of the most popular scripting languages of the last couple of years for developing web application. Scripting languages of the last couple of years<br>for developing web application.<br>PHP is an interpreted language, i.e. there is no
- PHP is an interpreted language, i.e. there is no<br>need for compilation. PHP files have extension "php". PHP is a server side scripting language that is embedded in HTML It is used to manage dynamic content, databases, session tracking, even build entire e-commerce sits.
- PHP is integrated with a number of popular databases, including MySQL, PostgreSQL Oracle, Sybase, Informix, and Microsoft SQL Server.
- The basic architecture of a PHP web application and how the server handles the requests is Fig. 1.2: Basic Architecture of PHP Web App shown in Fig. 1.2.

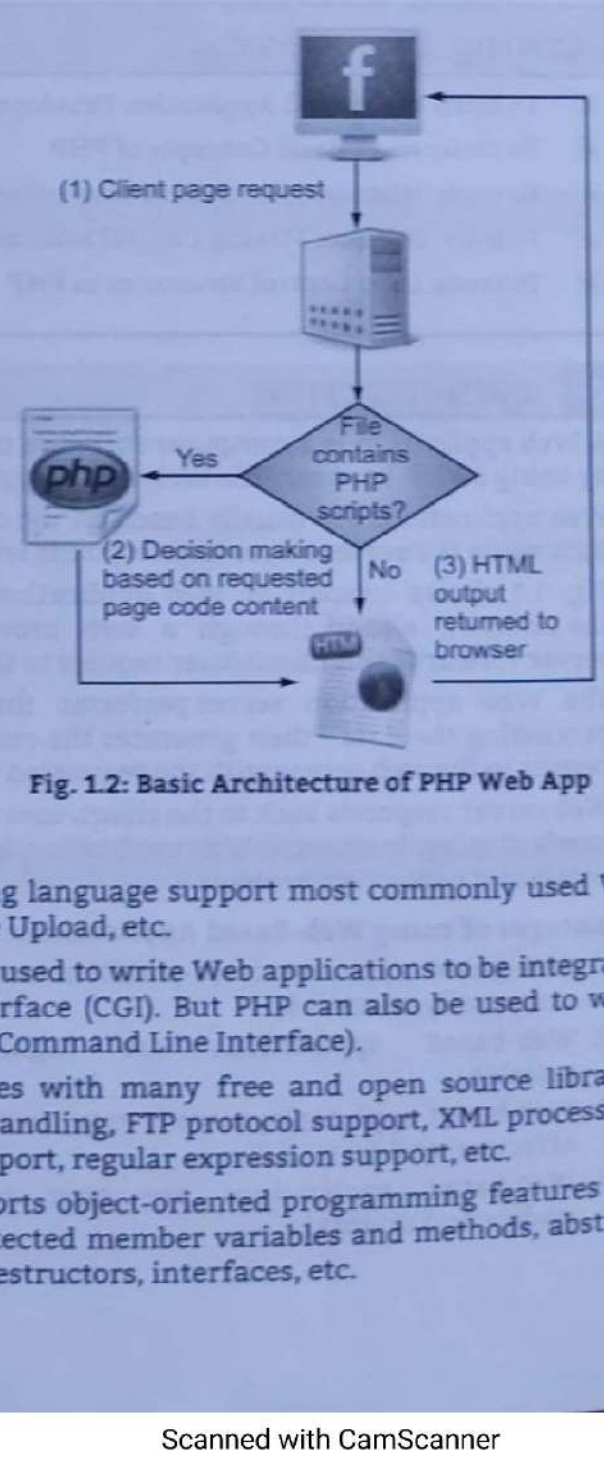

#### Features of PHP:

- 1. Web Application Features: PHP is a programming language support most commonly used Web application features like HTTP Cookie, Session, File Upload, etc.
- 2. CLI (Command Line Interface): PHP is commonly used to write Web applications to be integrated to Web servers using the Common Gateway Interface (CGI). But PHP can also be used to write standalone applications to be executed by the CLI (Command Line Interface).
- 3. Built-in Modules: The standard PHP build comes with many free and open source libraries included as built-in modules for calendar dates handling, FTP protocol support, XML processing, encryption and decryption, ODBC support, ZIP support, regular expression support, etc. —
- 4. Object-Oriented Programming (OOP): PHP supports object-oriented programming features like object, classes, object references, private and protected member variables and methods, abstract<br>and final classes and methods, constructors and destructors, interfaces, etc.

٠

ı

- 5. Pre-Compilation: PHP Web applications are usually deployed in source code, which will be interpreted on-the-fly when Web requests arrive to the server. But PHP Web applications can also be pre-compiled and deployed in executable format to speed-up Web requests response time. ication Development wi<br>
impilation: PHP V<br>
reted on-the-fly wi<br>
compiled and depl<br>
ime Access Monit<br>
s for the user.<br>
I: PHP supports more<br>
resource access us
- 6. Real Time Access Monitoring: PHP provides access logging by creating the summary of recent accesses for the user.
- 7. File 1/0: PHP supports most commonly used file I/O features like local file and path management, remote resource access using Internet protocols like HTTP and FTP.

#### Ľ HISTORY, ADVANTAGES AND SYNTAX OF PHP

In this section we study history, syntax, advantages and disadvantages of PHP.

- PHP was written in the C programming language by Rasmus Lerdorf in 1994 for use in monitoring his online resume and related personal information. For this reason, PHP originally stood for "Personal Home Page".
- Lerdorf combined PHP with his own Form Interpreter, releasing the combination publicly as PHP/FI (generally referred to as PHP 2.0) on june 8, 1995.
- Two programmers, Zeev Suraski and Andi Gutmans, rebuilt PHP's core, releasing the updated result as PHP/FI 2.0 in 1997.
- The acronym was formally changed to PHP: HyperText Preprocessor, at this time, this is an example of a recursive acronym (where the acronym itself is in its own definition).
- In 1998, PHP 3 was released, which was the first widely used version.
- PHP 4 was released in May 2000, with a new core, known as the Zend Engine 1.0. PHP 4 featured improved speed and reliability over PHP 3. In terms of features, PHP 4 added references, the Boolean type, COM support on Window
- and the state of the On July 13, 2004, PHP 5 was released, powered by the new Zend Engine II. PHP 5 included new features such as improved support for object-oriented programming, the PHP Data Objects (PDO) extension (which defines a lightweig
	- On 2 November 2006, PHP S.2 was released, with native JSON support.
	- On 30 June 2009, PHP 5.3 was released, with Namespace support; late static bindings, jump label (limitedgoto), closures, PHP archives (phar), garbage collection for circular references, improved Windows support, sqlite3, m
	- and reduced memory requirements. Removed items: register\_globals, session\_register(), session\_register(),
	- On 20 June 2013, PHP 5.5 was released, with generators and finally blocks for exceptions handling support.
	-
	- On 28 August 2014, PHP 5.6 version is released which includes features like Constant expressions, Default character encoding, pgsql async support, an interactive debugger phpdbg and so on.<br>On 3 December 2015 a new major PH
	- On 1 December 2016 PHP 7.1 version was released with features like Nullable types, Asynchronous signal handling, Class constant visibility, Symmetric array destructuring and so on.
	- On 30 November 2017 PHP 7.2 version was released with features like Abstract method overriding, New object type etc.
- On 6 December 2018 PHP 7.3 version was released with features like Abstract method overriding, Parameter type widening, Flexible heredoc and nowdoc syntaxes and so on
- overriging, raising to 1991 is 7.4 released on 28 November 2019, offers to build applications that influences everything from the website and mobile to organizations and the cloud.

# **1.1.2** Advantages and Disadvantages of PHP

# Advantages of PHP:

- 1, Speed: It is relative fast since it uses much system resource.
- 2. Easy to Use/Simplicity: It uses C like syntax, so for those who are familiar with C, it's very easy for them to pick up and to create a website.
- 3. Stable: Since it is maintained by many developers, so when bugs are found, it can be quickly fixed.
- 4. Platform Independent/Portability: Can be run on many platforms, including Windows, Lioux and Mac, it's easy for users to find hosting service providers.
- 5. Open Source: PHP is open source and free of cost. It can be downloaded (without any feel anywhere and readily available to use for the development of web applications.
- 6. Built-in Database Connection Modules: We can connect to database easily using PHP, since many websites are data/content driven, so we will use database frequently. this will lergely reduce the development time of web apps. **Example Againston Our United By the Computer system of the system of the computer system of the computer system of the computer system of the computer system of the computer system of the computer system of the computer** 
	- 7. Powerful Library Support: We can easily find functional modules we need such as PDF, Graph etc.
	- 8. Flexibility: Because PHP is an embedded language, it is extremely flexible towards meeting the needs of the developer.
	- 9. Database Connectivity: The PHP based application can easily be loaded and connected to the database. PHP support for many databases connectivity such as MySQL, Oracle, DB2, PostgreSQL etc.
	- 10. Speed-up Custom Web Application Development: Nowadays, PHP programmers have to write web applications based on complex requirements.

#### Disadvantages of PHP:

- 1. Security: PHP is not that secure because of its open source, as the source code can be easily available.
- 2. Weak Type: Implicit conversion may surprise unwary programmers and lead to unexpected bugs. For example, the strings "1000" and "1e3" compare equal because implicitly floating point numbers, Pat 3. Not Suitable for Large Web Applications: PHP programs/codes are hard to maintain since it j not very modular, PHP unable to handle/manage large numbers of applications. 4, Desktop Applications: Not good to create desktop applications, 5. Modification doolinetane Problem: PHP do not allow the change or modification in core behavior of the web v surprise unwary programm<br>
and "1e3" compare equal beca<br>
ions: PHP programs/codes are<br>
e/manage large numbers of a<br>
ate desktop applications.<br>
by the change or modification<br>
if the plain HTML result is sent<br>
in the docume
- 
- 
- 

### 1.1.3 Syntax of PHP

- A PHP script is executed on the server, and the plain HTML result is sent back to the browser.
- A PHP script can be placed anywhere in the document. A PHP programming script starts with  $\langle$ ?php and ends with ?>. <?php

```
// PHP code goes here. ?>
```
- The default file extension for PHP files is ".php". A PHP file normally contains HTML tags and some
- Below, we have an example of a simple PHP file, with a PHP script that uses a built-in PHP function "echo" to output the text "Hello World!"

#### Example: First PHP program. <!DOCTYPE html> <html> <body> <hl>My first PHP page</h1> <?php | echo "Hello World!";  $2<sub>3</sub>$ </body>

```
</html>
```
#### Output:

My first PHP page Hello World!

- PHP code can be included or embedded into web page in following ways:
	- 1. SGML style <? php code... ?>
	- 2. ASP style <% php code... %>
	- 3. Scriptstyle<script language = "php\*> PHP Code... </script>

#### 1.1.4 Step to Run Program using XAMPP Server

- ° XAMPP stands for Cross-Platform (X), Apache (A), MariaDB (M), PHP (P) and Peri (P| EAMPPis = software distribution which provides the Apache web server, MySQL detabase (actually MariaDs). PHP and Perl (as command-line executables and Apache modules) all in one package.
- AMPP server is available for Windows, MAC and Linux operating systems.
- Follow the following steps to run PHP program using XAMPP server:

Step 1; Download the XAMPP server from the internet, (https://www.apachefriends.org/download.html).

Step 2: Install the XAMPP software.

Step 3: Open and click on the start button that is in front of Apache text.

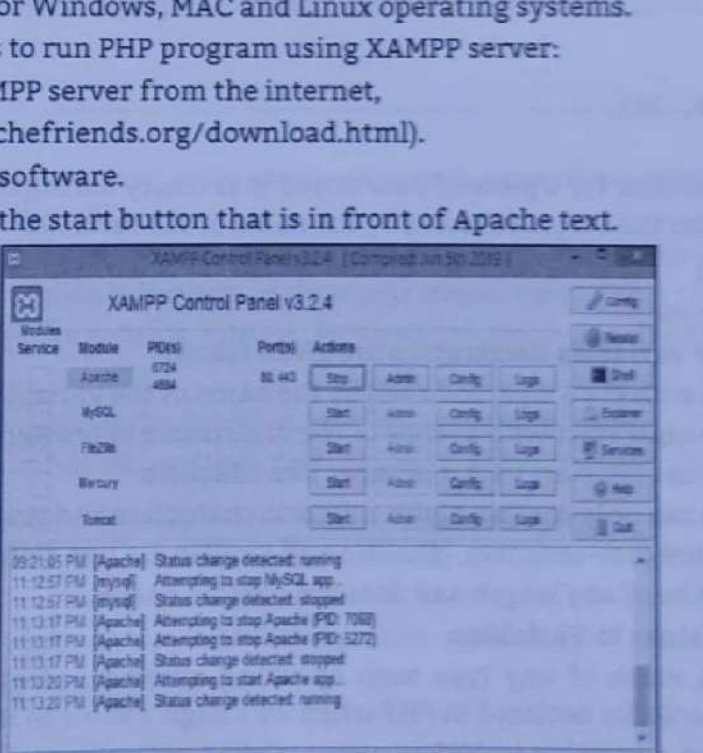

Step 4: Create php file in htdocs directory which is resides in xampp directory. [C:\xampp

```
Example: (first.php). The PHP echo statement is often used to output data to the scre
<!DOCTYPE html> 
<html> 
<body> 
<hl>My first PHP page</hl> 
<?php 
    echo "Hello PHP"; 
?> 
</body> 
</html>
```
Web Based Application Development with PHP 1.5 Expressions and Control Statements in PHP

Web Based Application Development with PHP

Step 5: Save first.php in htdocs directory then open your browser and then type http://localhost/first.php on address bar and press Enter key.

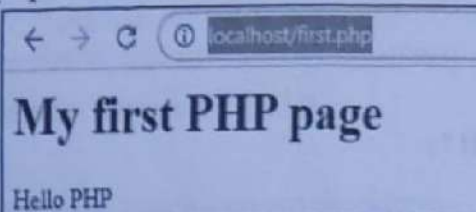

#### 1.2 VARIABLES

- PHP variables are nothing but a named storage locations in the memory. A variable is a named container in a PHP script in which a data value can be stored.
- The stored value can be referenced using the variable's name and changed (varied) as the script proceeds/executes.
- Variables in PHP are identifiers prefixed with a dollar sign (\$). For example,

\$name

\$Age

ee

\$\_ Address

*SMAXIMUM IMPACT* 

- A variable may hold any type of value. There is no compile-time or runtime type checking on variables. We can store any type of value in the same variable.
	- For example,

 $a = "Hello";$ 

- $$a = 12;$
- $$a = array(10, 20, 30);$

#### Variable Declaration:

- A variable is an identifier for a piece of data stored in memory during the program execution.
- A variable starts with the \$ sign, followed by the name of the variable.
	- Syntax: \$variable;

For example: \$PhoneNo;

- 
- Some rules for PHP variables declaration are given below:<br>1. A variable starts with the \$ sign, followed by the name of the variable like \$Sum.
	-
	-
	- 2. A variable name must start with a letter or the underscore character (\_).<br>3. A variable name cannot start with a number like 10RollNo.<br>4. A variable name can only contain alpha-numeric characters and underscores (A-z,
	-
	-

- Defining/Assigning Values to Variables:<br>• A variable stores a value of any type such as string, number, array, object, resource and so on.
- A variable is automatically declared in PHP when we assign a value to it.<br>Assigning a value to a variable in PHP is accomplished with the assignment operator  $(=)$ , with the variable on the left-hand side and the expressi
- 3. A variable name cannot state. A variable name can only<br>5. Variable names are case-s<br>6. PHP variable can be of any<br>**Defining/Assigning Values to V**<br>**4** variable stores a value of<br>A variable si automatically d<br>**4** Assigni For example: \$EmpId=10;

#### \$StudentName="Vedant";

#### Variable Variables:

- PHP allows us to use dynamic variable names, called variable variables. Variable variables are simply variables whose names are dynamically created by another variable's value.<br>Sometimes, it is convenient to be able to hav
- related by<br>reated by<br>e to have vi<br>Value of ex

ii

<u>recognization of the control of the control of the control of the control of the control of the control of the control of the control of the control of the control of the control of the control of the control of the contr</u>

A variable variables takes the value of a variable and treats that as the name of a variable.

```
$a = 'hello'; //hello is value of variable $a
```
 $$4a = 'PHP'; //$(4a) is equals to $(hello)$$ 

echo \$hello; //\$hello is PHP i.e. #hello is new variable with value 'PHP'

#### Variable References:

- e Variable reference is an alias (duplicate name) of existing variable.
- ¢ Avariable reference points to the same value as the variable that references it. In PHP we can create reference to some variable.

For example,

 $$a = 5;$ 

 $$b = 8$a$ ;

Here, \$b is the reference variable or \$b is an alias for the variable \$a. \$b is now another name for the value that is stored in \$a.

Now, same value can be used by both the names.

```
echo $b;
```
 $$b = $b + 2;$ 

echo \$a;

Output:

7 (\$b is lias of \$q i.e. \$q and \$b are same variable).

We can unset the variable by using unset function but the reference is still set.

```
unset ($a);
```

```
echo $b; // Output: 5
```
#### Variable Scope:

- Scope of variable is an area or part of program in which it is accessible/visible. In PHP, variables can be declared anywhere in the script.
- Scope can be defined as, "the range of availability of a variable has to the program in which it is declared". The scope of a variable is the part of the script where the variable can be referenced/used.
- \* There are four types of variable scope in PHP i.e., local, global, static and function parameter.
- 1. Local Scope:
- A variable which is declared inside the function is called as local variable.
- Local variable has access or life only within that function. Local Variable cannot be accessed from outside the function,

#### Example: For local scope.

```
<?php 
   a = 4; // global scope, a = 4 is a global varible
   function assigna() 
   \cdota = 0; // local variable $a
   print "a inside function is $a.";
   } 
   assigna(); 
   print "a outside of function is $a. ";
?>
```
#### Output:

```
a inside function is 8.
```

```
a outside of function is 4.
```
ı

```
1.8 Expressions and Control Statem
Application Development with PHP 1.0 1.0 1.0 The Tanguages, in PHP we can't cre
               rovide local scope. Unlike in other languages,
scope is a loop, conditional branch, or other type of block.
1 Scope:<br>bles declared outside function are by default global variables and can accessed from any \mathbf{p}_{\text{art of}}im.<br>al variable can be accessed in any part of the program except inside the functions. Inside the
on, these variables are accessed using the 'GLOBAL' keyword.
ple: For global scope. 
= 15;
= 20;
ction addit()
```

```
BAL $x; // global variable; 
=18; // global variable; 
HHint f''x = $x 8 y = $y'';addit();
```
#### t:

 $= 16$  and  $y = 11$ 

#### Variable: ;

ow that, when function ends then all the variables declared inside the function ar ariables are those variables which can hold value when function called again.

ent calls to a function. variables are used only with the functions. These variables retain their values between

n declare a variable to be static simply by placing the keyword static in front of the variable.<br>The initialization of this variable is done only for the first call to function and not after that.

```
ple: For static scope/variable.
```

```
ion keep_track()
ATIC $count = 0:
punt++; 
int $count; 
int "<br>";
ep_track(); 
ep_track(); 
ep_track();
```
#### 4. Function Parameter:

- Function parameters are local, i.e. they are available only inside the function.
- ¢ Function parameters are declared after the function name and inside parentheses. They are declared much like a typical variable.

#### Example: For function parameter.

```
<?php
```

```
// multiply a value by and return it to the caller 
                function multiply ($value) 
                \mathbf{V}$value = $value * 4;return $value; 
                } 
                $retval = multiply (10);Print "Return value is $retval\n"; 
Web Based Application Development with PHP<br>4. Function Parameter:<br>+ Function parameters are local, i.e. they are avails<br>+ Function parameters are declared after the funct<br>much like a typical variable.<br>Example: For function
```
#### ?> Output;

Return value is 40

#### PHP Pre-defined Variables:

- PHP automatically have some variables called pre-defined variables available anywhere in the program. They are array variables and known as superglobals. These variables are \$\_ENV, \$\_GET, \$ POST, \$ COOKIE, and \$ SERVER, re
- There is a setting in the configuration file (php.ini) called register\_globals. The default value is OFF, and it restricts how we can access some predefined variables. register\_globals determine whether or not to register
- ¢ Regardless of the setting of the option register\_globals, PHP creates following six global arrays that contain the EGPCS information as given below:
	- 1. \$\_COOKIE: This global array contains any cookie values passed as part of the request, where the keys of the array are the names of the cookies.
	- 2. \$\_GET: This global array contains any parameters that are part of a GET request, where the keys of the array are the names of the form parameters.
	- \$\_POST: This global array contains any parameters that are part of a POST request, where the keys of the array are the names of the form parameters.
	- 4. \$ FILES: This global array contains information about any uploaded files.
	- \$\_SERVER: This global array contains useful information about the web server, as described in the next section.
	- \$\_ENV: This global array contains the values of any environment variables, where the keys of the array are the names of the environment variables.
	- \$GLOBALS: Contains a reference to every variable which is currently available within the global scope of the script. The keys of this array are the names of the global variables.
	- 8. \$ SERVER: This is an array containing information such as headers, paths, and script locations. The entries in this array are created by the web server. There is no guarantee that every web server will provide any of these.
	- 9. \$ SESSION: An associative array containing session variables available to the current script.

# 1.2.1 Data Types

- \* A data type is defined as, "a set of values and the allowable operations on those values", The data type determines the operations that we can perform on it.
- PHP supports eight primitive types as shown in Fig. 1.3. a

ı

=

- > Four Scalar Types: (integer, float, string and Boolean).
- Two Compound Types: (array and object).
- ° Two Special Types: (resource and Null).

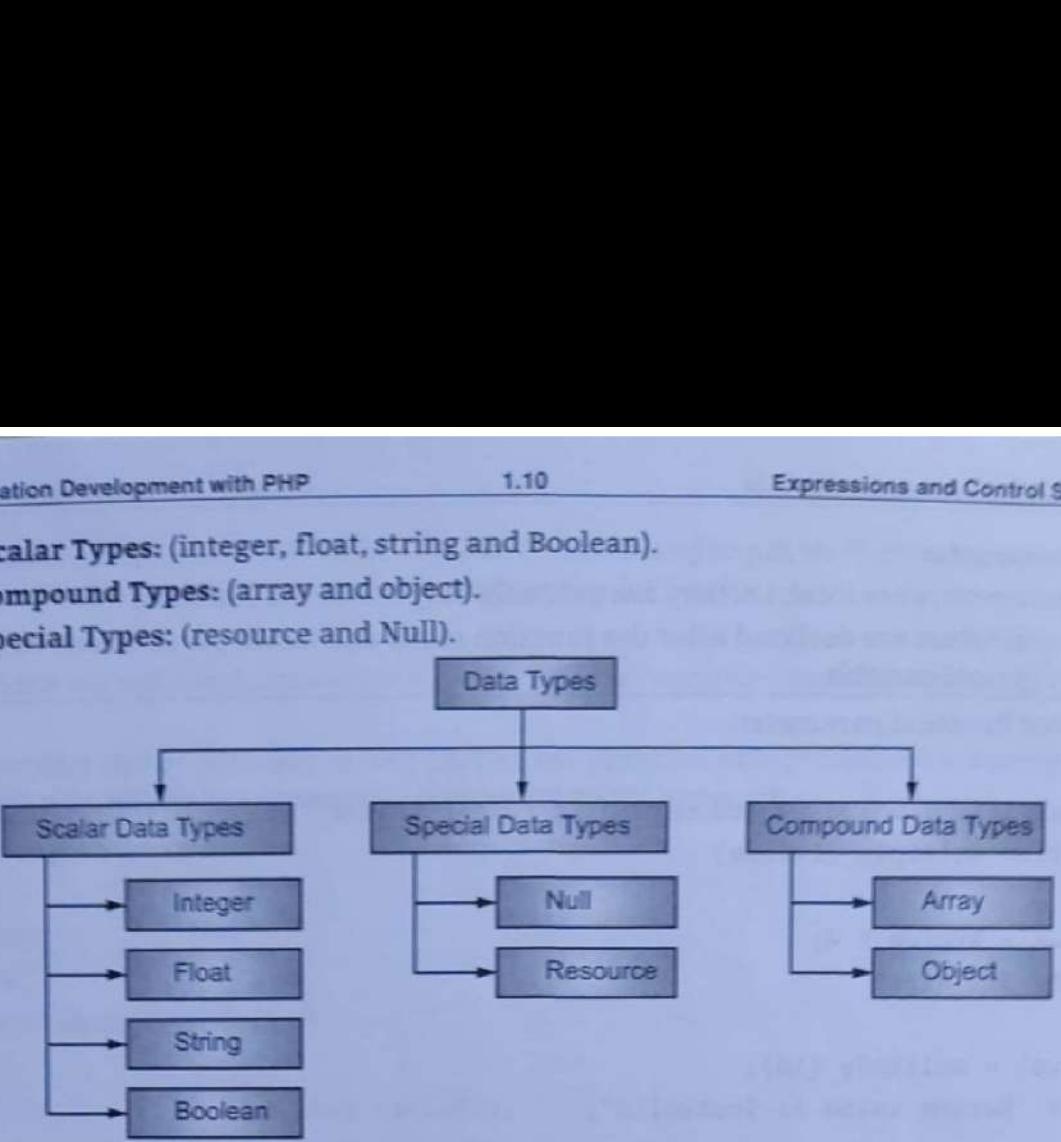

#### Fig. 1.3: Data Types in PHP

#### 1. Integers:

- The integer data type is used to specify a numeric value without a fractional component. The range of integers in PHP is equivalent to the range of the long data type in C. .
- ¢ On 32-bit platforms, integer values can range from —2,147,483,648 to +2,147,483,647.
- Integers can be written in decimal, octal or hexadecimal. If it is decimal, it is just the number. If it is octal, then number should precede with (zero) 0. If it is hexadecimal then precede with OX.
- PHP does not support unsigned integers. Integer size can be determined using the constant PHP\_INT\_SIZE.
- In PHP, is\_int() or is\_integer() are used to test whether a value is an integer. <?php

```
if(is_int($a))
```

```
echo"Number is an integer";
```

```
} 
?>
```
{

#### 2. Floating Point Numbers:

- Floating point numbers are real numbers, representing numeric values with decimal digits. Usually, this allows numbers between  $1.7E 308$  and  $1.7E + 308$  with 15 digits of accuracy.<br>PHP recognizes floating point numbers
- 

```
(ii) Scientific format: 17.9€-3 // 17.8*1@-3, or @.@17.
```
Use the is\_float() function (or its is\_real() alias) to test whether a value is a floating point number: if (is\_float(\$x))

```
// $x is a floating-point number
```

```
| }
```
3. Strings:

 $\mathbf{L}$ 

- A string is a sequence of characters where a character is the same as a byte. PHP only supports a 256-<br>character set.
- set.<br>rals are delimited<br>For 'Good' and "Go<br>... \* String is a sequence or characters where a character is the scharacter set.<br>• String literals are delimited by either single or double quotes.<br>**Example:** For 'Good' and "Good" is same.

```
Web Based Application Development with PHP 1.11 Expressions and Control Statements in PHP
              Variables are expanded within double quotes not within single quote.
                  \$a="textrm{Sood"};
                     echo "$a, morning \n"; 
                 echo '$a, morning'; 
             Output: 
                 Good, morning 
              $a, morning
             Use is_string() function to test whether the value is string or not.
                 if(is_String(\frac{4}{3}x)){ 
                  // $x is a string 
                 } 
         4. Boolean: 
             Boolean value can be either TRUE value or FALSE value. Both are case-insensitive.
             For example, 
                 <?php 
                     $x = True; // assign the value TRUE to $x?> 
             In PHP, is_bool() function is used to test whether value is Boolean or n
                 $x = True;
                if(is=bool(SX)){ 
                     // $x is boolean; 
                 ,
             In PHP, the following values are false:
            The keyword false. 
             The integer 0. 
                The floating-point value 0.0. 
            The empty string ("") and the string "0". 
             An array with zero elements. 
             An object with no values or functions. 
             The NULL value. 
        5. Arrays: 
         * An array stores group of values under single variable name.In PHP array is a collection of the different type of values. 
        * The values can be identified by position or some identifying name called as associative. 
              $a = array('A', 'B', 'C');
                $b = array('First' =& 'A','s second' \Rightarrow 'B''Third' \Rightarrow 'C');
             $a is indexed array and elements are recognized by index starting with 0. 
                        i.e. $a[0] = "A";
                               \$a[1]="B";
            oOo 0 G8 OO DG 
sea have Applies to conserve the PHF<br>
\chi Carl Mark are computed with the conserved of which is the sea on the sea on the sea on the sea on the sea on the sea on the sea on the sea on the sea on the sea on the sea on the
```
 $$a[2] = "C";$ 

\$b is associative array in which key and value both are given.

```
i.e. $b['First'] = "A";
     $b['Second'] = $^{w}B";
```
ı

#### Web Based Application Development with PHP

,

```
$b['Third'] = "C":foreach loop is most common in arrays. 
   ie. foreach ($a1 as $valuel) 
           { echo "Hello, $al \n';
```

```
. Objects:
```
Personal Personal Personal Personal

- PHP supports Object Oriented Programming (OOP). Objects are the special instances of the classes that are created by user.
- Object is a term used in association with classes, A class is a definition of a structures that contains properties (variables) and methods (functions).
- Classes are defined with the 'class' keyword. Once a class is defined, any number of objects can be made from it with the 'new' keyword.
- Objects properties and methods can be accessed with the -> construct.

```
Example: For objects in PHP.
```

```
<?php 
                class Person 
                 \epsilonpublic \text{Name} = \{ \};
                         function name ($newname) 
                          \ddot{\phantom{1}}$this -> name = $newname;
                          ,
                          } 
                         $p = new Person();
                         $p \rightarrow name("Amar");
                         echo "Hello $p->name"; 
Wob Based Application Development with PHP<br>
$ \$ \$ \$ \ Third'] = "C";<br>
foreach loop is most common in arrays.<br>
i.e. foreach ($a1 as $value1)<br>
(echo "Hello, $a1 \n";<br>
PHP supports Object Oriented Programming (0<br>
that are c
```

```
?>
```
**yyy** 

#### Output:

{

```
Hello Amar
```

```
Use is_object() to test whether a value is an object. 
    if(is_object(<math>\xi x</math>))
```

```
// $x is an object
```
#### } 7. Resources:

- The resource is a special PHP data type that refers to external resource (e.g. file, image etc.) which is
- not part of the PHP native language.<br>It is basically used for dealing with the outside world. Resources are created and used by special<br>functions. For example, database connection function returns a resource which is used
- to a resource value goes away, the extension that created the resource is called to free any memory.<br>close any connection, etc. for that resource. close any connection, etc. for that resource.<br>For example.

```
$result = database_connect(); 
database_query ($result);
```
\$result="something"; // connection is closed.<br>Use the is\_resource() function to test whether a value is a resource.<br>if(is\_resource(\$x))

Application Development with PHP 1.14 Expressions and Control Statements in PHP

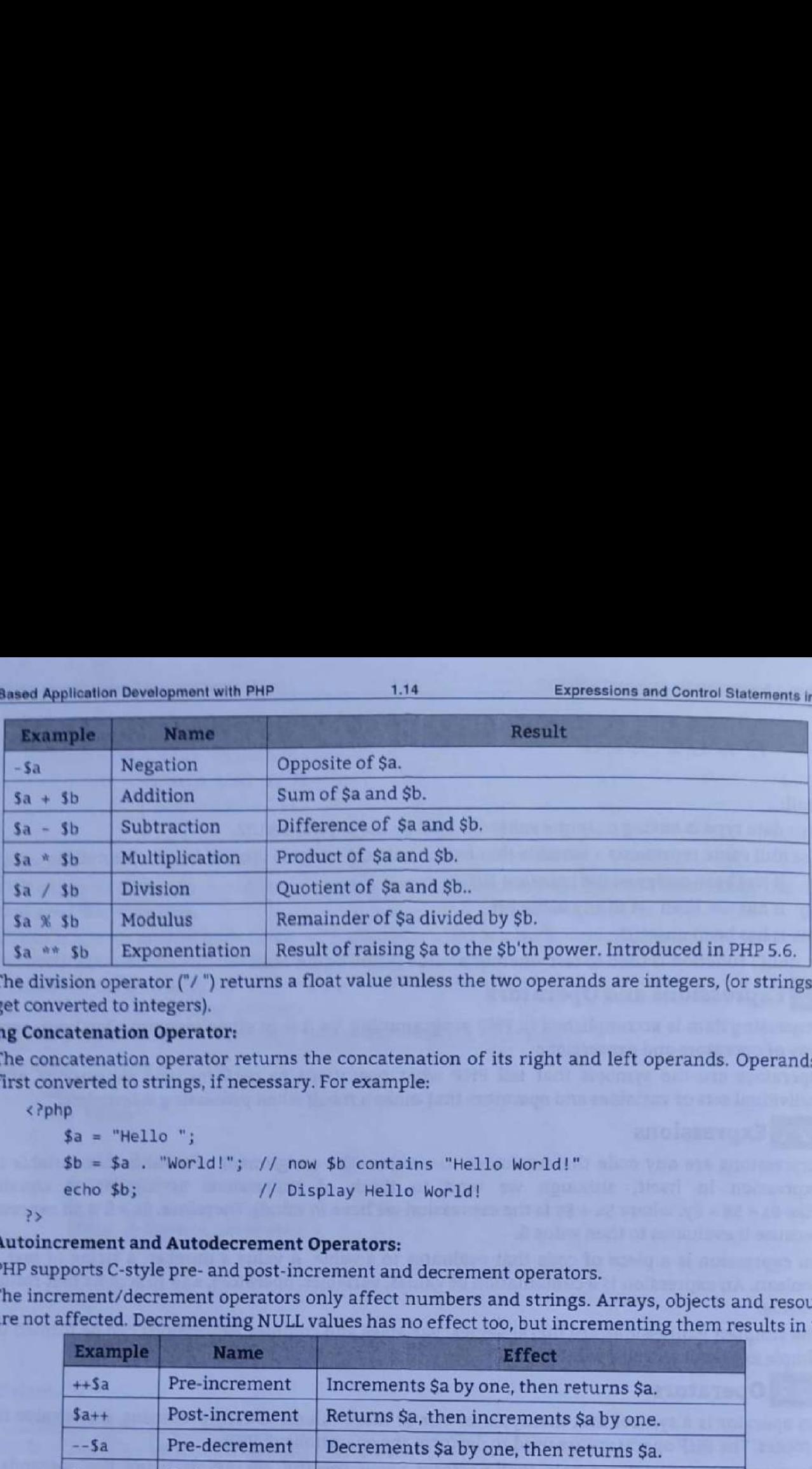

The division operator ("/") returns a float value unless the two operands are integers, (or strings that get converted to integers),

#### String Concatenation Operator:

The concatenation operator returns the concatenation of its right and left operands. Operands are first converted to strings, if necessary. For example:

<?php

```
a = "Hello ";$b = $a . "World!"; // now $b contains "Hello World!" 
echo $b; // Display Hello World!
```
?>

- Autoincrement and Autodecrement Operators:
- PHP supports C-style pre- and post-increment and decrement operators.
- The increment/decrement operators only affect numbers and strings. Arrays, objects and resources are not affected. Decrementing NULL values has no effect too, but incrementing them results in 1.

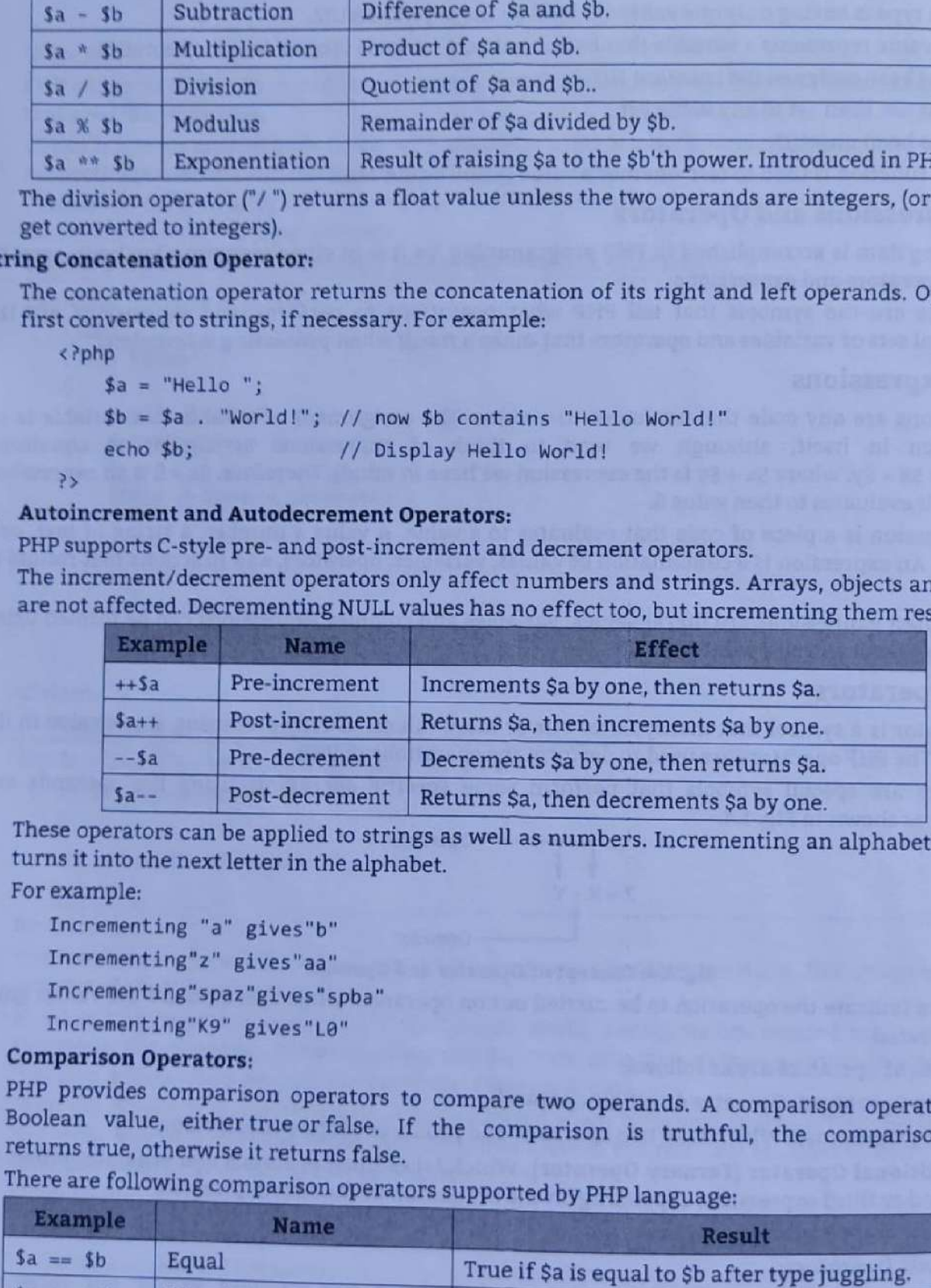

These operators can be applied to strings as well as numbers. Incrementing an alphabetic character turns it into the next letter in the alphabet. For example:

Incrementing "a" gives"b"

```
Incrementing"z" gives"aa"
```
Incrementing"spaz"gives"spba"

Incrementing"k9" gives"Le"

#### 3, Comparison Operators;

- PHP provides comparison operators to compare two operands. A comparison operator returns a Boolean value, either true or false. If the comparison is truthful, the comparison operator returns true, otherwise it returns fals
- 

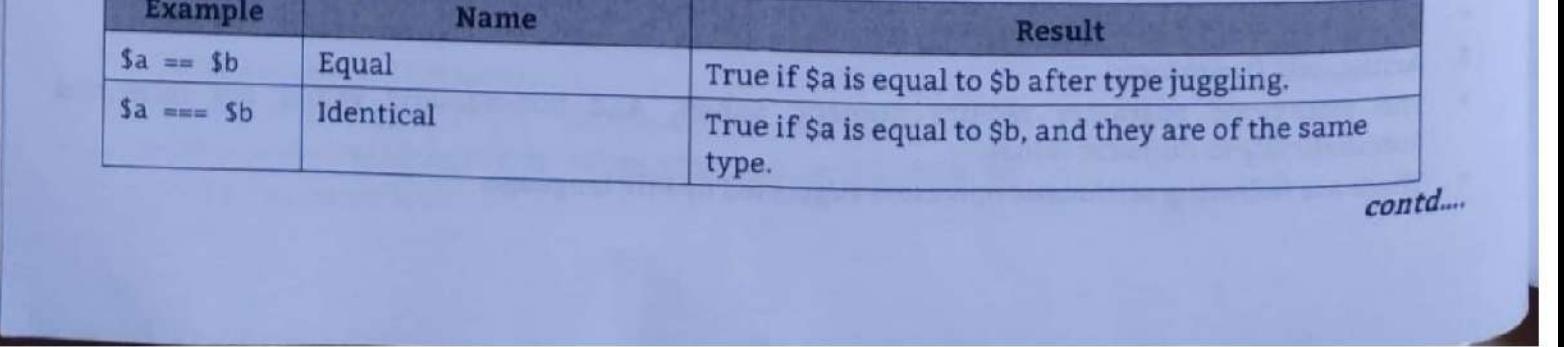

contd...

Web Based Application Development with PHP

1.15 Expressions and Control Statements in PHP

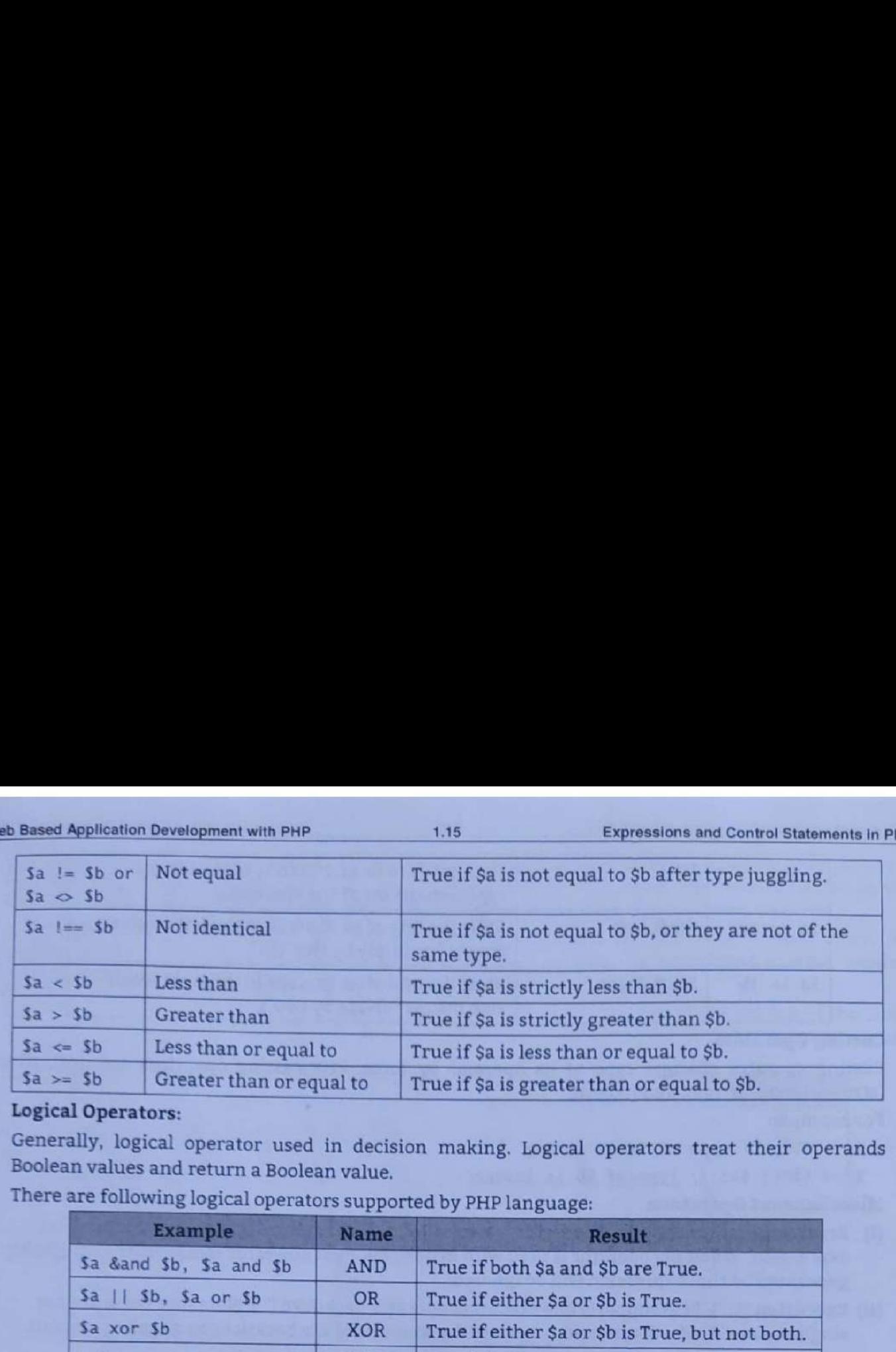

#### 4. Logical Operators:

- Generally, logical operator used in decision making. Logical operators treat their operands as Boolean values and return a Boolean value.
- There are following logical operators supported by PHP language:

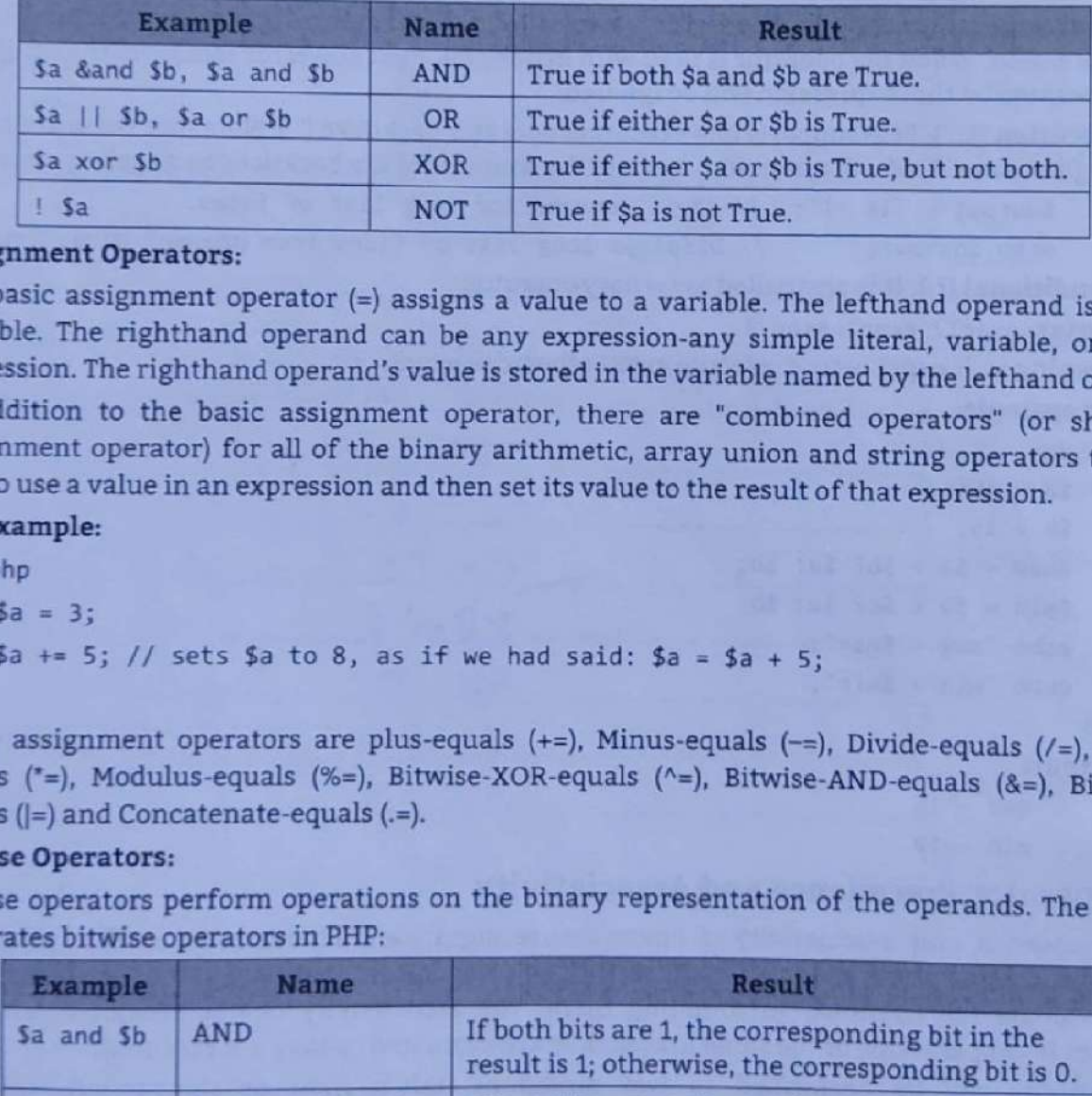

#### Assignment Operators:

- The basic assignment operator (=) assigns a value to a variable. The lefthand operand is always a variable. The righthand operand can be any expression-any simple literal, variable, or complex expression. The righthand ope ٠
- assignment operator) for all of the binary arithmetic, array union and string operators that allow<br>you to use a value in an expression and then set its value to the result of that expression.

#### For example:

<?php  $$a = 3;$  $$a += 5;$  // sets \$a to 8, as if we had said:  $$a = $a + 5;$ >>

These assignment operators are plus-equals (+=), Minus-equals (-=), Divide-equals (/=), Multiply-equals (\*=), Modulus-equals (%=), Bitwise-XOR-equals (^=), Bitwise-AND-equals (&=), Bitwise-OR-equals (=) and Concatenate-eq

#### 6. Bitwise Operators:

Bitwise operators perform operations on the binary representation of the operands. The following illustrates bitwise operators in PHP:

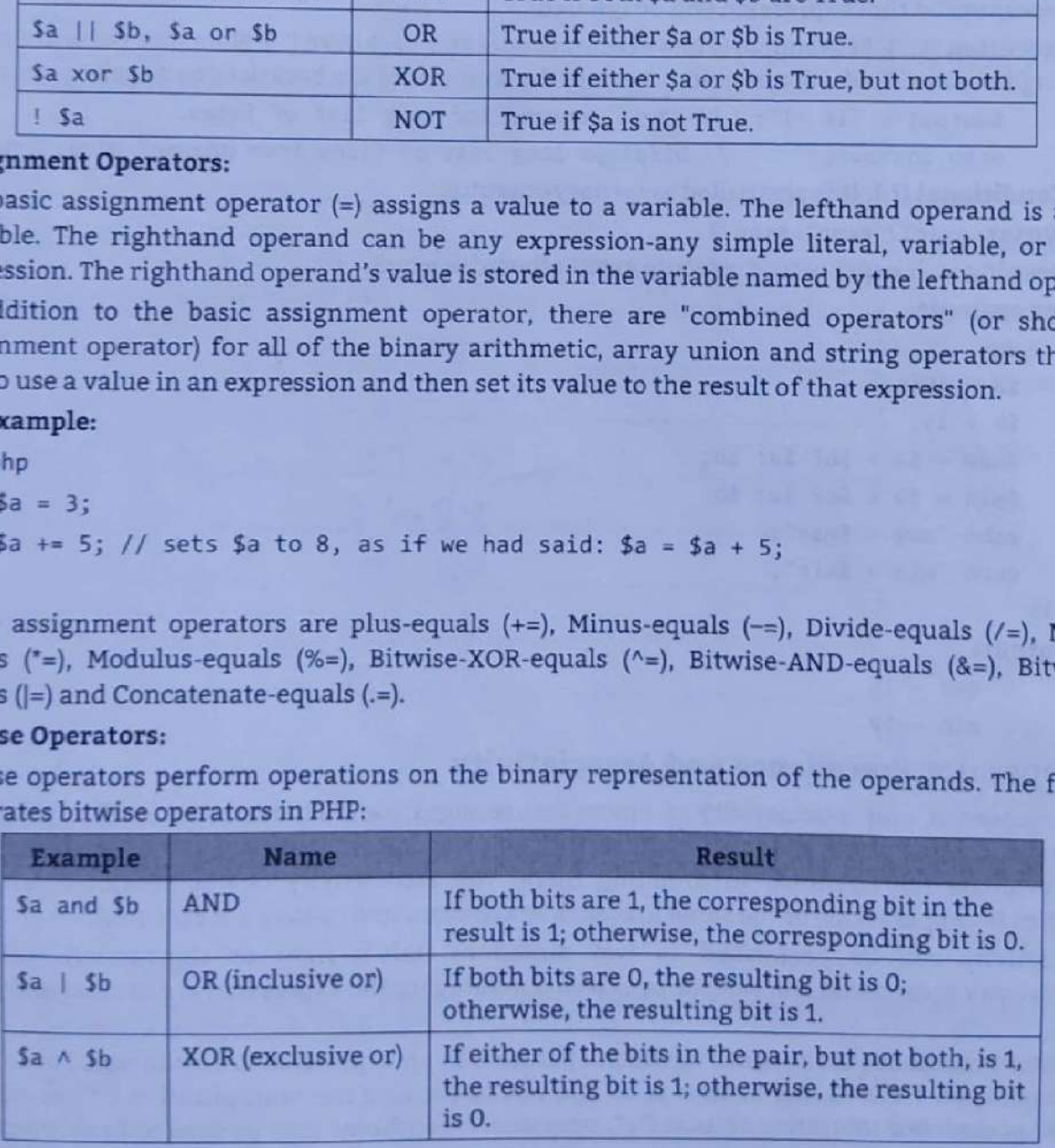

contd...

Ľ

Web Based Application Development with PHP Web Based Application Development with PHP 1.16 Expressions and Control Statements in PHP

»

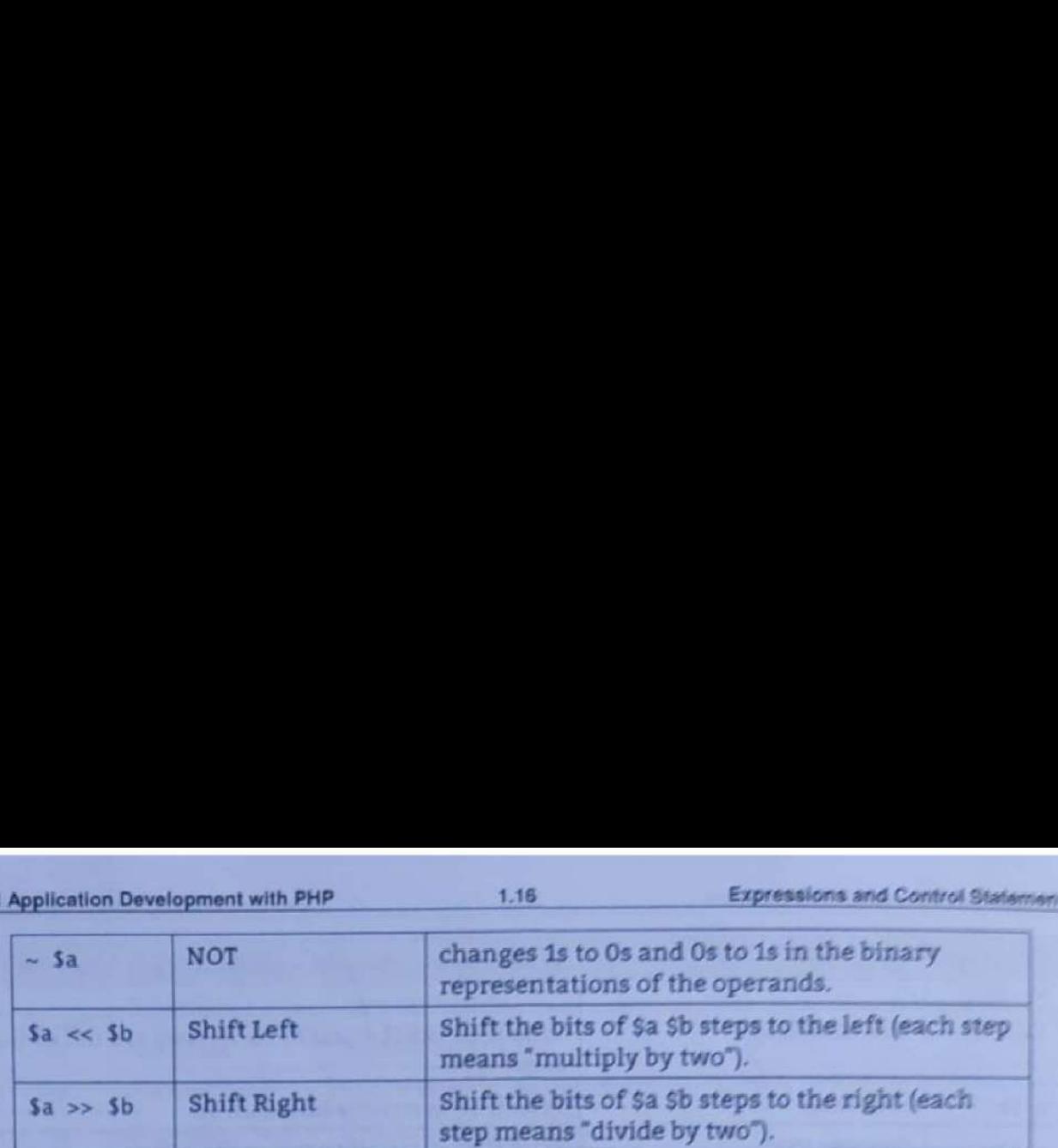

#### 7. Casting Operators:

Casting operator changes type of its operand by force. PHP casting operators are (int), (float), (string), (bool), (array), and (object).

For example:

 $$a = "5"$ ; // type of  $$a$  is string

 $$b = (int) $a; // type of $b is integer$ 

#### 8. Miscellaneous Operators:

- (i) Error Suppression (@): This operator is also called as error control operator, works only on expression. When the operator is used with expression then any error messages that might be generated by that expression will be ignored.
- (ii) Execution ('..."): PHP supports one execution operator backticks ('"). Note that these are not single-quotes. PHP will attempt to execute the contents of the backticks as a shell command.

```
$output = 'ls -1'; // shell command for long list of files.
```

```
echo $output; // Displays long list of files from present directory.
(iii) Conditional (?:): It is also called as ternary operator.
```

```
Syntax: expr1? expr2:expr 3
```
Meaning is, if expr1 is true, execute expr2 otherwise expr3.

```
For example:
```

```
<?php 
  $a = 10;
  $b = 15;$max = $a > $b? $a: $b;$min = $a < $b? $a: $b; 
  echo "max = $max"; 
  echo "min = $min";
```
#### ?> Output:

 $max = 15$ 

```
min = 10
```
### **1.2.3** Operator Precedence and Associativity

- The precedence and associativity of operators are significant characteristics of a programming<br>language. Operator precedence is a characteristic of operators that determines the order in which<br>they evaluate the operands su
- 
- Operator Precedence is the order in which operators in an expression are evaluated. For example, in<br>the expression  $1 + 5$   $\degree$  3, the answer is 16 and not 18 because the multiplication ( $\degree$ ) operator has a<br>higher precede necessary. For instance:  $(1 + 5)$  \* 3 evaluates to 18.

Pd

- ° When operators have equal precedence their associativity decides how the operators are grouped. For example "-" is left-associative, so  $1 - 2 - 3$  is grouped as  $(1 - 2) - 3$  and evaluates to  $- 4$ . "=" on the other hand is right-associative, so  $Sa = Sb = Sc$  is grouped as  $Sa = (Sb = Sc)$ .
- Operators of equal precedence that are non-associative cannot be used next to each other, for example  $1 < 2 > 1$  is illegal in PHP. The expression  $1 < = 1 == 1$  on the other hand is legal, because the == operator has lesser precedence than the <= operator. sed Application Development with PHP 1.<br>
nen operators have equal precedence their as<br>
r example "-" is left-associative, so 1 - 2 - 3 is<br>
ner hand is right-associative, so \$a = \$b = \$c is<br>
erators of equal precedence tha
- The following table shows the operators with the highest precedence appear at the top of the table; those with the lowest appear at the bottom. Within an expression, higher precedence operators will be evaluated first.

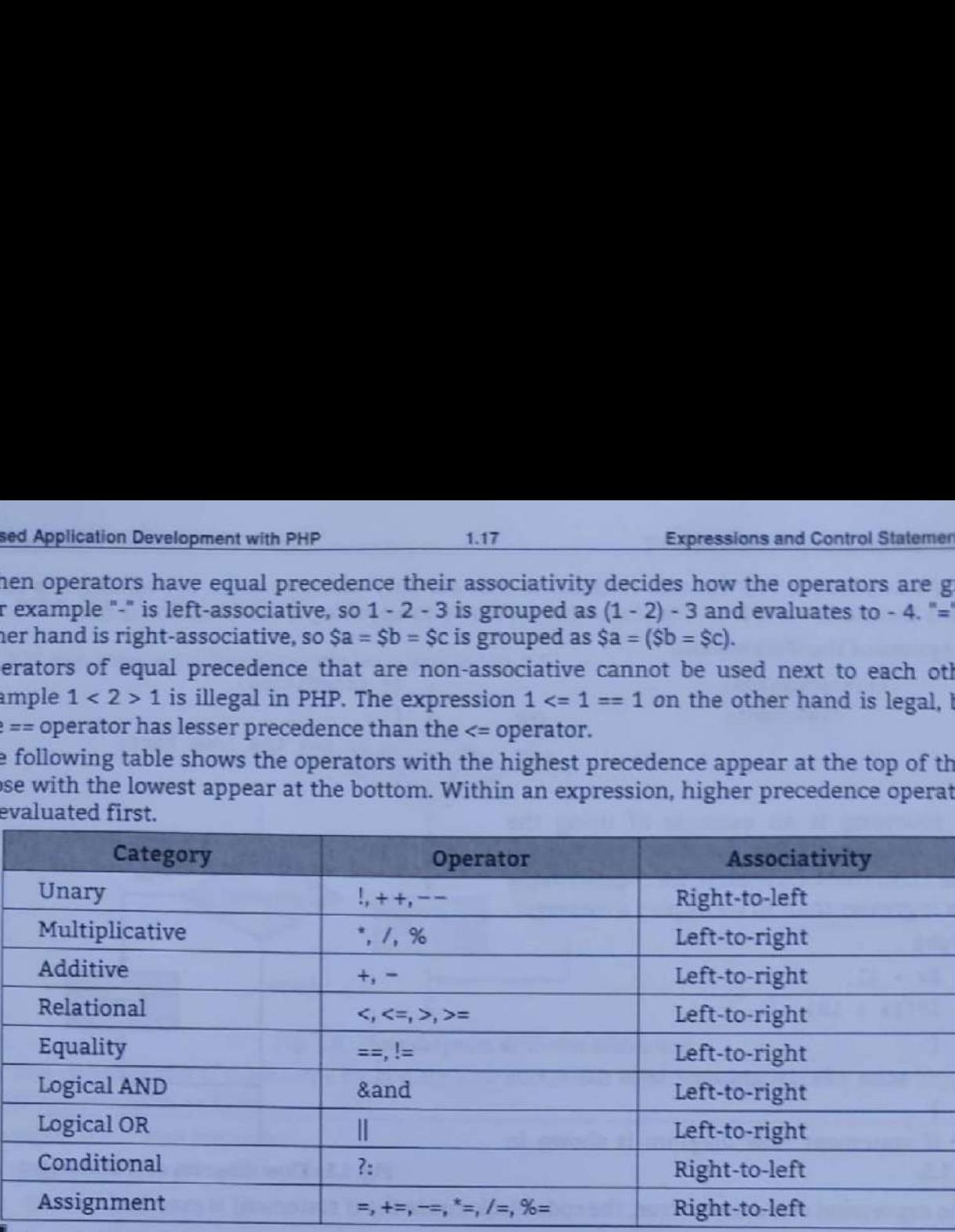

# 1.2.4 Constants

- <sup>A</sup>constant is a name or an identifier for a simple value. A constant value cannot change during the execution of the script.
- A constant is a value that cannot be changes in the PHP script, once the value has been assigned to the named variable. The value is available to the code only after it has been declared.<br>A constant is case-sensitive by de
- ٠
- Only single values i.e. scalars can be constants, like Boolean, integer, double, string etc. Value of constants are set using the define() function.

Syntax: define("constant\_Name", value);

#### For example,

define('PI', 3.14);

echo PI;

We can also use the function constant() to read a constant's value if we wish to obtain the constant's name dynamically.

#### $1.3$ DECISION MAKING CONTROL STATEMENTS

- The process of determining the order in which statements execute in a program is called decision making or flow control. A statement is code that performs a task.
- The control statements are used to control the flow of execution of the program. This execution order depends on the supplied data values and the conditional logic.
- PHP supports a number of traditional programming constructs for controlling the flow of execution of a program.
- Conditional statements allow a program to execute different piece of code depending on the condition such as if-else and switch.

#### 1.3.1 if Statement

The if statement allows us to make decision based on one or more conditions and execute a piece of code conditionally.

ı

The if statement in PHP contain statements that are only executed when the condition is satisfied means the condition is true. The if statement cannot do anything if the condition is false.

```
The syntax of the if statement:
```

```
if (expression) if (condition) 
  statements OR
```
// put the code here; condition False if code

The following is an example of using the PHP if statement. We have \$x variable with value 11. In the if statement, we check if value of \$x is greater than 10 we display a message.

```
<?php 
   Sx = 11;
   if(\frac{5}{x} > 10){ 
      echo '$x is greater than 10'; 
   }
```
PHP if statement flow diagram is shown in Fig. 1.5.

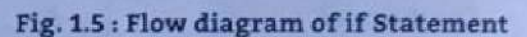

If the expression evaluates to true, the code block inside the if statement is executed.

```
For example: for if statement.
```

```
<?php
```

```
$a="Amar"; 
$b="Akbar"; 
if ($a==$b) 
  echo "Both string are equal"; 
  echo "if block not executed";
```
#### ?> Output:

,

if block not executed

#### **B.2** if-else Statement

- The if statement allows us to run a block of code if the condition evaluates to true. If the condition evaluates to false, the if statement skips the code block inside its body.
- The following illustrates the syntax of the if else statement:

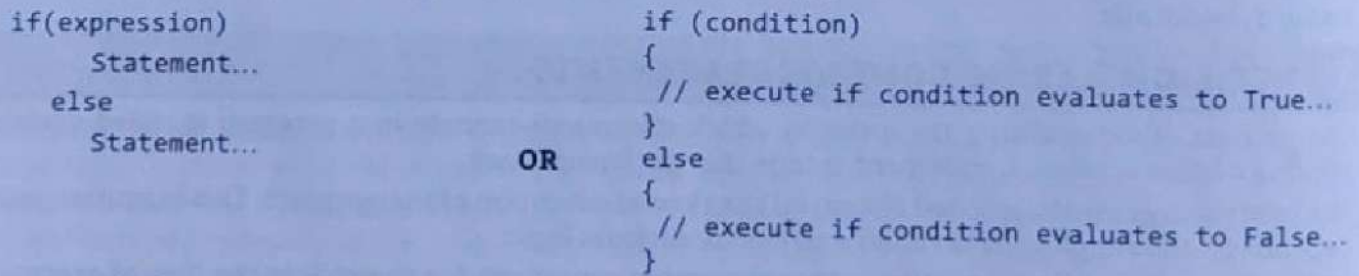

• The following example demonstrates how to use the PHP if else statement: <?php

```
3x = 2;if($x > 10){
echo "$x is greater than 10"; 
else
```
.

```
echo "$x is less than 10";
```
PHP if-else statement flow diagram is shown in Fig. 1.6.

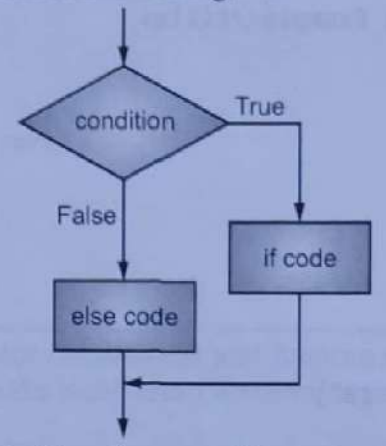

#### Fig. 1.6 : Flow diagram of if-else Statement

We can enhance the if statement by adding else statement to run an alternative code block if the condition evaluates to false.

```
Example: For if-else statement. 
            <?php 
                 $varl="php"; 
                 $var2="java"; 
                 if ($var1 == $var2)
                       echo "Both the strings are equal"; 
                 else 
Web Based Application Development with PHP<br>
(echo "$x is less than 10";<br>
PHP if-else statement flow diagram is shown in F<br>
PHP if-else statement flow diagram is shown in F<br>
(condition<br>
False<br>
Example: For if-else statemen
```

```
echo "Both the strings are not equal";
```

```
>>
```
Output:

Both the strings are not equal

#### Example:

```
 
                   <?php 
                       $marks=880; 
                       if(\$marks>= 60){ 
                          echo"You are passed"."<br>";
                          echo"Your marks= ".$marks."<br>"; 
                          echo"First division"; 
                       } 
                       else 
                       { ' echo"Failed"; | 
                   } 
                   ?> | 
                Output: 
                      You are passed 
                      Your marks= 80
900: Breez Application Development with Prop<br>
\begin{bmatrix}\n\text{F} & \text{F} & \text{F} & \text{F} & \text{F} \\
\text{F} & \text{F} & \text{F} & \text{F} & \text{F} & \text{F} \\
\text{F} & \text{F} & \text{F} & \text{F} & \text{F} & \text{F} \\
\text{F} & \text{F} & \text{F} & \text{F} & \text{F} & \text{F} \\
\text{F} & \text{F} & \text{F} & \text{F} & \text{F}
```
First division

# example: https://www.archive.com/decomplexample: https://www.archive.com/decomplexample: https://www.archive.com/<br>https://www.archive.com/decomplexample.com/decomplexample.com/decomplexample.com/decomplexample.com/decomple

```
\lambda and \lambda and \lambda and \lambda and \lambda and \lambda and \lambda and \lambda and \lambda and \lambda and \lambda and \lambda and \lambda and \lambda and \lambda and \lambda and \lambda and \lambda and \lambda and \lambda and \lambda and \lambda and \lambda and \lambda and \lambda 
                   <head> 
                       <title>PHP Decision Making Example</title>
                   </head> 
                   <body> 
                   <?php 
                       $num1 = 5;$num2 = 10;$num3 = 15;if ($numi>$num2) 
                        { 
                            echo "5 is greater than 16"; 
                        } 
                        Lf ($num3>$num2) 
                         { 
                             echo "15 is greater than 10"; 
                         } 
                    r> 
                    </body> 
                    </html> 
was tuned Agenders Decrement Hermony<br>
Contact Contact (1)<br>
Contact Contact Contact Contact Contact Contact Contact Contact Contact Contact Contact Contact Contact Contact Contact Contact Contact Contact Contact Contact Co
```
#### Output:

```
15 is greater than 10
```
If we have more than one Boolean condition to test, we can use the if elseif statement,

#### Syntax:

if (condition)

#### .

```
//code block of if branch to be executed 
yelseif(condition2)
```

```
\mathbf{r}
```

```
//code block of elseif branch to be executed 
Jelseif(condition3)
```
//code block of elseif branch to be executed }else

```
\sim
```
//code block of else branch to be executed **Fig. 1.7**; Flow diagram of if-elseif

```
PHP if elseif statement flow diagram is shown in Fig. 1.7. Statement
```

```
Example: For if-elseif statement 
   <?php 
        \mathsf{Sx} = 20; If the set of the set of the set of the set of the set of the set of the set of the set of the set of the set of the set of the set of the set of the set of the set of the set of the set of the set of the s
        if($x > 0){ 
            echo "$x is greater than zero"
```
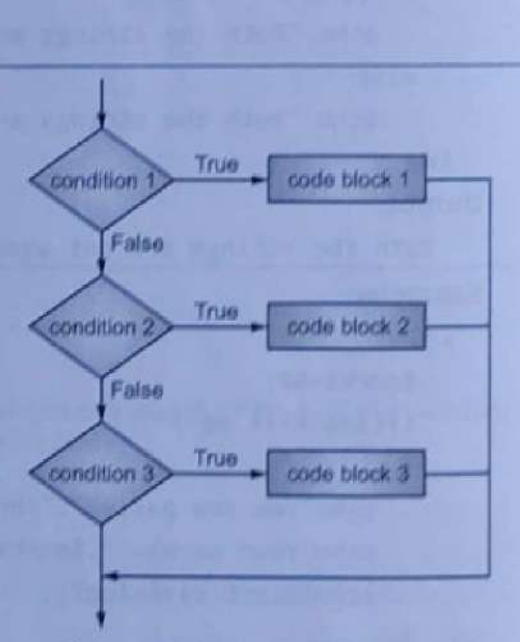

```
else if($x == 0)\mathbf{L}echo "$x is zero"; 
                  ,
                 else 
                 { 
                      echo "$x is less than zero"; 
                 } 
                 ?> 
Web Based Application Development with PHP<br>
else if (\frac{4}{3}x == 0)<br>
{
echo "$x is zero";<br>
}
else<br>
{
echo "$x is less than zero";<br>
}<br>
?>
Output:<br>
20 is greater than zero.
```
#### Output:

De

```
28 is greater than zero.
```
PHP also provide an alternative for conditional and looping control structure. In place of opening brace colon (:) is used and to close the block endif keyword is used (in this case).

#### Syntax:

```
if(condition); 
  //code block to be executed if condition is true 
  II...else 
  // code block to be executed if condition is false 
  H \ldotsendif;
```
#### Example:

```
<?php 
   5a=7if (4a == 5):
     echo "a equals 5"; 
     echo "...";
   elseif (4a == 6):
     echo "a equals 6"; 
     echo "I!1"; 
  else: 
     echo "$ais neither 5 nor 6"; 
endif; 
?>
```
#### Output:

a is neither 5 nor 6

#### **1.3.3** Nested if Statement

- \* When one if statement contains another if statement then such type of structure is known as nested if. Nested if structure also helps in multi-way decision making where one condition depends on other.
- It has the following form/syntax:

```
if (condition 1) 
{ 
if (condition 2) \qquad / * nested if */
{ 
  Statement(s);
```

```
} 
          else 
           \ddot{}Statement(s); 
          } 
           } 
          else 
          { 
          Statement(s); 
Web Based Application Development with PHP<br>
}<br>
}<br>
else<br>
{<br>
}<br>
else<br>
{<br>
{<br>
statement(s);<br>
}<br>
}
```
# Example: For nested if statement.

```
(body)<br>
(c)php<br>
(3p+1)<br>
(4p+2)<br>
(5p+2)<br>
(5p+2)<br>
(5p+2)<br>
(5p+2)<br>
(5p+2)<br>
(5p+2)<br>
(5p+2)<br>
(5p+2)<br>
(5p+2)<br>
(5p+2)<br>
(5p+2)<br>
(5p+2)<br>
(5p+2)<br>
(5p+2)<br>
(5p+2)<br>
(5p+2)<br>
(5p+2)<br>
(5p+2)<br>
(5p+<IDOCTYPE html> 
                           <html> 
                           <body> 
                           <?php 
                                  5a=10;
                                   $b=20;if ($a==18) 
                           { 
                                   if ($b==20) 
                                   \{.
                                          echo "The addition is: ".($a+$b); 
                            } 
                           ?> 
                           </body> 
                           </html> 
                               d Application Development with PHP<br>
se<br>
se<br>
se<br>
statement(s);<br>
mple:For nested if statement.<br>
DOCTYPE html><br>
html<br>
yoody><br>
yopppp<br>
yoppp<br>
5a=10;<br>
{($a=-10)<br>
if($b=-20)<br>
echo "The addition is: ".($a+$b);<br>
}<br>
><br>
youtyon the
```
#### Output:

The addition is: 36

#### 1.3.4 switch Statement

- Consider the case where value of a single variable may determine one of a number of different choices (e.g., the variable holds the username and we want to do something different for each user). The switch statement is designed for just this situation.
- Switch statement is used to compare the value with multiple cases or values. All statements in 4 matching case are executed upto the first break keyword.
- If none match and 'default' is given, all statements following the default keyword are executed up to the first break keyword.

#### Syntax:

```
switch( variable) 
{ 
  case valuel: 
  // code block 1 
  break; 
  case value2: 
  // code block 2 
  break;
```
J

```
Web Based Application Development with PHP 41
```
TINTS SSS AEROPEER IS A STRUCK AND THE SSS AEROPEER IS A STRUCK AND LODGED AT A STRUCK AND LODGED AT A STRUCK A

default: // default code block } + Alternative Syntax | switch(variable): | case valuel: | // code block 1 | break; case value2: // code block 2 break; default: // default code block endswitch; \* PHP switch statement flow diagram is shown in Fig. 1.8. ; switch | (a variable or expression) | case value 1 case 

. .

value 3

False

default

 $\overline{\phantom{a}}$ 

#### Fig. 1.8 : Flow diagram of switch Statement

```
 
Example: For switch statement. 
 <?php 
 $var=date("D"); 
 switch($var) 
 { 
 case "Sun": 
    echo "It is Sunday."; 
    break; 
 case "Mon": 
    echo "It is Monday."; 
    break; 
  case "Tue": 
    echo "It is Tuesday.";
```
Ξ

# Web Based Application Development with PHP

```
break; 
case "Wed": 
  echo "It is Wednesday." 
  break; 
case "Thu": 
  echo "It is Thursday."; 
  break; 
case "Fri": 
  echo "It is Friday."; 
  break; 
case "Sat": 
  echo "It is Saturday."; 
  break; 
default: 
   echo "Something wrong"; 
?>
```
#### Output:

It is monday

#### 1.3.5 break Statement

- We can prematurely exit a loop with the 'break' keyword. The break statement is situated inside the statement block.
- It gives us full control and whenever we want to exit from the loop we can come out. After coming out of a loop immediate statement to the loop will be executed.

#### Syntax:

```
for(...){ 
  || ---------
  if(condition) 
  { 
     break; 
      --------- /* Never executed after executing break statement*/
   \overline{I},
```
If the condition is true, the break statement will be executed and the loop will be break. It will skip all the remaining statement of the loop.

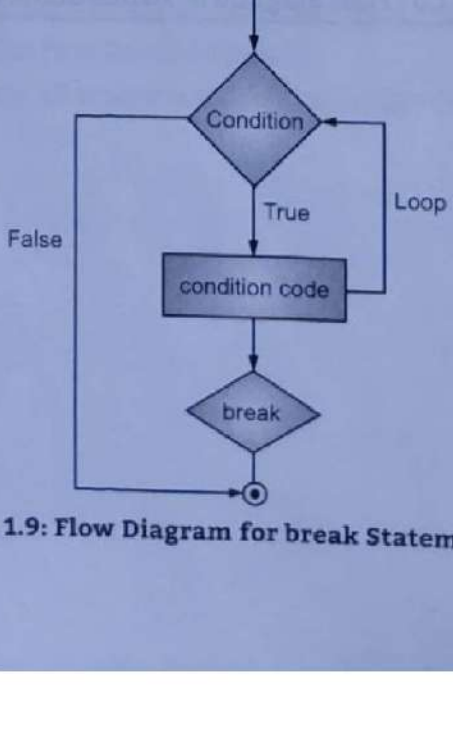

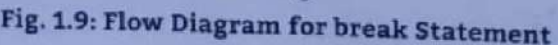

Web Based Application Development with PHP 1.25 Expressions and Control Statements in PHP

In the following code, \$i never reach a value of 6, because the loop is stopped once it reaches 5. Web Based Application Development with PHP<br>• In the following code, \$i never reach a value of 6,

```
Example: For break statement. 
 <?php 
    $i=1;while($i<=10) 
    { 
       echo $i . " ";
    if($i == 5)
    break; 
    $i++;
     .
 ?>
```
#### Output:

```
12,3 4.5
```
\* Optionally, we can put a number after the break keyword, indicating how many levels of loop structures to break out of. In this way, a statement buried deep in nested loops can break out of the outermost loop.

#### Example:

```
<?php 
     $i = 1;while ( $i \leq 10){ 
       $j = 1;while (5j \le 10){ 
          if ($j == 5) 
           break 2; // breaks out of two while loops 
           $j++;} 
       $i++; 
     } 
    echo $i; 
    echo "<br>";
     echo $j; 
  ?> 
Output: 
   2 
   5
```
#### 1.3.6 continue Statement

- 
- The continue statement forces the next iteration of the loop skipping the remaining code of the loop.<br>The continue statement is situated inside the statement block containing the code that the loop executes, preceded by a conditional test. For the pass encountering continue statement, rest of the loop code is skipped and next pass starts.

```
Syntax:<br>for(initialisation;condition;increment/decrement)
  \epsilonif(True Condition) //Continues Loop with the Next Value 
     continue;
```
1.26

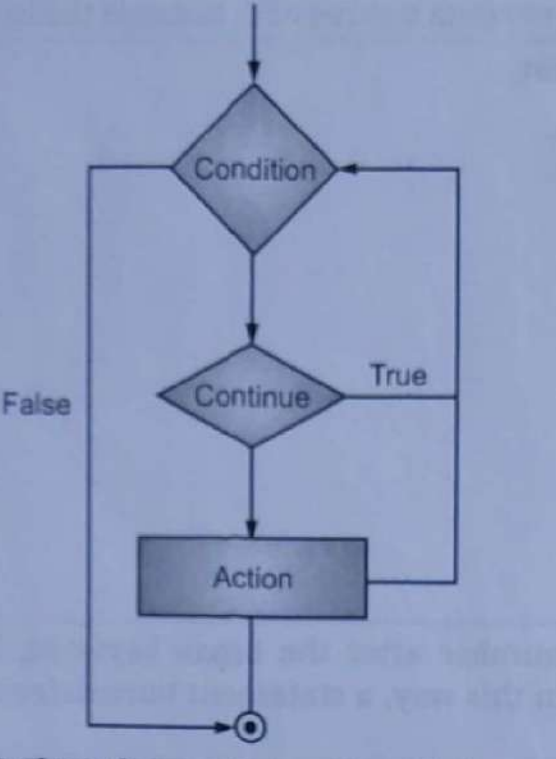

# Fig. 1.10: Flow Diagram for continue Statement

lowing program displays only odd numbers from the array.

le: For continue statement.

```
= array(1, 2, 3, 4, 5);
reach($a as $value)
```

```
if(SvalueX2 == 0)continue;
```
echo \$value . " ";

 $35$ 

condition is met. This helps the user to save both time and effort of writing the same code maan a PHP is used to execute a statement or a block of statements, multiple times until and unless a condition is met. This metallical meth. This metallical writing the same code  $\alpha$ 

t, loops in PHP are used to execute the same block of code a specified number of times. PHP<br>ts the following four loop types:

ile: Loops through a block of code if and as long as a specified condition is true.

while: Loops through a block of code once and then repeats the loop as long as special Scanned with CamScanner

# make a tribute of the state of the state of the state of the state of the state of the state of the state of the Web Based Application Development with PHP 1.27 while Loop The while loop is the simplest loop statement in PHP. While loop will execute block of code until certain condition is met. Syntax: while(expression) { //code block to be executed } The while loop statement checks the expression<br>at the beginning of each iteration. If the<br>expression evaluates to true, the code block<br>inside the curly braces is executed. If the expression evaluates to false, the loop exits. \_\_\_\_\_ Web Based Application Development with PHP 1.2<br>
1.4.1 While Loop<br>
• The while loop is the simplest loop statement in<br>
PHP. While loop will execute block of code until<br>
certain condition is met.<br>
Syntax:<br>
while (expression) Example: Program to displays number from 1 to 10. <?php  $$i=1;$ while(\$i<=10) { echo  $$i$   $"$   $"$  $$i++;$ } Example: Program to displays number from 1t<br>
Rample: Program to displays number from 1t<br>
(?php<br>
\$1-1;<br>
while (\$1c=10)<br>
{
echo \$1 . "";<br>
3)<br>
?><br>
Output:<br>
<br> **A2345678910**<br>
The alternative syntax for while statement is:<br>
whil

?>

#### Output:

```
1 2 3 4 5 6 7 8 9 10
```
The alternative syntax for while statement is:

```
while(expression):
```

```
statement;
```

```
endwhile;
```

```
Example: for while loop.
```

```
<?php
```

```
$i=1;while($i<=18):
```

```
echo $i." ";
```

```
$i++;
```

```
endwhile;
```

```
?>
```

```
Output:
```
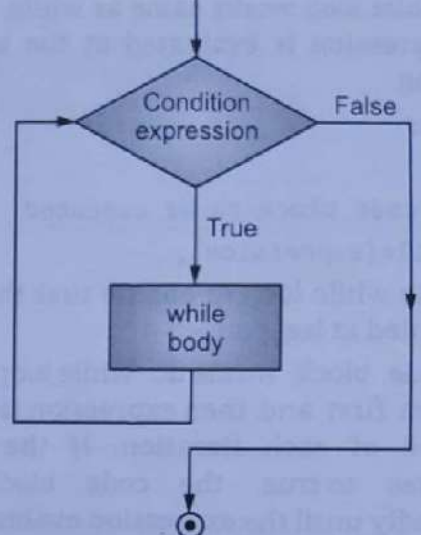

Fig. 1.11: Flow Diagram for while Loop

# 1.4.2 do while Loop

. A do while loop works same as while, except that A do while loop worked at the end of each expressive do while the capital code block iteration.

Se

do {

- //code block to be executed
- } while(expression) ;
- Use a do while loop to ensure that the loop body is executed at least once.
- The code block inside do while loop statement executes first and then expression is checked at the end of each iteration. If the expression evaluates totrue, the code block executes evaluates to the two evaluates to false. Fig. 1.12: Flow Diagram for do while Loop repeatedly until the expression evaluates to false. Web Based Application Development with PHP<br>
1.4.2 do while Loop<br>
A do while Loop<br>
A do while loop works same as while, except th<br>
the expression is evaluated at the end of east<br>
iteration.<br>
Syntax:<br>  $d\circ \{\}/code>code block$  to be exe

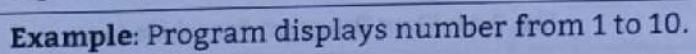

```
<?php 
   $i = 1;do { 
      echo$i."";
  5i++;
   }while($i<=18) ; 
. ?>
```

```
\begin{array}{c} \hline \hline \hline \hline \hline \hline \hline \end{array}do w<br>code |
                              5
                                                                            True
               Condition
                                False
```
#### 1.4.3 for Loop

The for loop is same as while loop but it is shorter and easier to use.

#### Syntax:

for(init\_expr; condition\_expr;increment\_expr)

//code block to be executed

 $\mathbf{t}$ 

• At the beginning, the counter initialization occurs only once. Each time through the loop, the expression condition is tested. If it is true, the body of the loop is executed; if it is false, the loop ends. The expression increment/decrement is evaluated after the loop body runs.

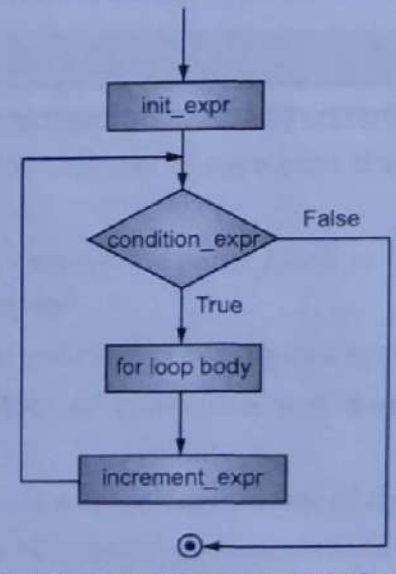

Fig. 1.13: Flow Diagram of 'for' Loop

Web Based Application Development with PHP 1.28 Expressions and Control Statements in PHP

```
Web Based Application Development with PHP<br>
The Contract of the Contract of the Contract of the Contract of the Contract of the Contract of the Contract of the Contract of the Contract of the Contract of the Contract of th
```
Cs es ccee sees sees enn ene

```
Example: Program displays number from 1 to 10. 
                                    <?php 
                                           for ($i=1; $i<=10; $i++) 
                                           { 
                                                  echo $1 " "
                                            ,
                     Web Based Application Development with PHP<br>
Example: Program displays number from 1 to 10<br>
<?php<br>
for ($i=1; $i<=10; $i++)<br>
{<br>
echo $i . "";<br>
}
                                   ?> 
                    Web Based Application Development with PHP<br>
Example: Program displays number from 1 to 10<br>
(?php<br>
for ($i=1; $i<=10; $i++)<br>
{<br>
echo $i . " ";<br>
}<br>
?><br>
The alternative syntax for 'for' loop:<br>
for (initialization; condition; 
Internal Application Entropying the Bangle School (and the Claim Control of the Claim Case)<br>
\begin{bmatrix}\n\text{F10} & \text{F20} & \text{F30} & \text{F20} \\
\hline\n\text{F100} & \text{(21.5)} & \text{F20} \\
\hline\n\end{bmatrix}\n\begin{bmatrix}\n\text{F20} & \text{F20} & \text{F30} \\
\text{F40} & \text{F45
```

```
The alternative syntax for 'for' loop:
```
for (initialization; condition; increment):

```
statement; 
. . . l
```
endfor;

#### Example:

?>

```
<?php 
  for ($i=1; $i<=10; $i++): 
  echo $i . " ";
  endfor;
```
#### 1.4.4 foreach Loop

- The foreach construct provides an easy way to iterate over arrays. foreach works only on arrays and objects, and will issue an error when we try to use it on a variable with a different data type or an uninitialized variab
- PHP provides the foreach loop statement that allows you to iterate over elements of an array or public properties of an object.
- There are two syntax:

```
foreach (array_expression as $value) OR foreach (array_expression as $key => $value) statement
```
- The first form loops over the array given by array\_expression. On each iteration, the value of the current element is assigned to \$value and the internal array pointer is advanced by one (so on the next iteration, we will
- The second form will additionally assign the current element's key to the \$key variable on each iteration.

```
Example: For foreach loop.
```

```
<?php 
   \text{Sarr} = \text{array}(1, 2, 3, 4);foreach (¢arr as $value) 
   { 
      echo $value . " ";
   ,
?>
```
#### Output:

```
1234
```

```
The alternative syntax for foreach loop is:
  foreach (array_expression as $value): 
    // PHP code here... 
  end foreach;
```

```
// $x is a resource
```
8. Null:

 $\epsilon$ 

}

- 
- This data type is having only one value denoted by the keyword NULL. The null value represents a variable that has no value. A variable is considered to be null if: (i) it has been assigned the constant NULL.
	-
	- (ii) it has not been set to any value yet.
	- (iii) it has been unset().
- is\_null() function is used to test whether a value is null or not null.

# Expressions and Operators

- Processing data is accomplished in PHP programming, as it is in other programming languages, by way of operators and expressions.
- Operators are the symbols that tell PHP what operations to perform, and expressions are the individual sets of variables and operators that make a result when processing is complete.

### 1.2.2.1 Expressions

- Expressions are any code that evaluates to a value. The assignment of a value to a variable is an expression in itself, although we tend to think of expressions as similar to equations, (like  $$z = $x + $y$ , where  $$x + $y$  is
- An expression is a piece of code that evaluates to a value. A value a number, a string of text, or a Boolean. An expression is a combination of values, variables, operators, and functions that results in a value.
- The simplest expressions are literal values, variables and complex expressions can be formed using simple expressions and operators.

#### 1.2.2.2 Operators

- An operator is a symbol that manipulates one or more values, usually producing a new value in the process. The PHP operators are used to perform the operations in PHP.
- Operators are special symbols that perform some specific operations using the operands and operator as shown in Fig. 1.4.

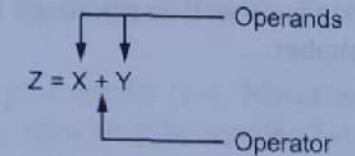

Fig. 1.4: Concept of Operator and Operand

- Operators indicate the operation to be carried out on operands, while operands are the values going<br>to be operated.
- Categories of operators are as follows:
	- 1. Unary Operators: Operates on single operand.
	- 2. Binary Operators: Which take two operands and produces output/result value,
	- 3. Conditional Operator (Ternary Operator): Which takes three operands and evaluates either the second or third expression, depending on the evaluation of the first expression
- п Let see various operators in PHP in detail.

#### Arithmetic Operators:

- The arithmetic operators require numeric values. And non-numeric values are converted automatically to numeric values.
- There are following arithmetic operators supported by PHP language:

#### Practice Questions

- What is web application?
- $\frac{1}{2}$   $\frac{2}{3}$   $\frac{3}{4}$   $\frac{4}{5}$   $\frac{5}{6}$   $\frac{6}{7}$   $\frac{8}{9}$ 2. How to develop a web application?
- What is PHP?
- Enlist features of PHP.
- What is variable? How to declare it? Explain with example.
- Explain constants in PHP with example.
- What are the decision statements used by PHP?
- Describe loops in PHP.
- What is operator? Which operators used by PHP? Explain with example.
- . Define the term expressions with example.
- . Describe data types in PHP in detail.
- . Explain variable scope in PHP.
- 10.<br>
11.<br>
12.<br>
13.<br>
14.<br>
15.<br>
16. . Write the difference between break and continue statement of PHP with example.
- . Explain any two control statements with syntax and example.
- . Describe syntax of PHP with example.
- . Find output:

```
<?php 
   $a= "9 Lives." -1;var_dump($a);
```

```
?>
```
- 17. Find the output.
	- <? php

```
$ str = "welcome":echo 'You are $ str'; 
\geq
```
18. Write program to find a area of rectangle.

# $2...$   $A$ **Arrays, Functions and<br>Graphics Example 18 ACCOMPTER SET AND ACCOUNT AND SURFERING SET AND APPLY INTERNATIONAL CONDUCT AND APPLY IMPORT OF A TO LATERTYPES of Array Engine State of Accounts on the sixth Concepts of Array Engine State of Array Engine Stat**

# Li ie ile was 6

- Manipulate the given type of arrays to get the desired result.
- iam ® Apply implode, explode functions on the given array,
- Apply the given string functions on the character array.
- Scale the given image using graphics concepts/functions.

# Scale the given image using g<br>Learning Objectives...

- To understand Concepts of Array
- To learn Types of Arrays
- To study Traversing Arrays and Extracting Data from Arrays
- To understand Basic Concepts of Functions in PHP
- To learn String and String Functions meee
- To understand Basic Graphics Concepts in PHP

- A function is a named block of code that is designed to perform a specific task. Once, a function is defined, we can reuse it without copying and pasting a code block again and again.
- A function may accept one or more arguments, which are the values that we pass to the function. A function may return a value so that the calling script can communicate with it.
- In PHP, a string is a sequence of characters. PHP also support graphics programming with functions that create, open and manipulate graphics.
- An array in PHP is a collection of key/value pairs. PHP arrays are a collection of variables, which stores multiple values of different data type at a time.

#### $2.1$ CREATING AND MANIPULATING ARRAY

- array is used to store multiple values in single variable, An array is a collection of data values, organized as an ordered collection of key-value pairs. In PHP
- Commonly used terms in array are explained below and shown in Fig. 2.1.
	- 1. Element: Element of an array is the items
		- it contains. An array can contain one or Firstindex more elements.
		- 2. Value: Each element contains one value.
- **Example 18 Constant**<br> **Example 18 Constant** Concepts of Array<br> **Example 16 Colearn Types of Array**<br> **Example 16 Colearn Strings Arrays and Extracting Data 17 To understand Basic Concepts of Functions in<br>
<b>EXECUTE 18 Conce** 3. Key or Index: Key or index of an array is a unique number or a string that is associated with each value of an element.  $\qquad \qquad \qquad$  Array length is 10
	- 4. Length: The length of an array is the number of elements it contains,

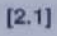

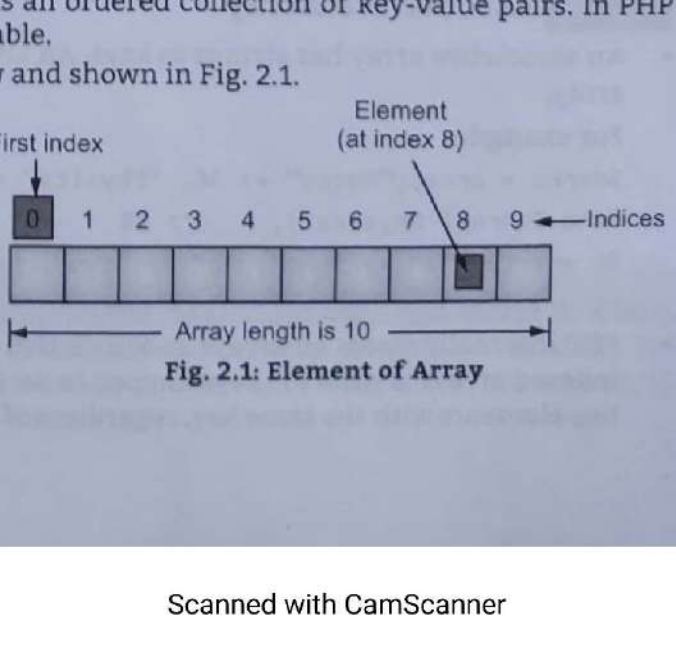

L
Web Based Application Development with PHP 2.2 Arrays, Functions and Graphics

# Creating an Array:

In PHP, the array() function is used to create an array. An array takes any number of commaseparated key => value pairs as arguments.

# Syntax:

```
$array_name = array 
\left(key1 \Rightarrow value1,
key2 \Rightarrow value2,key3 \Rightarrow value3,
```
The key can either be an integer or a string. The value can be of any type.

# For example:

);

```
<?php 
     \mathcal{N}$month = array\theta => "January";
          1 \Rightarrow "February";
     \mathbf{E}?>
```
# 2.1.1 Types of Arrays

In PHP, there are three types of arrays namely, Indexed array, Associative array and Multidimensional array.

# 2.1.1.1 Indexed Array

- The keys of an indexed array are integers beginning at 0. Indexed arrays are used when identification of array elements are by their position.
- An array having only integer keys is typically referred to as an indexed array. Indexed arrays can store numbers, strings and any object but their index will be represented by numbers.

# For example:

```
\text{Scity} = \text{array}( 0 \Rightarrow \text{``Pune''}, 1 \Rightarrow \text{``Mumbai''}, 2 \Rightarrow \text{``Delhi''}, 3 \Rightarrow \text{``Chennai''});echo $city[1]; // Mumbai
```
Indexed array can also be created without keys. In this case the key will be started from 0.

For example:

```
$city = array("Pune", "Mumbai", "Delhi", "Chennai"); 
echo $city[3]; // Chennai
```
# 2.1.1.2 Associative Array

An associative array has strings as keys. An array having string keys is typically called an associative array.

# For example:

```
smarks = array('Maths" => 36, "Physics" => 28, "Chemistry" => 30);echo $marks[ 'Physics' ]; // 28 
          sv = array("a" = > "one", "b" = > "two", "c" = > "three");
          echo $v['a']; // one 
Not hand Applies<br>the Division method is used to create an array. An array takes any tumber of command<br>only the first space is a sequence of commanding the state of commanding<br>the state of the particular state of the parti
```
PHP internally stores all arrays as associative arrays, so the only difference between associative and indexed arrays is what the keys happen to be. In both cases, the keys are unique-that is, we can't have two elements with the same key, regardless of whether the key is a string or an integer.

# 2.1.1.3 Multi-Dimensional Arrays

- In a multi-dimensional array each element in the main array can also be an array. And each element in the sub-array can be an array, and so on.
- Values in the multi-dimensional array are accessed using multiple index.

```
$row0=array(1, 2, 3);$row1=array(4, 5, 6);$row2=array(7, 8, 9); 
  $multi=array($row8, $rowl, $row2); 
  $val=\$multi[2][0]; // 2^{nd} row, 0^{th} column and $val=7Example: For multi-dimensional array. 
  <?php 
     $marks = array( 
       "Amar" => array 
       \overline{ }"physics" \Rightarrow 35,
          "math> => 30."chemistry" => 39 
        )» 
        "Kiran" => array 
        ( 
           "physics" \Rightarrow 30,
           "math > 32,"chemistry" => 29 
              ليات الم
        ), 
        Deepa" => array
        \mathbf{v}"physics" \Rightarrow 31,
           "maths" \Rightarrow 22,
           "chemistry" \Rightarrow 39
        ) 
     ); 
      /* Accessing multi-dimensional array values */ 
     echo "Marks for Amar in physics: " ; 
     echo $marks['Amar']['physics'] . "<br />";
     echo "Marks for Kiran in maths: "; 
     echo $marks['Kiran']['maths'] . "<br />";
     echo "Marks for Deepa in chemistry: " ; 
     echo $marks['Deepa']['chemistry'] . "<br />";
   >> 
Output: 
    Marks for Amar in physics: 35 
    Marks for Kiran in maths: 32 
    Marks for Deepa in chemistry: 39
```
# **EXTRACTING DATA FROM ARRAYS**  $2.2$

PHP provides two functions extract() and compact(), that convert between arrays and variables. We can use the extract() function to extract data from arrays and store it in variables. The compact() function creates an array from variables and their values.

Web Based Application Development with PHP 2.4 Arrays, Functions and Graphics

The extract() function automatically creates local variables from an array. The indexes of the array elements are the variable names.

```
Example: 
  <?php 
     % \text{Sice cream}["good"] = "mango"
     $ice_cream["better"] = "vanila" 
     $ice_cream["best"] = "butterscotch"
  ?>
```
Now we can we extract to create variables whose names will be taken from the keys in the array, and those variables will be assigned the values in the array.

```
<html> 
        <head> 
            <title> Extracting variables from arrays </title> 
        </head> 
     <body> 
     <hl>Extracting variables from arrays</h1> 
     <?php 
        $ice_cream["good"] = "mango" ; 
        $ice_cream["better"] = "vanilla"; 
        $ice_cream["best"] = "butterscotch"; 
        extract($ice cream); 
            echo "\frac{1}{2}good = $good<br>";
            echo "\$better = $better<br>";
            echo "\$best = $best<br>";
     ?> 
     </body> 
Web Based Application Development with PHP<br>
• The extract() function automatically creates loca<br>
elements are the variable names.<br>
• Since_cream["good"] = "mango"<br>
• Since_cream["better"] = "butterscotch"<br>
• Since_cream["b
```
</html>

# Output:

```
Extracting variables from arrays<br>$good = mango
$better = vanilla 
$best = butterscotch
```
The compact() function creates an array from variables and their values.<br>Example: For compact() in PHP.

```
<?php 
         $n1 = 10;$n2 = 20;$n3 = 30;$arr = array("n1", "n2", "n3");<br>$output = compact({$arr}); print_r({$output});?>
```
# Output:

```
Array ([n1] => 10 [n2] => 20 [n3] => 30)
```
The list() function is an inbuilt function in PHP which is used to assign array values to multiple variables at a time.

We use the implode() function to convert an array into a string. The implode function in PHP is used

```
Web Based Application Development with PHP 2.5 Arrays, Functions and Graphics
```
It creates a string from an array of smaller strings. The implode() function returns a string from the elements of an array.

```
Syntax: string implode (string $glue, array $pieces)
```
- 
- This function join array elements with a 'glue' string. The glue contains the information about defaults to an empty string while pieces is the array of strings to implode.<br>It returns a string containing a string represent

```
Example: For implode().
```

```
<?php
```

```
$array = array('lastname', 'email', 'phone'); 
$comma_separated = implode(",", $array); 
   echo $comma_separated;
```

```
?>
```
Output:

```
lastname, email, phone
```

```
join() is an alias of implode() function.
```
# 2.2.2 Explode

- It breaks a string into smaller parts and stores it in an array. To convert a string into an array, we use the explode() function.
- The explode() function splits the string based on the specified delimiter and returns an array that contains elements, which are substrings produced by the splitting operation.
- In short, the explode function is used to "split a string by a specified string into pieces i.e. it breaks a string into an array".

Syntax: array explode (string \$delimiter, string \$str [, int \$limit ])

- Returns an array of strings, each of which is a substring of 'str' formed by splitting it on boundaries formed by the string 'delimiter'. Web Based Application Development with PHP<br>
• It creates a string rom, an array of smaller strin<br>
elements of an array.<br> **Syntax**: string implode (string \$glue, arra<br>
• This function join array elements with a 'glu<br>
defau
- If 'limit' is set and positive, the returned array will contain a maximum of 'limit' elements with the last element containing the rest of 'str'.
- If the 'limit' parameter is negative, all components except the last 'limit' are returned. If the 'limit' parameter is zero, then this is treated as 1.

Example: For explode().

```
<?php 
         ¢str = 'one|two|three|four'; 
         sarr = explode('|', sstr);print_r($arr); 
             echo "<br>";
         \text{Sarr} = \text{explode}('|', \text{Sstr}, 2);print_r($arr);
             echo "<br>";
         \text{Sarr} = \text{explode}('|', \text{Sstr}, -1);print_r($arr); 
      ?> 
Output: 
     Array ([0] \Rightarrow one [1] \Rightarrow two [2] \Rightarrow three [3] \Rightarrow four)
```

```
Array ([0] \Rightarrow one [1] \Rightarrowtwo|three|four)
```

```
Array ([0] \Rightarrow one [1] \Rightarrow two [2] \Rightarrow three)
```
Web Based Application Development with PHP 2.6 Arrays, Functions and Graphics

- Since, in the second case the limit is two, hence the string will be divided into two parts. In the third case since the limit is negative so except the component 'four', remaining components will be | returned. .
	- The explode() function breaks a string into an array, but the implode function returns a string from the elements of an array.

# 2.2.3 Array Flip

- The array\_flip() function flips/exchanges all keys with their associated values in an array.
- PHP array\_flip() this function very useful when we have a big/large array, and we want to know if a given value is in the array.

Syntax: array\_flip(array)

```
Example: For array flip().
<?php 
 $al = array("a"=>"red","b"=>"green", "c"=>"blue","d"=>"yellow") ; 
 $result = array flip($a1);print_r($result);
>>
```
Output:

```
Array ([red] => a [green] => b [blue] => c [yellow] => d)
```
# ۲ **TRAVERSING ARRAYS**

- Traversing an array means to visit each and every element of array using a looping structure and<br>iterator functions.
- There are several ways to traverse arrays in PHP.
- 1. Using foreach Construct:
- PHP provides a very special kind of looping statement called foreach that allows us to loop over arrays. The foreach statement only works with arrays and objects.

Example: For foreach construct to traversing arrays.

```
$a = array('aaa', 'bbb', 'ccc');foreach($a as $value) 
{ 
  echo "$value\n"; 
}
```
# Output:

aaa bbb ccc

In the above foreach loop, the loop will be executed once for each element of \$a, i.e. three times. And<br>for each iteration \$value will store the current element.<br>**Example:** 

three is 3

```
$a = array('one' \Rightarrow 1, 'two' \Rightarrow 2, 'three' \Rightarrow 3);foreach ($A as $k \Rightarrow $V)\mathbf{L}echo "$k is $v \n"; | | | | | | | | | | | | | | | |
           Output: 
             one is 1 
             two is 2
```
Scanned with CamScanner

Web Based Application Development with PHP 2.7 Arrays, Functions and Graphics

In this case the key for each element is stored in \$k and the corresponding value is stored in \$v. The foreach operates on copy of array, not on array itself.

```
2. Using for Loop:
```
and the control of the

The for loop operates on the array itself, not on a copy of the array.

Example: For 'for' construct to traversing arrays

```
$a = array(1, 2, 3, 4);for($i=®; $i<count($a); $i++) 
  { 
    echo $A[i] . "<br>";
  ,
Output:
```

```
1 
2 
3
```
4

# Iterator Functions:

- Every PHP array keeps track of the current element. The pointer to the current element is known as the iterator. PHP has functions to set, move, reset this iterator.
- The iterator functions are:
	- 1. current(): Returns the currently pointed element.
	- reset(): Moves the iterator to the first element in the array and returns it.
	- 3. next(): Moves the iterator to the next element in the array and returns it.
	- prev(): Moves the iterator to the previous element in the array and returns it.
	- 5. end(): Moves the iterator to the last element in the array and returns it.
	- $6.$ 1. 2. 3. 4. 5. 6. 7. each(): Returns the key and value of the current element as an array and moves the iterator to<br>the next element in the array.
		- 7. key(): Returns the key of the current element.

Example: For interator functions,

```
<?php
```

```
$transport = array('foot', 'bike', 'car', 'plane'); 
                                       \text{64} = current($transport); // \text{64} = 'foot';
                                       \text{64} = next($transport); // \text{64} = 'bike';
                                       $mode = current($transport); // $mode = 'bike'; 
                                       \text{6} = prev($transport); // \text{6} = 'foot';
                                      $mode = end($transferansport); // $mode = 'plane';$mode = current($transport); // $mode = 'bike';<br>$mode = next($transport); // $mode = 'bike';<br>$mode = current($transport); // $mode = 'bike';<br>$mode = end($transport); // $mode = 'plane';<br>$mode = current($transport); // $mod
                        $a = array(1, 2, 3, 4);<br>for($i=0; $i<count($a); $i++)<br>{<br>echo $A[i] . "<br/>shown; $a); $i++)<br>{<br>echo $A[i] . "<br/>shown;"<br>)<br>Output:<br>1<br>2<br>countering the state of the current elem<br>the iterator. PHP has functions to set, move
                          for ($1=0; $iccount ($a); $i++)<br>
{<br>
echo $A[i] . "<br/>shry";<br>
}<br>
Output:<br>
1<br>
2<br>
Carrollations:<br>
Carrollations:<br>
Every PHP array keeps track of the current element<br>
the iterator: DHP has functions are:<br>
The iterator
We finally<br>define from the projection of the main state of the pair of the case is the base in the projection of the case of the case of the projection of the case of the case of the case of the case of the case of the ca
```
2

After executing each() the iterator moves to the next element.

```
<?php 
  $a = array(10, 20, 30, 40, 50);reset ($a) ; 
  while (list($key, $val) = each($a)) 
   { }echo "$key => $val<br>";
   } 
25
```
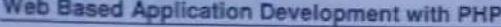

Output:  $0 \Rightarrow 10$  $1 = 20$  $2 = 30$  $3 = 40$ 

 $4 \Rightarrow 50$ 

# Calling a Function for each Array Element:

The array\_walk() function apply a user defined function to each element of an array.

- Syntax: bool array walk (array &\$arr, callable \$function\_name)<br>This function takes two parameters, first is the input array and second is the user defined function<br>name.
- The user defined function takes two arguments, first contains arr's value and second contains arr's key. Returns True on success or False on failure.

# Example:

```
<?php 
  functionprint_row($v, $k) 
   { 
     echo "$v $k <br>";
   } 
  $a = array(10, 20, 30, 40);array_walk($a, 'print_row'); 
?>
```
# Output:

In the above program the 'print\_row' function will be called four times (4) i.e. for each elements of the array \$a. The 'print\_row' function then displays the values along with the keys.<br>Reducing an Array:

The array\_reduce() function apply a user defined function to each element of an array, so as to reduce the array to a single value.

**Syntax:** mixed array\_reduce(array \$array, callable \$callback  $[$ , mixed \$initial = NULL  $]$ )<br>The function takes two arguments namely, the running total, and the current value being processed.<br>It should return the new run

# Example: For reducing array.

```
(2) the most set of \mathbf{S} of \mathbf{S} of \mathbf{S} of \mathbf{S} of \mathbf{S} of \mathbf{S} of \mathbf{S} of \mathbf{S} of \mathbf{S} of \mathbf{S} of \mathbf{S} of \mathbf{S} of \mathbf{S} of \mathbf{S} of \mathbf{S} of \mathbf{S} of \mathbf{S} 
                        <?php 
                              function add($sum, $value) 
                              \mathbf{r}$sum += $value; 
                             return $sum; 
                              J 
                             $n = array(2, 3, 5, 7);$total = array_reduce($n, 'add'); 
                                   echo $total; 
                   Output: 
Since Agreement Consignant and PHF<br>
Since Agreement and PHF<br>
\frac{3}{2}, \frac{3}{2}, \frac{3}{2}, \frac{3}{2}, \frac{3}{2}, \frac{3}{2}, \frac{3}{2}, \frac{3}{2}, \frac{3}{2}, \frac{3}{2}, \frac{3}{2}, \frac{3}{2}, \frac{3}{2}, \frac{3}{2}, \frac{3
```
17

ie

# Web Based Application Development with PHP 2.9 Arrays, Functions and Graphics

ee

- The function 'add' will be called for each element, i.e. 4 times. The function then finds the sum and returns it.
- If the optional initial is available, it will be used at the beginning of the process. \$total = array reduce(\$n, 'add', 10); cho \$total; // 27 (i.e. 10 + 17)

# Searching for Values:

e The in\_array() function searches if a value exists in an array or not.

Syntax: bool in\_array (mixed \$to find, array \$input [, bool \$strict = FALSE])

The in\_array() function returns true or false, depending on whether the element 'to\_find' is in the array 'input' or not.

# Example: For searching values.

```
<?php 
                                      sos = array("Mac", "NT", "Irix", "Linux");if (in_array("Irix", $os)) 
                                 \epsilonecho "Got Irix"; 
                                 } 
                                if (in_array("mac", $os)) 
                                 \epsilonecho "Got mac"; 
                     Web Based Application Development with PHP 2<br>
• The function 'add' will be called for each element<br>
returns it.<br>
• If the optional initial is available, it will be used a<br>
stotal = array_reduce($n, 'add', 10);<br>
cho $total
                                ?> 
with Marines Sterlannic or Are<br>
The function that the scale of the control of the control of the function of the function of the sterlannic reference of the special link<br>
referred in the special control of the special con
```
The second condition is false because in\_array() is case-sensitive, so the program above will display: Got Irix

If the third parameter strict is set to True then the in\_array() function will also check the types of the Svalue.

Example:

```
<?php 
 $a = array(2, 3, "4", "5");if (in_array('3', $a, true)) 
  { 
    echo "'3' found with strict check\n"; 
  } 
 if (in_array('4', $a, true)) 
  \mathbf{r}echo "'4' found with strict check\n"; 
  } ) 
?>
```
# Output:

```
"4" found with strict check
```
In the above program the type of '3' which we are searching is string but in the array 'a', 3 is integer. Hence first condition is false.

array\_search():

The array\_search() function search an array for a value and returns the key. Syntax: mixed array\_search (mixed \$to\_find, array \$input [, bool \$strict = FALSE])

# Web Based Application Development with PHP 2.10 Arrays, Functions and Graphics

# The in\_array() function returns the key of the element 'to\_find' if it is found in the array 'input', otherwise returns False. Web Based Application Development with PHP<br>
• The in\_array() function returns the key of the<br>
otherwise returns False.<br> **Example:** For array search.<br>
«?php<br>
\$a=array("a"=>"5", "b"=>5, "c"=>"5");<br>
echo array\_search(5,\$a, tr Web Based Application Development

```
Example: For array search.
```
<?php

\$a=array("a"=>"5","b"=>5,"c"=>"5")5

```
echo array search(5,$a,true);
```
# **FUNCTION AND ITS TYPES**

- \* A function is an independent named block of code that is defined to perform a specific task. A function can be called from another part of the program, and may or may not return a value. Code inside a function are not executed until the function is called.
- There are two types of functions i.e., built-in functions and user defined functions.
	- 1. Built-in Functions are also called as pre-defined functions or library functions that perform a wide range of operations and they can be retrieved by the programmer directly. PHP is very rich in terms of built-in functions.
	- 2. User Defined Functions are defined by user.
- Functions are useful because they contribute to rapid, reliable, error-reducing coding. A function can be called many times in a page but it is compiled only once.
- As a function is written only once and removes the need to write the codes for the same task every time it requires, it reduces number of bugs. As functions separate codes that perform a specific task, it improves readability.

# Advantages of using Functions:

- 1. PHP Functions reduces the memory and complexity of the program.
- 2. Functions make PHP script modular by using functions, a big script is divided into many functions that are easier to build, test and maintain.
- 3. Functions mainly helps in code re-usability.
- 4. PHP functions reduces the bugs and saves the time of programmer.
- 5. Information hiding is possible by functions.

# 2.4.1 Defining and Calling a Function

We already know that a function is a named block of code that performs a specific task, in this section we discuss defining and calling functions.

# 2.4.1.1 Defining a Function

- A function is a self-contained block of code that performs a specific task. A function is created in a PHP script simply by stating its name, after the 'function' keyword, followed by parentheses and curly brackets (braces
	- To define a function following syntax is used:

```
function [&] function_name( [parameter[, ...]]) \mathbf{x}statement list
```

```
,
```
- A function starts with the keyword function and is followed by the function name. [&] is optional then function returns reference. **SOUTH THE REAL PROPERTY**
- \* A function name can be any string that begins with a letter or A function name can be any string that begins with a letter or underscore ( ) followed by zero of<br>more letters, underscores and numbers.

ila a iliyofana a iliyofana a ilika a ilika a ilika a ilika a ilika a ilika a ilika a ilika a ilika a ilika a

Web Based Application Development with PHP 2.11 Arrays, Functions and Graphics

Function names are case-insensitive. It means count(), Count() and COUNT() refer to the same function. By convention, PHP built-in functions are in lowercase.

```
Example: For function. 
                 <?php 
                 function writeMsg()
                  \simecho "Hello world!"; 
                 ,
               writeMsg(); // call the function
                ?> 
          Output: 
Web Based Application Development with PHP<br>
• Function names are case-insensitive. It mean<br>
function. By convention, PHP built-in functions a<br>
Example: For function.<br>
«Pphp<br>
function writeMsg()<br>
{<br>
echo "Hello world!";<br>

                                                                      pm.<br>g()<br>orld!";<br>// call the function<br>unction<br>simple - just write the name<br>n by using following synta;<br>nction_name([parameter,<br>tion, the statements inside ament of the position and receiver functions<br>eller and receiver
```
Hello world!

# Calling a Function

- Calling a function is simple just write the name of the function followed by a pair of parentheses.
- We can call a function by using following syntax:
	- \$some\_value = function\_name([parameter, ...]);
- After calling a function, the statements inside it are executed. After the function execution is completed, the program control returns to the point where the function was called.
- Fig. 2.2 shows how caller and receiver functions work together.

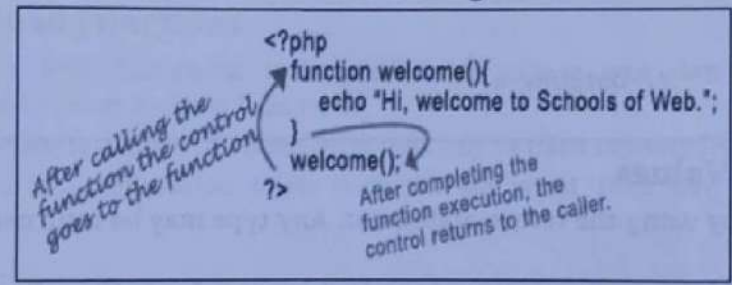

Fig. 2.2: How Caller and Receiver Functions Work Togetehr

```
Example: For calling a function. 
                       <?php 
                           Function welcome() 
                           \epsilonecho "Hi, Welcome to PHP."; 
                           ,
                          welcome(); // Function welcome() is called here. 
                      ?> 
Mathematics cannot are consistent through a means counting the<br>method in procession, in procession, the method in the consistent of County<br>of The Consister of the consistent of the consistent of the consistent of the co
```
Output:

```
Hi, Welcome to PHP.
```
Explanation of Above Program: The function welcome() is defined. In this stage nothing happens. When the function is called, the interpreter finds it and enters into it, executes the statement(s) inside it. Here, it prints the sentence "Hi, Welcome PHP.".

# 2.4.1.3 Function Arguments

- Information can be passed to functions through arguments. Inside the brackets () after the function name, we specify one or more parameters (or arguments).
- If a function accepts more than one parameter, each parameter has to be separated by a comma(,). The arguments are evaluated from left to right.

Web Based Application Development with PHP 2.12 **Arrays, Functions and Graphics** Web Based Application Development with PHP

# Example:

```
function strceat($left, $right) 
''
  $combined_string = $left.$right; 
     echo $combined_string;
```
- 
- PHP supports passing arguments by value (the default), passing by reference, and default argument values, Variable-length argument lists are also supported,
- By default, function arguments are passed by value (so that if the value of the argument within the function is changed, it does not get changed outside of the function). To allow a function to modify its arguments, they must be passed by reference.
- When an argument to a function passed by reference, always prepend by ampersand (&) to the argument name in the function definition.

```
Example: For function with arguments.
```

```
<?php 
                   function doubler(&$value) 
                    \epsilonSvalue = Svalue * 2;
                    у.
                   5a = 3;
                   doubler($a); 
                         echo $a; // Outputs 6 
Web Based Application Development with PHP 2<br>
Example:<br>
function streat($left, $right)<br>
{
scombined_string = $left.$right;<br>
echo $combined_string;<br>
}<br>
PHP supports passing arguments by value (the d<br>
values. Variable-lengt
```
?>

# 2.4.1.4 Returning Values

- Values are returned by using the return statement. Any type may be returned, including arrays and objects.
- A function typically processes the arguments and returns a value to the caller, which may be another function or script. To return a value from a function, we use the return statement.<br>When PHP encounters the return statem
- 

# Example:

```
<?php 
  function square($num)
  { 
return $num * $num; 
} 
 echo square(4); // Outputs 16 
 ?>
```
A function can not return multiple values, but similar results can be obtained by returning an array. Example: For function returning values,

```
- <?php 
                    function day_name() 
                    \sim\text{\#day1} = \text{\# Monday"};
                     \deltaday2 = "Tuesday";
                     $day3 = "Wednesday"; 
Example Section at the symptom of the symptom of the symptom of the symptom of the symptom of the symptom of the symptom of the symptom of the symptom of the symptom of the symptom of the symptom of the symptom of the sy
                     return array($day1, $day2, $day3);
```
# Web Based Application Development with PHP 2. Web Based Application Development with PHP 2.13 Arrays, Functions and Graphics

```
} 
          \frac{3}{3}days = day_name();
                  echo \frac{3}{\sqrt{9}} . \frac{3}{\sqrt{9}} . \frac{4}{\sqrt{9}} . \frac{4}{\sqrt{9}} . \frac{4}{\sqrt{9}} . \frac{4}{\sqrt{9}} . \frac{4}{\sqrt{9}} . \frac{4}{\sqrt{9}}Based Application Development with PHP<br>
}<br>
}<br>
$days = day_name();<br>
echo $days[0] . " " . $days[1] . " " .<br>
?><br>
Output:<br>
Monday Tuesday Wednesday<br>
Function day_name() creates an array that has the
```
?>

# Output:

```
Monday Tuesday Wednesday
```
Function day\_name() creates an array that has three elements in it and returns to its caller. When the function is called, the function returns the array to the caller assigns it in the \$days variable. The next line prints the values of the array elements.

# 2.4.1.5 Function Body

- The code inside the curly brace { } is a function body. We can put PHP code, HTML code or mixed PHP and HTML code inside its body.
- For example, the following function displays the header of a web page: function display header(\$header) {

```
echo "<h1>" . $header . "</h1>";
```
# 2.4.2 Function Types

In this section we study various types of functions in PHP.

# User Defined Functions

- Besides the built-in PHP functions, it is possible to create our own functions, according to requirements known as user defined functions.
- Auser defined function is a block of statements that can be used repeatedly in a program.
- A user-defined function declaration starts with the key word 'function' followed by name as the function.

# Syntax:

,

```
function functionName() 
\simcode to be executed; 
}
```
# Example: For user defined functions.

```
<?php 
         function writeMsg() 
         \mathbf{L}echo "Hello world!"; 
The code inside the curly brace { } is a function booth<br>and HTML code inside its body.<br>For example, the following function displays the h<br>function display_header ($header)<br>function display_header ($header)<br>function display
```

```
writeMsg();
```
# p>

# Output:

Hello world!

# 2.4.2.2 | Variable Function

- \* PHP supports the concept of variable functions means that we can call function based on value of a variable. If a variable name has round parentheses appended to it, PHP will look for a function with the same name as whatever the variable evaluates to, and will attempt to execute it. incrions means that we can call function based on<br>parentheses appended to it, PHP will look for a fun<br>e evaluates to, and will attempt to execute it.<br>th echo(), print(), unset(), isset(). PHP allows us to sto<br>se the variab
- The variable function does not work with echo(), print(), unset(), isset(). PHP allows us to store a name of a function in a string variable and use the variable to call the function.

Web Based Application Development with PHP 2.14 Arrays, Functions and Oraphica

- Variable functions are useful in cases that we want to execute functions dynamically at run-time.
- The following example demonstrates how to use variable functions.

```
<?php 
   Function find max($a, $b)
   ŧ
   \epsilonreturn $a > $b? $a: $b; 
   } 
   Function find min($a, $b)
   \ddot{\phantom{0}}return $a < $b? $a: $b; 
   .
   $f = 'find max':echo $f(10,20); // Outputs 2e 
   $f = 'find min';echo $f(10,20); // Outputs 10 
?>
```
First, we defined two functions namely, find\_min() and find\_max(). Then, we called those function<br>based on the value of string variable \$f. Notice that we need to put parentheses after the variable in<br>order to call the fu

# 2.4.2.3 Anonymous Function (Lambda Function)

- We can define a function that has no specified name. We call this function is an anonymous function or a closure. Also called as lambda function. We often use anonymous functions as values of callback parameters.
- The anonymous function is created using the create\_function(). It takes two parameters. First<br>parameter is the parameter list for anonymous functions and second parameter contains the actual<br>code of the function. The funct

```
$f_name = create_function(args string, code_string);
```
# Example: For lambada function.

```
<?php 
           $add = create_function('$a,$b', "return($a+$b);'); 
              $r = $add(2,3):order to call the function specified by the value of<br>
2.4.2.3 Anonymous Function specified by the value of<br>
call back function specified by the value of<br>
cold back parameters.<br>
• The anonymous function is created using t
```

```
echo $r;
```
?>

۲

# Output:

5

• PHP string is a sequence of characters i.e., used to store and manipulate text. String is one of the data types supported by PHP. In this section we study string operations and functions. Concept of String:

- A "string" of text can be stored in a variable in much the same way as a numeric value but the assignment must surround the string with quote marks ("..." or '....") to denote its beginning and like "Hello world!". types supported by PHP. In this section we study string operations and functions.<br> **Concept of String:**<br>
• A "string" of text can be stored in a variable in much the same way as a numeric value but the ansignment must sur
- Strings are very useful to store names, passwords, address, and credit-<br>that reason, PHP has large number of functions for working with strings.<br>There are three different ways to write string in PHP as explained below:<br>1 -card number and so on. For
- 

In this method, string is enclosed with single quotation mark  $(2...')$ . For example: 'Hello World' 'Fred' 'Pune' etc.

Web Based Application Development with PHP 2.15 Arrays, Functions and Graphics

The limitation of single quoted string is that variables are not interpolated. Not be put the value of variables are not interpolated.<br>
In of single quoted string is that variables are not interpolated.<br>
In single quoted string.<br>
Fiello \$name'; // Single-quoted string<br>
\$5tr;<br>
Name<br>
Not put the value

```
Example: For single quoted string.
```

```
<?php
```

```
$name = 'Amar;
```

```
$str = "Hello $name'; // Single-quoted string
```

```
echo $str;
```
?> Output:

Hello \$name

¢ Inthe above

2. Double-Quoted String:

It is the most commonly used quote to express string. Here characters are enclosed with double quotation marks  $(''...")$ .

```
For example: "Hello World", "fred", "Pune".
```
PHP interpreter interprets variables and special characters inside double quotes. In the following example, the above example is re-written using double quotes.

```
Example: For double quoted string.
```

```
For example: "Hello World", "freed", "Pune"<br>
• PHP interpreter interprets variables and spectral<br>
• EMP interpreter interprets variables and spectral<br>
Example: For double quoted string.<br>
• Spanne – 'Aman';<br>
str – "Hello
                                           <?php 
                                                     $name = 'Amar'; 
                                                     $str = "Hello $name"; // Double-quoted string 
                                                             echo $str; 
                         Web Based Application Development with PHP 2<br>
• The limitation of single quoted string is that vari<br>
Example: For single quoted string.<br>
«
}Php<br>
shame = 'Amar;<br>
$str = 'Hello $name'; // Single-quote<br>
echo $str;<br>
<br>
Php<br>

For example: "Hello World", "freed", "Pune"<br>
• PHP interpreter interprets variables and spectral<br>
• EMP interpreter interprets variables and spectral<br>
Example: For double quoted string.<br>
• Spanne – 'Aman';<br>
str – "Hello
```

```
?>
```
Output:

Hello Amar

# 3. Here Documents (heredoc):

- \* Single quoted and double-quoted strings allows string in single line. To write multiline string intoa program 'heredoc' is used.
- Rules of using heredoc:
	- (i) heredoc syntax begins with three less than signs  $\langle \langle \langle \rangle \rangle$  followed by identifier (a user defined name). The identifier can be any combination of letters, numbers, underscores but the first character must be a letter or an underscore.
	- (ii) The string begins in the next line and goes as long as it requires.
	- (iii) After the string, the same identifier that is defined after the  $\langle \langle \prec \prec \rangle$  signs in the first line should be placed at the end. Nothing can be added in this last line except a semicolon after the identifier and it
	- (iv) Space before and after <<< is essential.

```
Syntax:
```

```
$var name = << identifier
   string statement 
   string statements 
identifier;
```

```
Example: For heredoc string. 
  <?php 
      $str = \langle\langle\langle\,EDD
```
ı

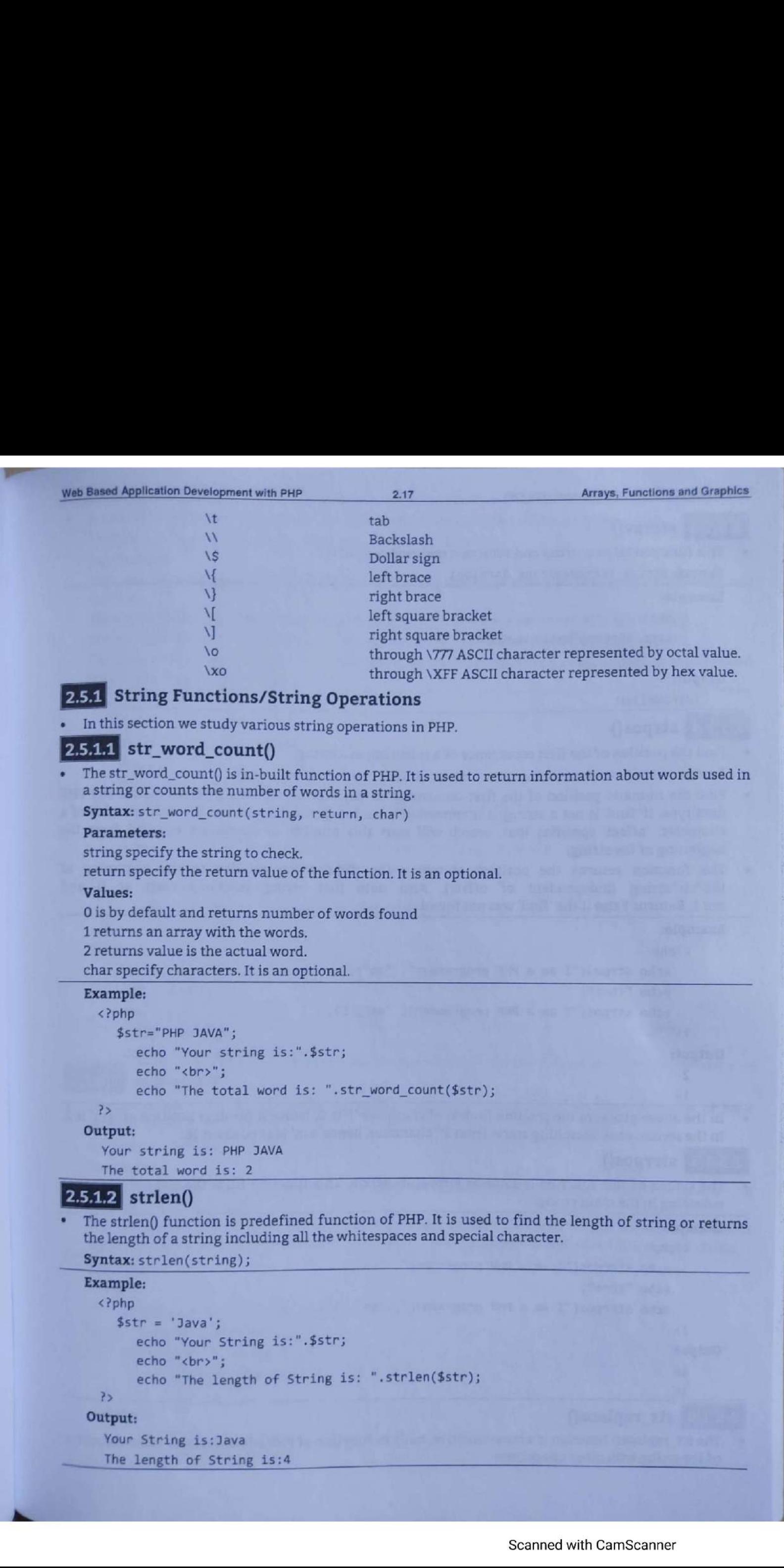

```
Syntax: strlen(string);
```

```
Example: 
 <?php 
    $str = 'Java';echo "Your String is:".$str; 
       echo "<br>";
       echo "The length of String is: ".strlen($str); 
?> 
Output:
```

```
Your String is:Java 
The length of String is:4
```
# $2.5.1.3$  strrev()

```
This function takes a string and returns a reversed copy of it.
Syntax: string strrev(string $string)
```
# Example:

<?php

```
echo strrev("Hello World!");
```
?>

Output:

!dlroWolleH

# $2.5.1.4$  strpos()

Find the position of the first occurrence of a substring in a string.

Syntax: mixed strpos(string \$str, mixed \$find(, int \$offset =  $6$ ))

- . Find the numeric position of the first occurrence of 'find' in the 'str' string, Mixed means any PHP data type. If 'find' is not a string, it is converted to an integer and applied as the ordinal value of a character. 'offset' specifies that, search will start this number of characters counted from the beginning of the string.
- The function returns the position of where the 'find' exists relative to the beginning of the 'str' string (independent of offset). Also note that string positions start at 0 and<br>not 1. Returns False if the 'find' was not found. not 1, Returns False if the 'find' was not found,

# Example:

```
<?php 
   echo strpos("I am a PHP programmer", "am"); 
   echo "<br>";
   echo strpos("I am a PHP programmer", "am", 5); 
?>
```
# Output:

2 16

In the above program the position (index) of character 'I' is 0, hence it displays position of 'am' is 2.<br>In the second case, searching starts from 5<sup>th</sup> character, hence 'am' is at position 16,

**2.5.1.5** strrpos()<br>The syntax of this function is same as strpos() function. This function finds the last occurrence of substring in the main string.

```
Example: . a4 <?php 
           echo strrpos("I am a PHP programmer", " am"); 
           echo "<br >";
           echo strrpos("I am a PHP programmer", "am", $); 
       ?> 
 Output: 
        Application Development with PHP<br>
Strow ()<br>
Surface ()<br>
Current ()<br>
Current Current (string and returns a reversed copy of it.<br>
An ax string streve(string Sattering)<br>
ple:<br>
the consider streve(string Sattering)<br>
ple:<br>
the
```
16

# $\frac{16}{16}$ <br>**2.5.1.6** str\_replace()

The str\_replace() function is a case-sensitive, built-in function of PHP which replaces some character of the string with other characters.

Web Based Application Development with PHP 2.19 Arrays, Functions and Graphics

```
It is used to replace all the occurrences of the search string with the replacement string.
Syntax: str_replace($search, ¢replace, $string, $count)
```
# Parameters:

The \$search parameter contains the value which is going to be searched for the replacement in the \$string.

The \$replace parameter holds that value which will replace the \$search value in the \$string. The \$string is an array or string in which search and replace value is searched and replaced. The \$count is the last and optional parameter. This variable stores the total number of replacement performed on a string \$string.

# Example:

```
<?php 
         $string = "Hii everyone!"; 
         $search = 'Hi':$replace = 'Hello'; 
             echo '<b>'."String before replacement:".'</br></b>';
             echo $string.'</br>'; 
         $newstr = str_replace($search, $replace, $string, $count); 
             echo '<b>'."New replaced string is:".'</br></b>';
             echo $newstr.'</br>'; 
             echo 'Number of replacement ='.$count; 
echo 'cb>'."String before replacemen<br>
echo 'cb>'."String lefore replacemen<br>
echo 'string.'</br>';<br>
$mustr = str_replace($search, $replace<br>
echo 'cb>'."New replaced string is:"<br>
cho 'number of replacement ='.$coun<br>
?<br>
Outpu
```

```
?>
```
Output:

```
String before replacement: 
Hii everyone! 
New replaced string is:
```
Hello everyone!

```
Number of replacement = 1
```
# 2.5.1.7 ucwords()

The ucwords() is an in-built function of PHP, which is used to convert the first character of each word to uppercase in a string.

Syntax: ucwords(\$string, \$separator)

# Parameters:

The \$string (required) is a mandatory parameter of this function, which specifies the input string that needs to be converted.

The \$separator (optional) is an optional parameter of this function, which contains the words separator characters. It specifies a character that uses a separator for the words in the input string.

# Example:

```
<?php
```

```
$input_str = "hello, my name is ravi."; 
  echo ucwords($input_str); 
$input_stri = "hellomy name is ravi.";
```

```
echo ucwords($input_str1,"|");
```
# ?>

a

Output:

```
Hello, My Name Is Ravi. 
Hello|My|Name|Is|Ravi.
```
2.5.1.8 strtoupper()<br>The strtoupper() is one of the most popular functions of PHP, which is widely used to convert the string into uppercase. Web Based Application Development with PHP<br>
2.5.1.3 strtoupper()<br>
The strtoupper() is one of the most popular if<br>
string into uppercase.<br>
Syntax: strtoupper(\$string)

Syntax: strtoupper (\$string)

# Example:

```
<?php 
  $input str = "all is well";$result_str = strtoupper($input_str); 
     | echo $result str;
```
# >>

Output:

ALL IS WELL

# 2.5.1.9 strtolower()

The strtolower() is one of the most popular functions of PHP, which is widely used to convert the string into lowercase.

Syntax: strtolower(\$string)

# Example:

```
<?php 
  $input_str = "ALL IS WELL"; 
  $result_str = strtolower($input_str); 
      echo $result_str; 
?>
```
# Output:

all is well

# $\overline{\text{stremp}}$  strcmp()

- strcmp() is a string comparison function in PHP. It is a built-in function of PHP, which is case<br>sensitive, means it treats capital and the small case separately.<br>This function compares two strings and tells what are set i sensitive, means it treats capital and the small case separately.
- This function compares two strings and tells whether a string is greater, less, or equal to another<br>string.

```
Syntax: strcmp($stri, $str2);
```

```
. This function returns integer value randomly based on the comparison.<br>Return 0 returns 0 if both strings are equal, i.e., $str1 = $str2
      Return < 0 returns negative value if string1 is less than string2, i.e., $str1 < $str2
      Return 0 returns 0 if both strings are equal, i.e., $str1 = $str2<br>Return < 0 returns negative value if string1 is less than string2, i.e., $str1 < $str2<br>Return >0 returns positive value if string1 is greater than string 2,
```
# <?php

```
$str1 = "hello php";$str2 = "hello php";<br>echo strcmp($str1, $str2)." because both strings are equal. ";
```
?>

L

Ļ

Output:

® because both strings are equal.

- 
- 
- **2.6 BASIC GRAPHICS CONCEPTS**<br>PHP support basic computer graphics. An image is a rectangle of pixels of various colors.<br>Colors are identified by their position in the palette, an array of colors. Each entry in the palette

# Creating Images

- Before creating images in PHP, we need to understand some basic image related concepts. Computers usually create colors using a color theory model called the RGB model.
- RGB stands for Red, Green, and Blue, the three basic colors that are combined to create the colors that we see on the computer display (screen).
- Computers typically work with two types of images namely raster and vector. Raster images (also known as bitmap images) are made up of pixel data; in a 20 - pixel - wide by 20 - pixel - high color image there are 400 individual pixels making up the image, and each of these pixels has its own RGB color value.
- The vector image uses mathematical equations to describe the shapes that make up the image. The SVG (Scalable Vector Graphics) format is a good example of a vector image.
- Vector images are great for diagrams that include lines, curves, and blocks of color, but are not
- suitable for photographs or images.<br>The image functions that PHP uses are based on the GD image library that is developed by Tom Boutell (www.boutell.com). PHP's GD image functions let us work with four main raster image formats JPEG, PNG and GIF for desktop Web browsers and WBMP images for mobile browsers.
- The imagecreate() function is used to create a new image. It is preferred to use imagecreatetruecolor() to create an image instead of imagecreate().
- This is because the image processing occurs on the highest quality image possible which can be created using imagecreatetruecolor().

Syntax: imagecreate(\$width, \$height)

# Parameters:

width is width of image.

height is height of image.

return: imagecreate() function returns an image resource identifier on success or False on errors.

# Example:

```
<?php 
     $img = imagecreate(500, 300);$bgcolor = imagecolorallocate($img, 15@, 20@, 18@); 
     $fontcolor = imagecolorallocate($img, 120, 60, 200); 
     imagestring($img, 12, 15@, 126, "Demo Texti", $fontcolor); 
     imagestring($img, 3, 150, 108, "Demo Text2", $fontcolor); 
      imagestring($img, 9, 150, 88, "Demo Text3", $fontcolor) ; 
      imagestring($img, 12, 158, 68, "Demo Text4", $fantcolor); 
     header(""Content-Type: image/png"); 
     imagepng($img) ; 
     imagedestroy($img) ; 
                                                                         \begin{align*} \mathfrak{g}_{\mathsf{img}} \text{120, 60, 200}; \ \mathfrak{Demo}\ \mathsf{Text1", \ \text{\$fontfoot{front}}}, \ \mathfrak{Deno}\ \mathsf{Text2", \ \text{\$fontfoot{front}}}, \ \mathfrak{Deno}\ \mathsf{Text3", \ \text{\$fontfoot{front}}}, \ \mathfrak{Deno}\ \mathsf{Text4", \ \text{\$fontfoot{front}}}, \ \mathfrak{Done}\ \mathsf{Text4", \ \text{\$fontfoot{front}}}, \ \mathfrak{Done}\ \mathsf{Text4", \ \text{\$fontfoot{front}}}, \ \mathfrak{Done}\ \mathsf{Text4", \ \text{\$fontfoot
```
# ?>

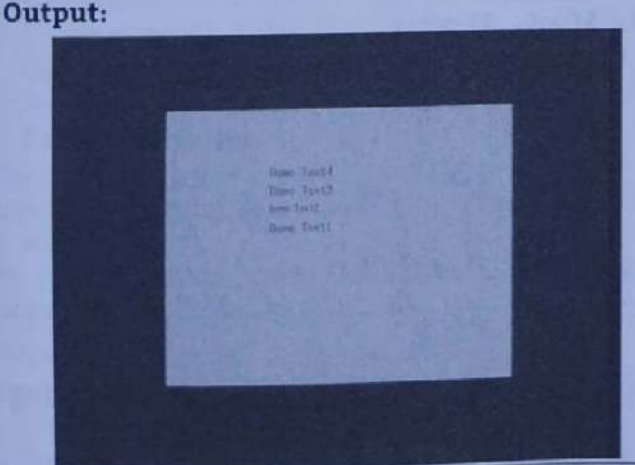

• Use the imagecolorallocate() function to create the color. This function takes four arguments: the image resource created by imagecreate(), and the red, green, and blue components of the color that we like to create.

# 2.6.2 Images with Text

• The imagettftext() function is an inbuilt fuction in PHP which is used to write text to the image using TrueType fonts.

S**yntax:**<br>imagettftext (resource \$image, float \$size, float \$angle, int\$x, int\$y, int\$color,<br>string \$fontfile, string \$text) : array

Parameters:<br>Image is a image resource, returned by one of the image creation functions, such as imagecreatetruecolor().

size is the font size in points.<br>The angle in degrees, with 0 degrees being left-to-right reading text. Higher values represent a<br>counter-clockwise rotation. For example, a value of 90 would result in bottom-to-top reading x is the coordinates given by x and y will define the basepoint of the first character (roughly the lower-left corner of the character). This is different from the imagestring(), where x and y define the

upper-left corner of the first character. For example, "top left" is 0, 0. y is the y-ordinate. This sets the position of the fonts baseline, not the very bottom of the character. color is the color index. Using the negative of a color index has the effect of turning off antialiasing. fontfile is the path to the TrueType font we wish to use. Text is the text string in UTF-8 encoding.

# Example:

<?php

```
// Set the content-type 
                    header('Content-Type: image/png'); 
                    // Create the image 
                    fim = imagecreatetruecolor(4@@, 30); 
                    // Create some colors 
                    $white = imagecolorallocate($im, 255, 255, 255);<br>$grey = imagecolorallocate($im, 128, 128, 128);<br>$black = imagecolorallocate($im, \theta, \theta, \theta);<br>imagefilledrectangle($im, \theta, \theta, 399, 29, $white);
                    // The text to draw 
                    $text = 'Testing...'; 
                    // Replace path by your own font path 
                    $font = 'arial.txt':// Add some shadow to the text 
                    imagettftext($im, 20, @, 11, 21, $grey, $font, $text); 
                    // Add the text 
imagettftext($im, 20, 0, 10, 20, $black, $font, $text);<br>// Using imagepng() results in clearer text companed with
                    imagepng($im); 
                    imagedestroy($im); 
                                                                                               text compared with imagejpeg() 
                         Replace path<br>
ont = 'arial.t<br>
Add some shad<br>
agettftext($im<br>
Add the text<br>
agettftext($im<br>
Using imagepn<br>
agepng($im);<br>
agedestroy($im<br>
:
      size is the font size in points.<br>
The angle in degrees being lines.<br>
The angle in degrees with 0 degrees being lave<br>
counter-clockwise rotation. For example, a value<br>
lower-left corner of the character). This is different<br>
```
# ?>

Output:

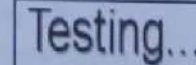

# **ESUNG...**<br>2.6.3 Scaling Image Scaling Images

• The imagescale() function is an inbuilt function in PHP which is used to scale an image using the given new width and height.

Syntax: imagescale(\$image, \$new\_width, \$new\_height = -1, \$mode = IMG\_BILINEAR\_FIXED)

\$image is returned by one of the image creation functions, such as imagecreatetruecolor(). It is used

```
web Based Application Development with PHP 2.23 Arrays, Functions and Graphics
```
\$new\_width parameter holds the width to scale the image.

\$new\_height parameter holds the height to scale the image. If the value of this parameter is negative or omitted then the aspect ratio of image will preserve.

\$mode parameter holds the mode. The value of this parameter is one of IMG\_NEAREST\_NEIGHBOUR, IMG\_BILINEAR\_FIXED, IMG\_BICUBIC, IMG\_BICUBIC\_FIXED or anything else.

Example: For scaling an image.

# <?php

```
// Assign image file to variable 
               $image_name= 'https://i2.cdn.turner.com/money/dam/assets/150901123238-google-new-<br>logo-780x439.png';
               // Load image file 
               $image = imagecreatefrompng($image_name);
               // Use imagescale() function to scale the image 
               $img = imagescale( $image, 500, 400 ); 
               // Output image in the browser 
               header("Content-type: image/png"); 
               imagepng($img) ; 
                   Masign Image<br>
mage_name= 'ht<br>
go-780x439.png<br>
Load image fi<br>
mage = imagescal<br>
Mge = imagescal<br>
mge = imagescal<br>
Output image<br>
ader("Content-agepng($img);<br>
:
Web Based Application Development with PHP<br>
Snew_width parameter holds the width to scale<br>
Snew_height parameter holds the height to scale<br>
or omitted then the aspect ratio of image will pre<br>
Smoote parameter holds the mod
```
# ?> Output:

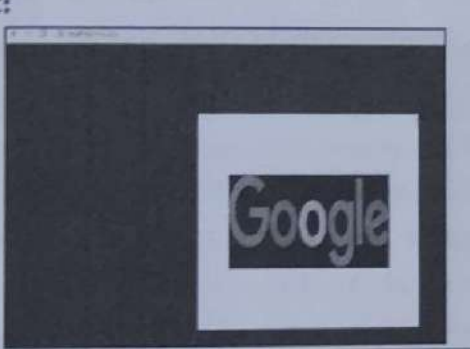

- **2.6.4 Creation of PDF Document**<br>• FPDF is a PHP class which allows generating PDF (Portable Document Format) files with pure PHP that is to say without using the PDFlib library. F from FPDF stands for Free, we may use it for any kind of usage and modify it to suit we needs. **Example 18 Analytical Set of the Conservant Sensor**<br>Flib library. F from FPDF stands<br>we needs.<br>mat and margins.<br>nent.<br>tification.<br>IF).<br>apport.<br>e downloaded from the official v<br>ackage contains all necessary file<br>PPDF packa
- FPDF has following features:
	- Choice of measure unit, page format and margins.
- 2. Page header and footer management.  $\frac{1}{2}$ <br>3. 4. 5. 6. 7. 8
	- Automatic page break.
	- Automatic line break and text justification.
	- 5. Image support, (JPEG, PNG and GIF).
	- 6. Colors and Links.
	- TrueType, Type 1 and encoding support.
	- . Page compression.
- The FPDF library is free and can be downloaded from the official website's (http://www.fpdf.org/) download section. The download package contains all necessary files, along with some tutorials on how to use it.
- how to use it.<br>We must download and extract the FPDF package in the folder where the PHP file with the code is located to run this example.

Example: PHP Script to create a PDF file.

```
createpdf.php <?Php
```

```
le: PHP Script to<br>df.php<br>quire('fpdf.ph<br>df = new FPDF(<br>df->AddPage();<br>df->SetFont('A
require('fpdf.php"); 
$pdf = new FPDF();
$pdf->AddPage(); 
$pdf->SetFont( 'Arial', 
*B',16)3
```

```
$pdf->Cell(8@,10,'Prof. Somwanshi P. D.'); ! 
  $pdf->Output('my_file.pdf','I'); // Send to browser and display 
?>
```
Output:

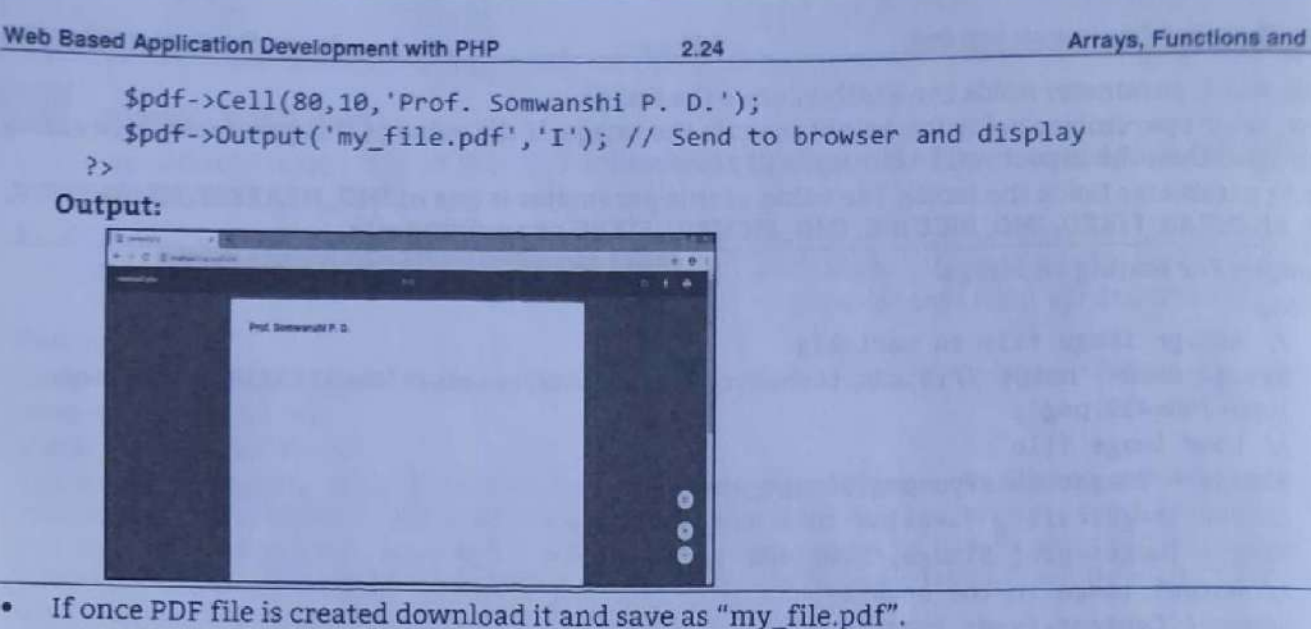

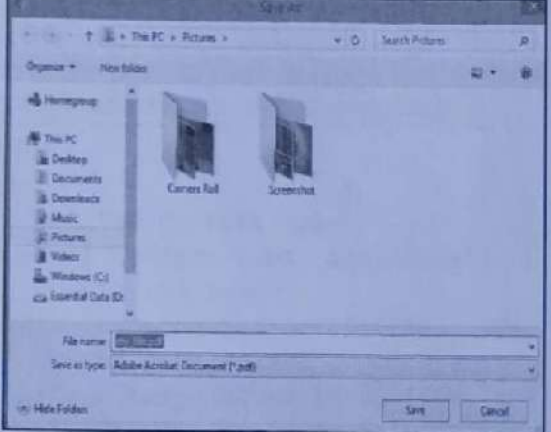

# Practice Questions

- What is an array?
- 2. How to create an array? Explain with example.
- What is string?
- What is function?  $\begin{array}{c} 3. \\ 4. \\ 5. \end{array}$
- 5. How to extract data from array? Explain with example.  $1.23$   $4.56$   $7.89$ 
	- Enlist types of arrays. Describe with example.
	- 7. Write the difference between index and associative array with example, 8. How to add image in PHP? Explain with example,
	-
	- 9. Define the terms:
		- (i) Array (ii) String (iii) Function.
	- 10. How to create a function? Explain with example.
	- 11. State advantages of functions in PHP.
	- 12. Compare string and array.
	- 13. With the help of example describe traversing of array.
	- 14, How to convert arrays into variables and vice-versa,
	- 15. Which operations performed on string in PHP?
	- 16. Enlist four string related function with syntax and example,
	- 17. Explain the following types of functions with example: (i) User defined functions (ii) Variable function (iii) Anonymous function. 18, How to create PDF in PHP? Describe with example.
	-
	- 19. How to scaling an image in PHP?
	- 20, Explain array\_flip() function with example. 20. Expli

# strrev()

netion takes a string and returns a reversed copy of it.

G string strrev(string \$string)

# dle:

2php

echo strrev("Hello World!");

# it:

>

lroWolleH

# | strpos()

he position of the first occurrence of a substring in a string.

x: mixed strpos(string \$str, mixed \$find[, int \$offset = @])

he numeric position of the first occurrence of 'find' in the 'str' string. Mixed means any PHP The numeric position of the first occurrence of this in the and applied as the ordinal value of a<br>string of a string, it is converted to an integer and applied as the ordinal value of a 'offset' specifies that, search will start this number of characters counted from the nce of a substring in a string.<br>
, mixed \$find[, int \$offset = 0])<br>
st occurrence of 'find' in the 'str' string. Mixed means any PHP<br>
is converted to an integer and applied as the ordinal value of a<br>
arch will start this n

ing of the string.<br>
unction returns the position of where the 'find' exists relative to the beginning of<br>
stating (independent of offset) Also note that string positions start at 0 and r'string (independent of offset). Also note that string positions start at 0 and Returns False if the 'find' was not found.

# ple:

```
?php
                                                                                                   "am");<br>"am", 5);<br>T = \frac{1}{2}<br>\frac{1}{2}<br>\frac{1}{2}<br>\frac{1}{2} acter, hence 'am' is :<br>"
 echo strpos("I am a PHP programmer", "am");<br>echo "<br/>cbr>";<br>echo strpos("I am a PHP programmer", "am", 5);<br>b<br>b<br>b<br>above program the position (index) of character 'I' is 0, hence it displays position of 'am' is 2.
   echo strpos("I am a PHP programmer", "am", 5);
```
second case, searching starts from 5<sup>th</sup> character, hence 'am' is at position 16.

# strrpos()

This function finds the last occurrence of () function. ing in the main string.

```
ple:
  ?php
echo str<br>echo "ch<br>echo str<br>?><br>ut:<br>16<br>16
```
# **3...** Apply Obj<br>
Con<br>
Thapter Outcomes...<br>
Thapter Outcomes...<br>
The Use overloading/overriding to solve the given base<br>
The Use overloading/overriding to solve the given pr<br>
Clone the given object.<br>
Protomerstand Basic OO

- Write constructor and destructor functions for the given problem in PHP.
- Implement inheritance to extend the given base class.
- Use overloading/overriding to solve the given problem, \_o |©
- Clone the given object.

- To understand Basic OOP Concepts in PHP
- To learn Classes, Objects, Constructor and Destructor with Example = = ® ®
- To study Concept of Inheritance, Method or Function Overloading and Function Overriding
- To understand Cloning Object, Introspection and Serialization in PHP

# 3.0

- Object Oriented is an approach to software development that models application around real world objects such as employees, cars, bank accounts, etc. A class defines the properties and methods of a real world object. An object is an occurrence of a class.
- PHP is an Object Oriented Programming Language (OOPL). Object-Oriented Programming (OOP), is a type of programming language principle added to PHP, that helps in building complex, reusable web applications. type of programming language principle added to PHP, that helps in building complex, reusable web
- type<br>app<br>cool<br>stru<br>h C<br>h C OOP, refers to the method of programming that invokes the use of classes to organize the data and structure of an application.
- structi<br>
 In OOI<br>
Theref<br>
to solv<br>
 In object<br>
PHP we<br>
object In OOP, we take a whole different approach. We model our problems and processes using objects. Therefore, an object-oriented application consists of related objects that collaborate with each other
	- In object oriented programming, everything will be around the objects and class. By using OOP in PHP we can create modular web application. By using OOP in PHP we can perform any activity in the
- **Example 16**<br> **Example 16**<br> **Example 16**<br> **Example 16**<br> **Example 16**<br> **Example 16**<br> **Example 16**<br> **Example 16**<br> **Example 16**<br> **Example 16**<br> **Example 16**<br> **Example 16**<br> **Example 16**<br> **Example 16**<br> **Example 16**<br> **Example 16** object model str<br>
Every object-ori<br>
chapter describ<br>
have other mea<br>
Concept of Class:<br>
The class is a complement of the properties<br>
the properties Every object-oriented language seems to have a different set of terms for the same old concepts. This chapter describes the terms that PHP uses, but be warned that in other languages these terms may

The class is a collection of data members and functions. Class contains the actual code that defines the properties and methods of objects. A class defines how an object will behave.

-

i tas 2

- A class itself is made up of parts called properties and methods.
	- 1. The properties are different types of data objects like numbers, strings, nulls, and Booleans. Generally, the data are stored as abstract data types known as variables, constants, and arrays,
	- 2. Methods, on the other hand, are functions that operate on the data.
- For example: A bike has a colour, a weight, a manufacturer, and a petrol tank etc. Those are its characteristics. A bike can accelerate, stop, signal for a turn, and sound the horn. Those are jts behaviours. Those characteristics and behaviours are common to all bikes. OOP enables us to establish those characteristics through the use of a construct known as a 'Class'. A class describes the characteristics and behaviour of all the members of a set. In OOP, characteristics of a class are known as its 'properties'. Properties have a name and a value.

# Concept of Object:  $\blacksquare$

- $\bullet$  An object is an instance or occurrence of a class. Anything in the world is an object like laptop, books, car etc. even object has two thing properties and behaviors.
- The data associated with an object are called its properties. The functions associated with an object are called its methods. We can group similar objects with the same characteristics and behaviors in into one class. The contract of the contract of the contract of the contract of the contract of the contract of the contract of the contract of the contract of the contract of the contract of the contract of the contract o
- \* For example, a class is the blueprint for a house. A blueprint defines characteristics of the house on paper. From the blueprint, we can build as many houses as we want. We say an object is an instance of the class, or a house is an instance of the blueprint. the contract of the contract of the contract of the contract of the contract of the contract of the contract of the contract of the contract of the contract of the contract of the contract of the contract of the contract o

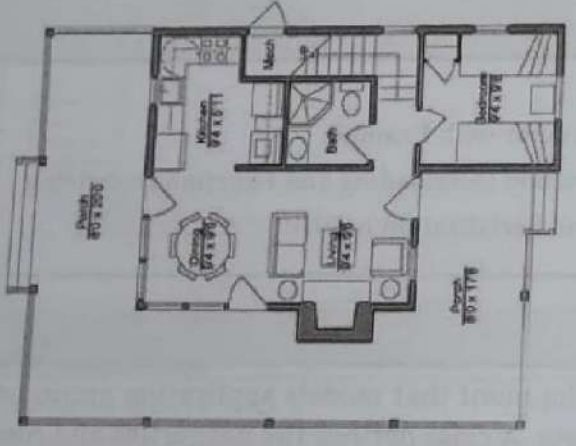

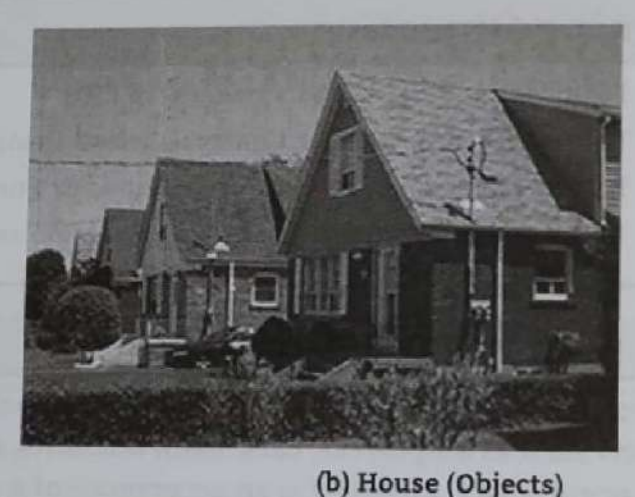

Fig. 3.1: PHP OOP Objects vs. Classes

# (a) Blueprint (Class)<br>Fig. 3.1: PHP OOP O<br>CREATING CLASSES AND OBJECTS  $3.1$

in PHP is a programmer/user-defined data type. A class as a template for making many nees of the same kind (or class) of object. A class is a template for objects, and an object is an 

# **3.1.1** Creating Classes

- A class is defined by using the 'class' keyword, followed by the name of the class and a pair of curly braces ({ }). All its properties and methods goes inside the braces.<br>The general syntax for defining a new class in PHP
- 

```
 
\begin{array}{c}\n\begin{array}{c}\n\text{if } \text{var} \\
\text{if } \text{var} \\
\text{if } \text{var}\n\end{array}\n\end{array}
```
Web Based Application Development with PHP 3.3 Apply Object Oriented Concepts in PHP

- The classes are defined with class keyword, followed by the name of the class that we want to define. A set of braces enclosing any number of variable declarations and function definitions. Both variable declaration and function definition are optional. We can also create empty class in PHP. sed Application Development with PHP<br>assessed Application Development with PHP<br>assessed of braces enclosing any number of variable declaration and function definition are optional. W<br>ariable declarations start with the spe
- Variable declarations start with the special formvar, which is followed by a conventional \$variable\_name; they may also have an initial assignment to a constant value.
- Function definitions look much like standalone PHP functions but are local to the class and will access the variable (object data) declared inside the class.

```
Example: For class creation in PHP. 
   <?php 
      class Student 
      { 
      // property declaration 
      var $roll_no= 1; // 1 is the default value
      function showRollNo() // method definition 
      { 
          echo $this->roll_no;
```
3.1.2 Creating Object

To create an object of a given class, use the 'new' keyword.

Syntax: \$object = new classname;

For example: \$s1 = new Student;

Here, s1 is the object of class Student.

# Accessing Properties and Methods:

Once, we have an object, we can use the -> (object operator) to access properties and methods of the object.

# Syntax:

 $\mathcal{F}^{\mathcal{F}}$  $\geq$ 

```
$object->property_name; 
sobiect-ymethodname([arg, ... ]);
```
Example: For accessing properties and methods of an object.

```
<?php 
                 class Student 
                 { 
                var $roll_no;
                    var $name; 
                 function display() 
                    \ddot{ }echo "Roll No: " . $this -> roll_no . "<br>";
                      echo "Name: " . $this -> name;
                 } } 
                $s1 = new Student; 
                 $s1 \rightarrow roll no = 10;$s1 \rightarrow name = "Amar";
                 $s1 \rightarrow display();
              ?> 
         \frac{Output}{ \bigcap_{\alpha=1}^{\infty} P(\alpha)}// Properties and methods are public by default 

      )<br>
(b)<br>
(conting Object<br>
• To create an object of a given class, use the 'new keyword.<br>
Syntx Sobject - new classname;<br>
Free similar Sobject - new Studient.<br>
Accessing Properties and Methods:<br>
Accessing Properties and Me
```
# Web Based Application Development with PHP 3.4 Apply Object Oriented Concepts in PHP

- $\bullet$  \$this is a reference to the calling object. \$this is available inside any class method when that  $meth$ Sthis is a reference to the calling object. Sthis is available fisince any change that with the method<br>is called from within an object context.
- is called from within an object context.<br>• Within class methods non-static properties may be accessed by using ->. Static properties are accessed by using the :: (Double Colon).
- accessed by using the :: (Double Colon).<br>• Static methods and properties in PHP can directly accessible without creating object of class, PH class will be static class if all methods and prope rties of the class are static.

# Concept of Visibility:

F

Ľ

p

ı

ш ı

r

- The visibility of class members (i.e. properties and methods), relates to how that member  $may$  be manipulated within, or from outside the class.
- mainpulated within, of from each can be a member variable or method can have i.e., public private and protected.
	- private and protected.<br>**1. Public Members:**Any property or method which is not explicitly declared as private or protected is a public method. We can access a public method from inside or outside the class.
	- 2. Private Members:Properties or methods declared as private are not allowed to be called from outside the class. However any method inside the same class can access them without a problem,
- 3. Protected Members: Properties or methods declared as protected are available to class itself and to classes that inherited from it. 2. 1<br>3. 1<br>3. 1<br>b<br>1<br>3.2
	- Public is the default visibility level.

- 2 CONSTRUCTOR AND DESTRUCTOR<br>Constructor refers to a special type of function which will be called automatically whenever there is an object formation/creation from a class. PHP provides a special function called \_ \_construct() to define a constructor.
- Destructor refers to a special type of function which will be called automatically whenever an object is deleted or goes out of scope. We can define a destructor function using function \_\_destruct().

# 3.2.1 Constructor

- When we create a new object, it is useful to initialize its properties. PHP provides us, with a special method to help initialize object's properties called constructor.
- $\ddot{\cdot}$  Constructors initialize objects at the time of its creation. To add a constructor to a class, we simply add a special method with the name \_\_construct() or use same name as that of class for constructor.
	- Whenever, we create a new object, PHP searches for this method and calls it automatically.

```
Example: For constructor.
    class Student
    \sqrt{2}public $roll_no; // var is not needed if visibility is used
      public $name;
      function construct() // or function student()
         $this-> roll no = 10;$this-> name = "Aman";
      public function display()
      \cdotecho "Roll No: " . $this->roll no . "<br>";
        echo "Name: " . $this->name;
     $s1 = new Student;$s1->display();
\rightarrow
```
# web Based Application Development with PHP 3.5 Apply Object Oriented Concepts in PHP

# Output:

Roll No: 16

```
Name: Amar
```
PHP have not yet supported constructor overloading. Fortunately, we can achieve the same constructor overloading effect by using several PHP functions.

# Example:

{

{

{

}

}

{

}

{

,

```
<?php 
  class BankAccount
```

```
private $accountNumber; 
private $totalBalance;
```

```
public function _ _construct()
```

```
sargs = funcget args();
```

```
$num = func_name args();
```

```
if(method_exists($this,$f = 'init_' . $num))
```

```
call_user_func_array(array($this,$f),$args) ;
```

```
public function init_1($accountNo)
```
\$this->accountNumber = \$accountNo;

```
public function init_2($accountNo, $initialAmount)
```

```
$this->accountNumber = $accountNo;
```
\$this->totalBalance = \$initialAmount;

} //... other methods in the below section

```
$al = new BankAccount('121412324', 20000);
```

```
var_dump($a1);
```

```
$a2 = new BankAccount('232321242');
```

```
var_dump($a2);
```
# ?> Output:

**CONTRACTOR** 

```
object (BankAccount)[1] 
private 'accountNumber' => string '121412324' (length=9) 
private 'totalBalance' => int 20000 
object (BankAccount) [2] 
Private 'accountNumber' => string '232321242' (length=9) 
private 'totalBalance' => null
```
# How the Constructor Works?

- First, we get constructor's arguments using the func\_get\_args() function and also get the number of arguments using the func\_num\_args() function.
- Second, we check if the init\_1() and init\_2() method exists based on the number of constructor's arguments using the method exists() function. If the corresponding method exists, we call it with an array of arguments using the call\_user\_func\_array() function.

Web Based Application Development with PHP 3.5 Apply Object Oriented Concepts in PHP

# **B.2.2** Destructor

- PHP 5 introduces a destructor concept similar to that of C++ language. The destructor method will be called as soon as there are no other references to a particular object.
- called as soon as there are no other references to a particum.<br>• PHP destructor allows us to clean up (destroy) resources before PHP releases the object from PHP destructor allows us to clean up (destroy) resources the constructor and we close it in the memory. For example, we may create a file handle in the constructor and we close it in the
- destructor. y add a special method called \_\_destruct() function,
- To add a destructor to a class, we just simply regarding to the destructor:
- \* There are following some important points regarding to the destructure.<br>ot accept any argument.
	- 1. Unlike a constructor, a destructor cannot accept any argument. accept any argument.<br>ject is deleted. It happens when there is no reference to
		- 2. Object's destructor is called before the object the object or when the execution of the script is stopped by the exit() function. t is deleted. It happens that is stopped by the exit() function.

```
Example: For destructor.
```

```
\frac{E \sin \theta}{E \sin \theta}<?php 
                     class Test 
                        { function _ _construct() 
                            print "Constructor called...<br>";
                        \mathbf{L}function =  destruct()
                           print "Destructor called..."; 
                  sobj = new Test();
```

```
\overline{3}
```
 $\mathbf{r}$ 

```
Constructor called...
```

```
Destructor called...
```
- 0 PHP supports inheritance, a well-established programming concept. In inheritance, the new class<br>can inherit the properties and methods from the old class.
	- The old class is the base class, also called as parent class or super class, and the new class is the derived class also called as child class or sub class.
	- or sub class.<br>In methods plus variables and methods from the base class.<br>inheritance.

```
• The old class is the<br>derived class also calculated class has<br>the 'extends' keywon<br>Example: For inherit<br>class Person<br>(var $name)<br>class Employ<br>(var $sala<br>)<br>In the above program<br>contains the $salary<br>person class.
```
and the contract of the contract of

Web Based Application Development with PHP 3.7 Apply Object Oriented Concepts in PHP

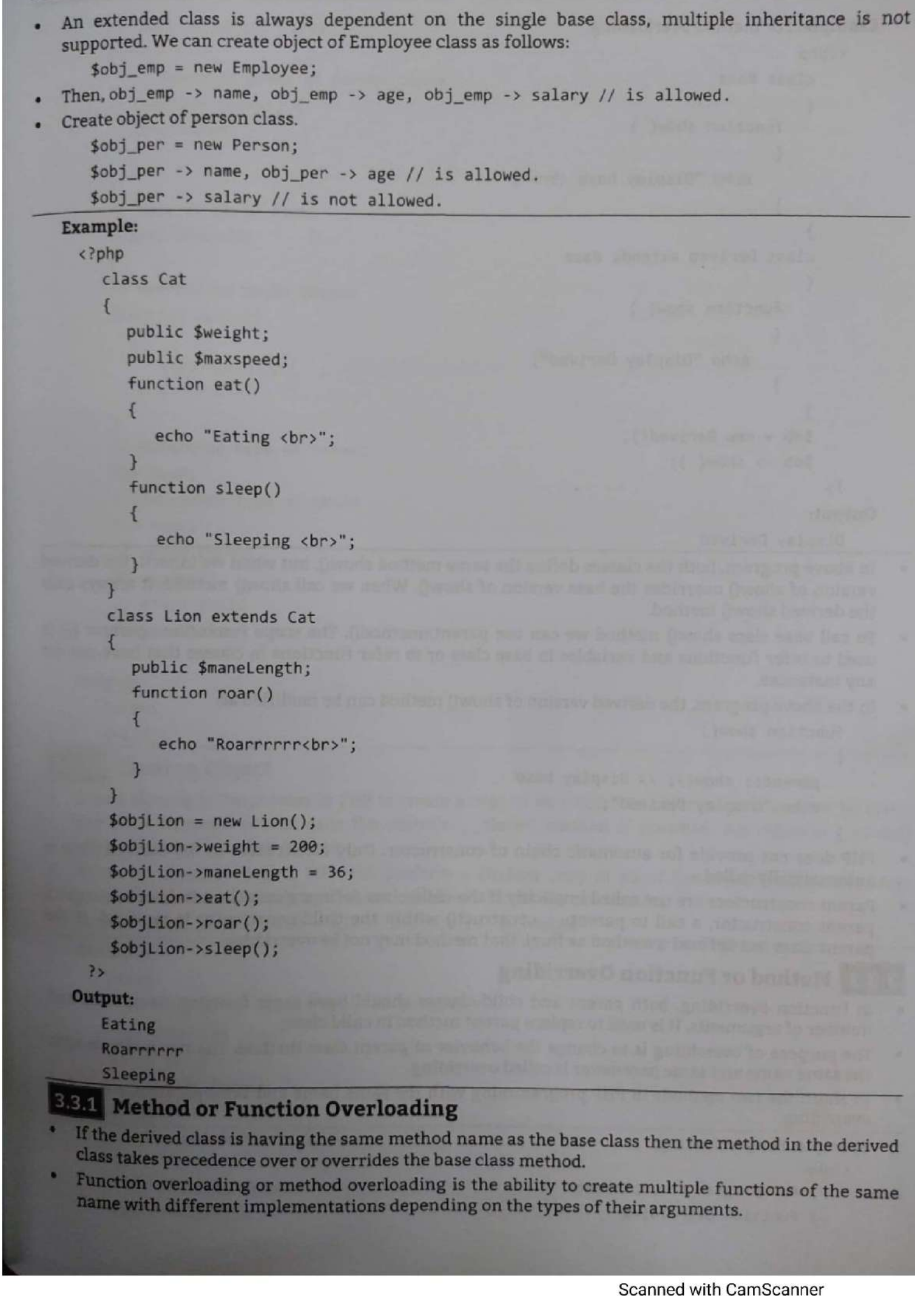

Function overloading or method overloading is the ability to create multiple functions of the same name with different implementations depending on the types of their arguments.

# Web Based Application Development with PHP 3.8 Apply Object Oriented Concepts in PHP

Example: For method overloading. <?php class Base  $\overline{A}$ function show( ) **M** echo "Display base <br>"; } ,<br>class Derived extends Base {

function show( )  ${\bf x}$ echo "Display Derived"; } }  $sob = new Derived()$ ;  $sob \rightarrow show( )$ ;

P>

Output:

Display Derived

- e Inabove program, both version of show() overrides the base version of show(). When we call show() method, it always calls<br>the derived show() method. the classes define the same method show(), but when we inherit, the derived<br>ides the base version of show(). When we call show() method, it always calls
- the derived show() method.<br>part::method(). The scope resolution operator (::) is  $\bullet$  To call base class show() method we can use used to refer functions and variables in base class or to refer functions in classes that have not yet any instances.

any instances.<br>In the above program, the derived version of show() method can be modified as:

```
function show()
```

```
parent:: show(); // Display base
echo "Display Derived";
```
I.

I

- PHP does not provide for automatic chain of constructor. Only constructor in the derived class is
- any instant<br>
function<br>
function<br>
function<br>
function<br>
function<br>
automatic<br>
extent contract<br>
parent contract<br>
parent contract<br>
parent contract<br>
parent contract<br>
parent contract<br>
parent contract<br>
parent contract<br>
parent contr Farework<br>
For the part of the part of the same number of argument construction<br>
Farent construction<br>
Farent class has a set of any of any of any of any of any of any of the same name<br>
The purpose of the same name PHP does not provided<br>
automatically called<br>
parent constructors<br>
parent constructor,<br>
parent class has defined<br> **3.3.2** Method or Ft<br>
in function overriding<br>
The purpose of overriding.<br>
In short, the two method overriding Parent constructors are not called implicitly if the child class defines a constructor. In order to run a parent constructor, a call to parent::\_ \_construct() within the child constructor is required. If the parent class has defined a method as final, that method may not be overridden. in the child contains the child contained the over<br>the same same in child class.<br>The child class over the same is a same name a

# **Method or Function Overriding**

- In function overriding, both parent and child classes should have same function name with and number of arguments. It is used to replace parent method in child class.
- The purpose of overriding is to change the behavior of parent class method. The two methods with the same name and same parameter is called overriding.
- le same name and same parameter is called

- 
- 

**SECTION** 

```
// This is parent class 
                    classP { 
                        y/ Function geeks of parent class 
                        function geeks() { 
                        echo"Parent"; 
                        } 
                    } 
                    // This is child class
                    classC extendsP 
                    { 
                    // Qverriding geeks method 
                    function geeks() 
                        { 
                             echo"\nchild"; 
We see the control of the space of the space of the space of the space of the space of the space of the space of the space of the space of the space of the space of the space of the space of the space of the space of the s
```

```
.
// Reference type of parent
Sp= newP; 
// Reference type of child
```
 $$c= newC;$ 

```
// print Parent
```
\$p->geeks(); // Print child

```
$c->geeks();
```
m.

- 3.3.3<br>
. Object<br>
. Where<br>
. Where<br>
. Pro Object cloning is the process in PHP to create a copy of an object. An object copy is created by using the clone keyword (which calls the object's  $\_$  clone() method if possible). An object's  $\_$  clone() method cannot be
	- When an object is cloned, PHP will perform a shallow copy of all of the object's properties. Any properties that are references to other variables will remain references.

```
Syntax: $copy_object_name = clone $object_to_be_copied
```
# Web Based Application Development with PHP 3.10 Apply Object Oriented Concepts in PHP

```
// Creating clone or copy of object 
 $copy= clone$obj; 
   // Set values of $obj object 
 sobj->data1 = "PHP";
 sobj-ydata2 = "with";$obj -<i>data3</i> = "Web";// Set values of copied object 
$copy->datal = "Computer"; 
$copy - >data2 = "IT";
score\rightarrow data3 = "Portal";// Print values of $obj object 
       echo "$obj->datal$obj->data2$obj->data3\n"; 
  // Print values of $copy object 
       echo "$copy->datal$copy->data2$copy->data3\n"; 
>>
```
Output:

# PHP with Web

Computer IT Portal

- Introspection is the ability of a program to examine an object's characteristics, such as its name, parent class (if any), properties and methods, R
	- Introspection allows us to:
		- methods.
		- 2. Write generic debuggers, serializers, profilers etc.
- $\begin{array}{c}\n\cdot \text{ in } \\
\cdot \text{ in } \\
\cdot \text{ Int } \\
\text{ me }\n\end{array}$ Introspection in PHP offers the useful ability to examine classes, interfaces, properties, and methods. With introspection, we can write code that operates on any class or object.

To examining classes the introspective functions provided by PHP are class\_exist(), get\_class\_methods, get\_class\_vars() etc.

- 2. Write<br>
 Introspec<br>
methods.<br> **3.4.1 Exa**<br>
 To exam<br>
get\_class\_<br>
1. class\_exis<br>
 This funct<br> **Syntax:** \$)<br>
 This funct<br>
For examp
	- This function returns TRUE if classname is a defined class, FALSE otherwise.

```
<?php
  if (class_exists('MyClass'))
  H.
  $myclass = new MyClass();
```

```
\overline{25}
```
in.<br>S

Alternately, we can use the get\_declared\_classes() function.

```
$classes = get_declared_classes();
```

```
This function returns an array of defined classes.
```
get\_class\_methods():<br>This function returns an array of class methods name.

```
web Based Application Development with PHP 3.11 Apply Object Oriented Concepts in PHP
         syntax: gmethods = get_class_methods (classname) ; 
         For example, 
             <?php 
                  class myclass 
                   \simfunction myclass(){} 
                       function myfunci(){} 
                   .
                  \text{Imy} \text{ class} = \text{new} \text{ myclass}();
                  sclass methods = get class methods('myclass');
                  print_r($class_methods); // Array ( [0] =>myclass [1] => myfunc1 )
              ?> 
    3. get_class_vars( ): 
       This function returns an array of default properties of the class. It returns an associative array with
         property's name value pairs. 
         Syntax: $properties = get_class_vars(classname);
         For example, 
              <?php 
                   class myclass 
                   Sec.
                        var $v1; // $v1 is not set, NULL value is set by default 
                        var $v2 = 100;
                   } 
                   $my_class = new myclass(); 
                   \lambdaclass_vars = get_class_vars('myclass');
                   var_dump($class_vars); // array(size=2)'v1' => null'v2' =>int 100
 ?> 4. get parent_class():
        Accept either an object or class name as parameter. It returns the name of the parent class, or false if there is no parent class.
          Syntax: $superclass = get_parent_class (classname);
      3.4.2 Examining an Object
         To examining an object the introspection uses following functions:
          1. is object(): Return True if passed parameter is an object.
              Syntax: yes no = is object(var);
          2. get_class(): Returns the name of the class of an object.
              Syntax: $class name = get_class($object);Returns False if object name passed as the parameter is not an object.

3,4.2<br>+ 70<br>1<br>2
Synta<br>
3.4.2<br>
To exa<br>
1. is<br>
Sy<br>
2. ge<br>
8y<br>
Re
Examining an object to the Syntax: Supplementary of the September of Syntax: System of the Syntax: September of the Syntax: System of the Syntax: System of the Syntax: System of the Syntax: System of the Syntax: System 
velass_vars = get_class_vars ('myclass');<br>var_dump($class_vars); // array(size=2)'v1' => null<br>?><br>4. get_parent_class():<br>4. get_parent_class():<br>4. cocept either an object or class name as parameter. It returns the i<br>t
3.4.2 Examini<br>
• To examining an<br>
1. is_object(): 1<br>
Syntax: $ye<br>
2. get_class():<br>
Syntax: $c1<br>
Returns Fal:<br>
3. get_object_'<br>
Syntax: $ar<br>
4. method_exi<br>
Syntax: $ye<br>
8.5 SERIALI2<br>
• Syntax: $ye<br>
8.5 SERIALI2<br>
• Syntax:
```
Serializing an object means converting it to a byte stream representation that can be stored into a file. This is useful for persistent data. For example, PHP sessions automatically save and restore

<sup>=</sup>; r own form o i \* We can use two functions serialize() and unserializeQ) to implement 00 F Persisten, objects.

For example,

```
\text{Sencode} = \text{serialize} (\text{somedata});
```
\$somedata = unserialize (encode);<br>serialize() method returns a string containing a byte-stream representation of any value that can be stored in PHP. unserialize() method can use this string to recreate the original variable values,

```
Syntax: string serialize(mixed $value) f : '
```
- While saving an object, all the variables of the object will be saved, but the functions will not be saved. After serialization of an object the byte version can be stored in a file.
- To unserialize() an object in another PHP file, the class must be defined in that file. This can be done by including file where the class has been defined.

```
Syntax: mixed unserialize(string $string)
```
• The following program shows how object is serialized and stored in a text file, then the object is  $\bullet$ 

```
<?php __ €lass Student nt
```

```
var Sage = 10;
functionshow_Age()
```

```
echo Sthis ->age:
```

```
$sri obj = serialize ($stud); // $stud is serialized, converted to string
Sfp = fopen ("a.txt", "w");
```

```
fwrite ($fp, $sri obj); // storing serialized obj into the file
```
 PHP has two hooks for objects during the serialization and unserialization process: \_ \_sleep() and wakeup(). These methods are used to notify objects that they are being serialized or unserialized.

- These functions are used to notify objects that they are being serialized or unserialised. serialize() checks if our class has a function with the magic name \_ \_sleep(). If so, that function is executed
- PHP has two nod<br>
\_wakeup(). The<br>
\_sleep() and \_wake<br>
These functions<br>
checks if our class<br>
prior (i.e. just before the looper than the prior size of the control<br>
difference interesting the function can recondense the<br>
Exam  $$us\_obj->sho$ <br>  $?>$ <br>  $~pHP$  has two hool  $~wakeup()$ . These<br>  $~sleep()$  and  $~wak$ <br>  $~rhese$  functions a<br>
checks if our class<br>
prior (i.e. just before that should<br>  $~sleep()$  function is<br>  $~unserialize()$  check<br>  $~f$ <br>  $~f$ <br>  $~f$ It can clean up the object and is supposed to return an array with the names of all variables of that object that should be serialized. If the method doesn't return anything then Null is serialized. The sleep() function is useful if we have very large objects which do not need to be saved completely.
	- unserialize() checks for the presence of a function with the magic name \_\_ wakeup(). If present, this function can reconstruct any resources that the object may have.

K.

```
private $name; 
private $credit_card_no; 
      public function construct($name, $credit card no)
      { 
             $this->name = $name; 
             $this->credit_card_no = $credit_card_no;
      } 
      public function _ sleep() 
      \mathbf{r}echo "Sleep calling <br>";
             return array('name', 'credit_card_no'); 
       } 
      public function _ wakeup() 
      { 
             echo "Wakeup calling <br>";
                             tion _sleep()<br>
eep calling <br/> \transity;<br>
urray('name', 'credit_card_no');<br>
tion _wakeup()<br>
keup calling <br/>\transity;<br>
mer("Amar", 1234567890);<br>
ize($c);<br>
\transity;<br>
ize($data));<br>
"Customername";s:4:"Amar";s:24:"Cus
                                             wakeup()<br>lling <br>";<br>ar", 1234567890);<br>;<br>;<br>data));<br>rname";s:4:"Amar";s:24:"Customercr<br>:private] =>Amar [credit_card_no:C<br>name and credit_card_no both. To<br>o the array.
```

```
}<br>}<br>$c = 1<br>$data<br>echo<br>!<br>?<br>data<br>erint<br>?><br>Output:<br>Sleep callin<br>0:8:"Customer
                      ,
                     $c = new Customer("Amar", 1234567890); 
                     \deltadata = serialize(\deltac);
                     echo $data . "<br>";
                     print_r(unserialize($data));
```
٠

i.

```
0:8:"Customer":2:{s:14:"Customername";s:4:"Amar";s:24:"Customercredit_card_no";i:1234567890;}
```
# Practice Questions

- 1. What is OOP?
- 2. What is object?
- 3. Explain class with example.
- 4. How to create an object? Explain with example.
- 5. What is inheritance?
- <sup>6.</sup> Describe method overloading with example.
- 7. Explain sleep and wakeup functions?
- 8. What serialization in PHP?

il
## **Creating and Validating<br>Forms Cating and Cation**<br> **Cating and Cation**<br> **Cation**<br> **Cation**<br> **Cation**<br> **Cation**<br> **Cation**<br> **Cation**<br> **Cation**<br> **Cation**<br> **Cation**<br> **Cation**<br> **Cation**<br> **Cation**<br> **Cation**<br> **Cation**<br> **Cation**<br> **Cation**<br> **Cation**<br> **Cation**<br>

## Chapter Ou<br>
El Use the rele<br>
El Use the rele<br>
El Design web<br>
El Manage the

- Use the relevant form controls to get user's input.
- Design web pages using multiple forms for the given problem.
- Apply the given validation rules on form. = = =
- Set/modify/delete cookies using cookies attributes.
- i. Manage the given session using session variables.

### $\frac{1}{2}$

- To understand Forms in PHP with Form Controls (Textbox, Radio Button, Checkbox etc.)<br>To learn creating a Webpage using GUI Components
- 
- To Working with Multiple Forms in PHP
- To study Form and Web Page Validation in PHP
- 1 Basic Concepts in Cookies with its Types
- 

### Learning<br>
I To un<br>
To lea<br>
To Wo<br>
I To Wo<br>
I To und<br>
I To lea<br>
To lea<br>
To lea<br>
To lea<br>
To lea

- **Learning Ol**<br> **Example 15**<br>
To learn cre<br>
To Norking<br> **Example 15**<br>
To study Fo<br>
To learn Con<br>
To learn Con<br>
To learn Con<br> **Example 15**<br>
To learn Con<br> **Example 16**<br>
Nowadays, PHP<br>
performance, re<br>
handles HTML for Nowadays, PHP is becoming a standard in the world of web programming with its simplicity, performance, reliability, flexibility and speed. One of the most powerful feature of PHP is the way it
	- Forms are essential parts in web development. Forms are used to get input from the user and submit it to the web server for processing. Forms are used to communicate between users and the server.
	- Fig. 4.1 shows the form handling process.

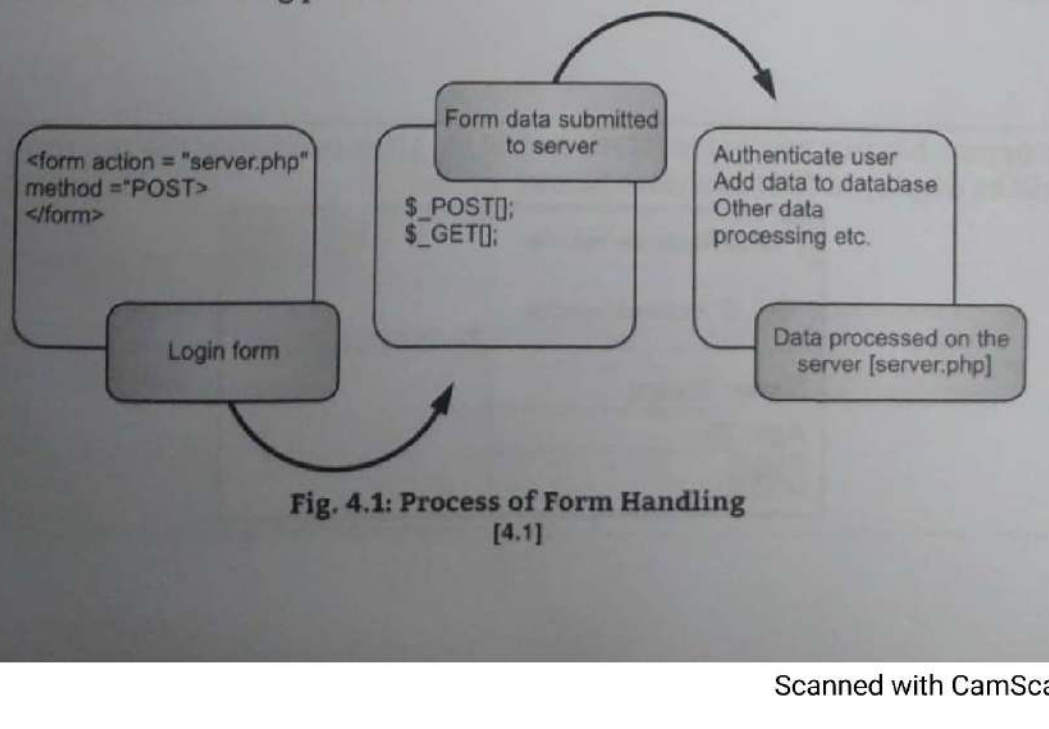

-

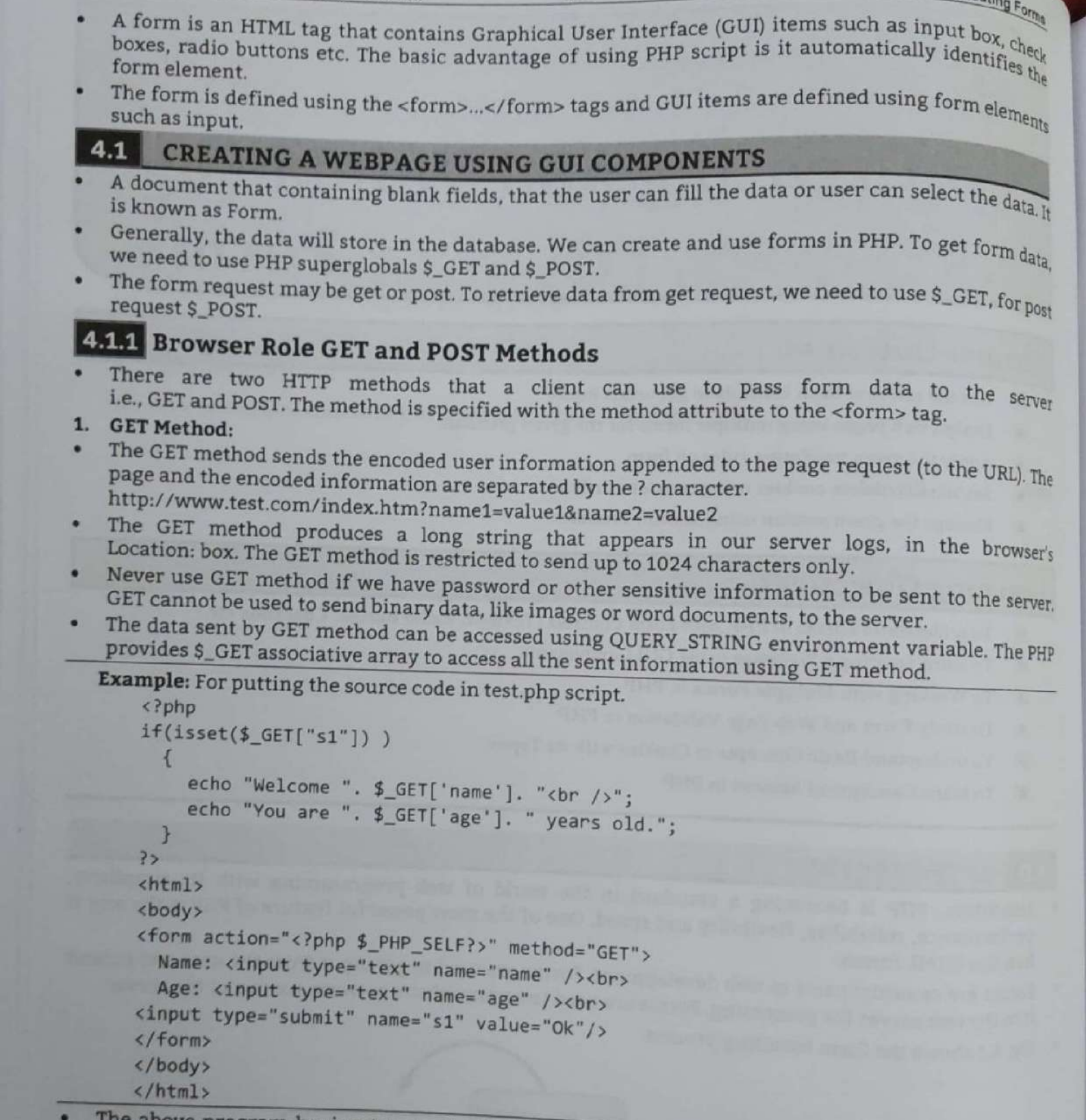

</html>

٠

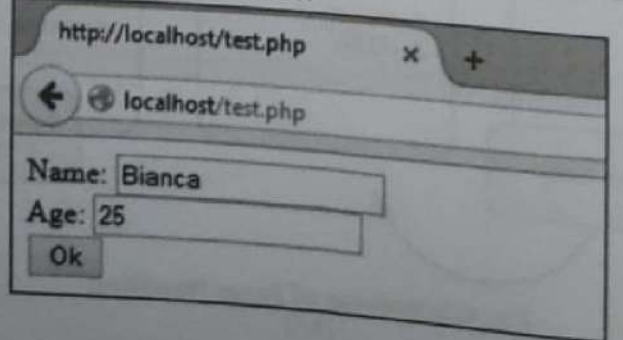

enter and age and submit the form. Now PHP will process the form and we will get the following output:

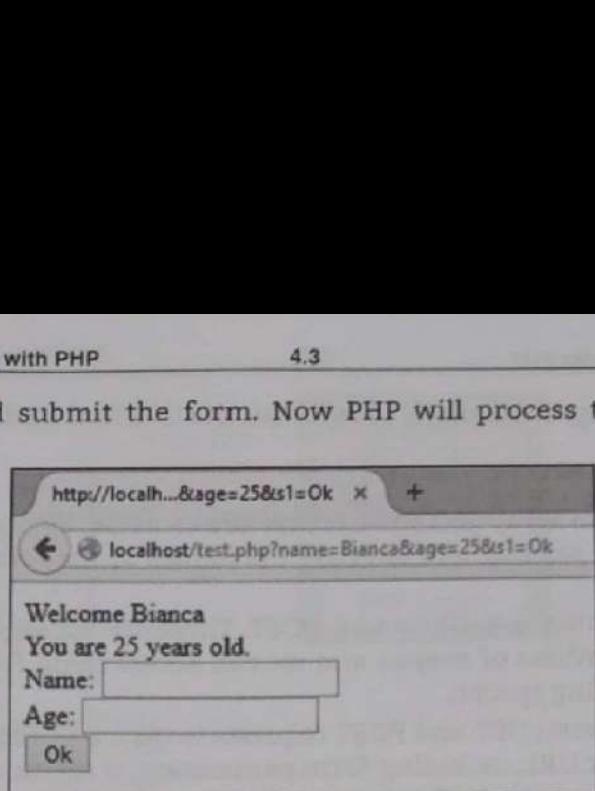

After submitting the form the URL in the address bar is as follows: http://localhost/test.php?name=Bianca&age=25&s1=Ok It shows all the three form parameter's name/value pairs.

In the program, the isset() method is used to check whether the "Ok" button is pressed or not. After entering name and age submitting the form will store the entered value of the text field into the ¢ GET array, and that can be displayed.

### 2. POST Method:

- The POST method transfers information via HTTP headers, not through the URL. The information is encoded as described in case of GET method and put into a header called QUERY\_STRING.
- The POST method does not have any restriction on data size to be sent. The POST method can be used to send ASCII as well as binary data.
- The data sent by POST method goes through HTTP header so security depends on HTTP protocol. By using Secure HTTP we can make sure that our information is secure. The PHP provides \$\_POST associative array to access all the sent information using POST method.

. .

Example: For putting the source code in test.php script.

```
<?php if(isset($ POST["s1"]) ) { 
                    echo "Welcome ". $ POST['name']. "<br />";
                    echo "You are ". $ POST['age']. " years old."; 
                } 
             ?> 
Allen and Contract Contract Contract Contract Contract Contract Contract Contract Contract Contract Contract Contract Contract Contract Contract Contract Contract Contract Contract Contract Contract Contract Contract Cont
             <html> 
             <body>
             <form action="<?php $_PHP_SELF?>" method="POST"> 

                Name: <input type="text" name="name" /><br> 
               Age: <input type="text" name="age" /><br>
             type="submit" name="s1" value="0k"/> 
             </form>
             </body>
             </html>
```
### Output:

 $\overline{\phantom{a}}$ 

 $\overline{\phantom{a}}$ 

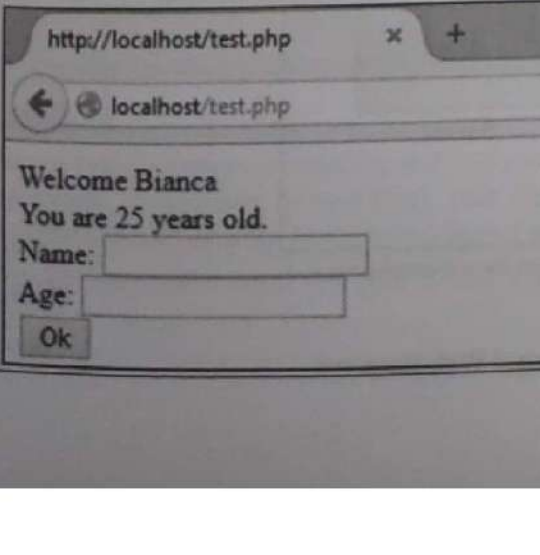

## Web Based Application Development with PHP Web Based Application Development with PHP 4.4 Creating and Validating Forms

- 
- 
- Both GET and POST create an array (example, array (key => value, key2 => value2, key3 => value3, ...)).<br>This array holds key/value pairs, where keys are the names of the form controls and values are the input data from th
- POST requests are not idempotent. This means that they cannot be cached, and the server is<br>recontacted every time the page is displayed. We have probably seen the web browser prompt us<br>with "Repost form data?" before displ appropriate ch<br>the contents of<br>When to use GET?

- Information sent with the GET method is visible to everyone (all variable names and values are displayed in the URL). GET also has limits on the amount of information to send. The limitation is about 2000 characters. Howev bookmark the page. This can be useful in some cases.
- GET may be used for sending non-sensitive data.

Note: GET should NEVER be used for sending passwords or other sensitive information.

### When to use POST?

- Information sent with the POST method is invisible to others (all names/values are embedded within the body of the HTTP request) and has no limits on the amount of information to send.
- Moreover POST supports advanced functionality such as support for multi-part binary input while uploading files to server.
- However, because the variables are not displayed in the URL, it is not possible to bookmark the page.

### 4.1.2 Server Role

<sup>|</sup>

л

- PHP is a server-side scripting language. Using PHP we can create dynamic web sites. That means its processing happens in the server by consuming server's resources and sends only the output to the client.
- In a client-side scripting language like JavaScript, processing happens in the client's computer consuming its resources.  $\overline{\phantom{a}}$

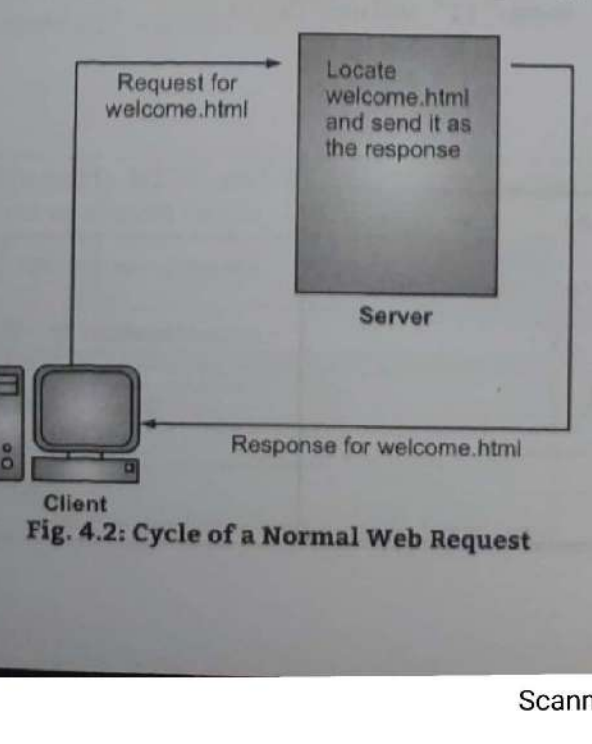

Scanned with CamScanner

I

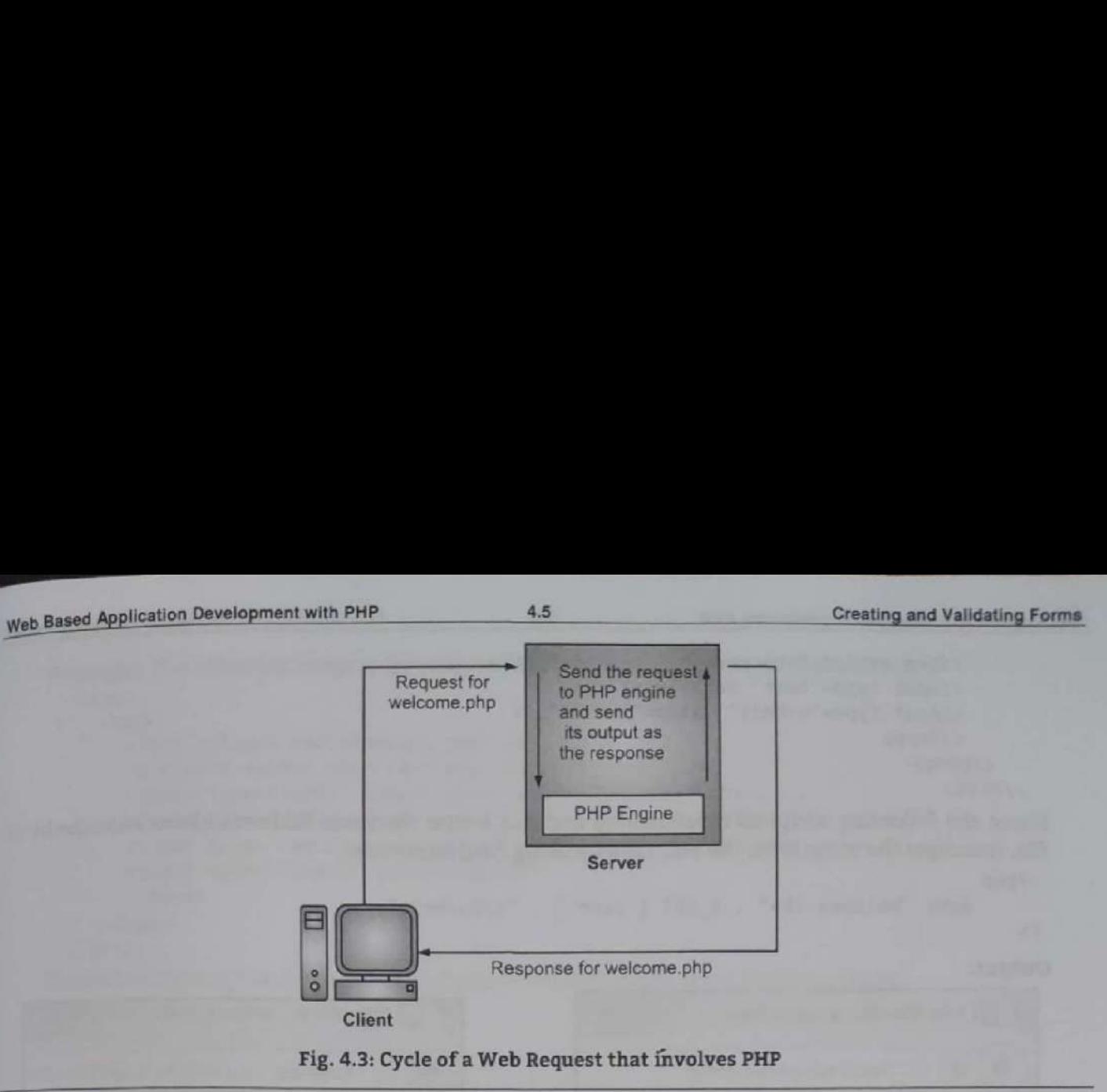

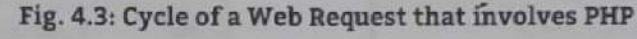

```
Example: 
welcome.php 
<html> 
<head> 
é<title>Welcome to Our Web Site</title> 
</head> 
<body> 
\langle h1 \rangle<?php 
          if (date('G') < 12) 
          echo 'Good Morning!'; 
          } 
          else 
          { 
          echo 'Welcome!'; 
           ,
\rightarrow\langle /h1 \rangle<p>Rest goes here...</p> 
</body> 
</html> 
if (date('G') < 12)<br>{<br>echo 'Good Morning!';<br>}<br>else<br>{<br>{considerable is defined:<br>}<br>?><br>x/h1><br></h1><br></hdv><br></h1><br>xp>Rest goes here...</p><br>x/h1+<br>xp+Rest goes here...</p>
                 o 'Good Morning!<br>e<br>o 'Welcome!';<br>goes here...</p><br>← → ♂ © Mocalhost\w
```
€ > © OD lecalhost/welcome,php

Good Morning!

### **4.2 FORM CONTROLS**

There are different types of form controls that we can use to collect data using form namely, Textbox, Checkbox, Radio button, and so on.

### 4.2.1 Textbox

- A text input field allows the user to enter a single line of text.
- In other words, a text box (input box), text field (input field) or text entry box is a graphical control element intended to enable the user to input text information to be used by the program.

Example: For welcome.html file and it has a text field and submit button. <html>

<body>

**Contract** 

eee

```
Web Based Application Development with PHP 4.6
```

```
<form action="welcome.php" method="get">
                                     /> 
<input type="text" name="user" /><br><input type="text" name="user" />
sinput type="submit" value="SUB
             </form> 
            </body> : z
```
 $\langle$ /html><br>Name the following script as welcome.php and put it into the same folder as above welcome.html file. It accepts the value from the text field by using field ne same folder<br>e user.<br>'';

```
echo "Welcome <b>" . $_GET ['user'] . "</b><br/>>br/>";
```
<u>: 7 Anii 80 Anii 80 Anii 80 Anii 80 Anii 80 Anii 80 Anii 80 Anii 80 Anii 80 Anii 80 Anii 80 Anii 80 Anii 80 Ani</u>

```
Output: 
             a) hitp://local...vitSomwanshi x |
      ı
      ٠
       : + 1D localhost/welcome.php7user=Ray:.<. 
                                                                    Welcome Ravi Somwanshi 
                    ><br>
bllowing script as welcome.php and put it into the same fold<br>
ts the value from the text field by using field name user.<br>
"Welcome <b>" . $_GET ['user'] . "</b><br/> ^">"<br>
"Nocalh_welcome.html
```
### 4.2.2 Textarea

- A textarea field is similar to a text input field, but it allows the user to enter multiple lines of text.
- Unlike most other controls, an initial value is placed between the <textarea> ... </textarea> tags, rather than in a value attribute.

Example: Name the following script as textarea.html. It has a text area and a submit button.

```
\frac{1}{\text{th}}<body> 
                                                 Pa me <form action="textareal.php" method="get"> <textarea name="address" rows="5" cols="40"></textarea> ae <input type="submit" value="SUBMIT" /> 
                                         \langle/body>
%thml><br>%thml><br>%tody><br>%torm action="textarea1.php" method="get"><br>%textarea name="address" rows="5" cols="40"></textarea><br>%torm><br>%(form)<br>%/body><br>%html><br>Name the following script as textarea1.php. It reads the value from the<br>
```
ame the following script as textarea1.php. It reads the value from the textarea from the form

ı

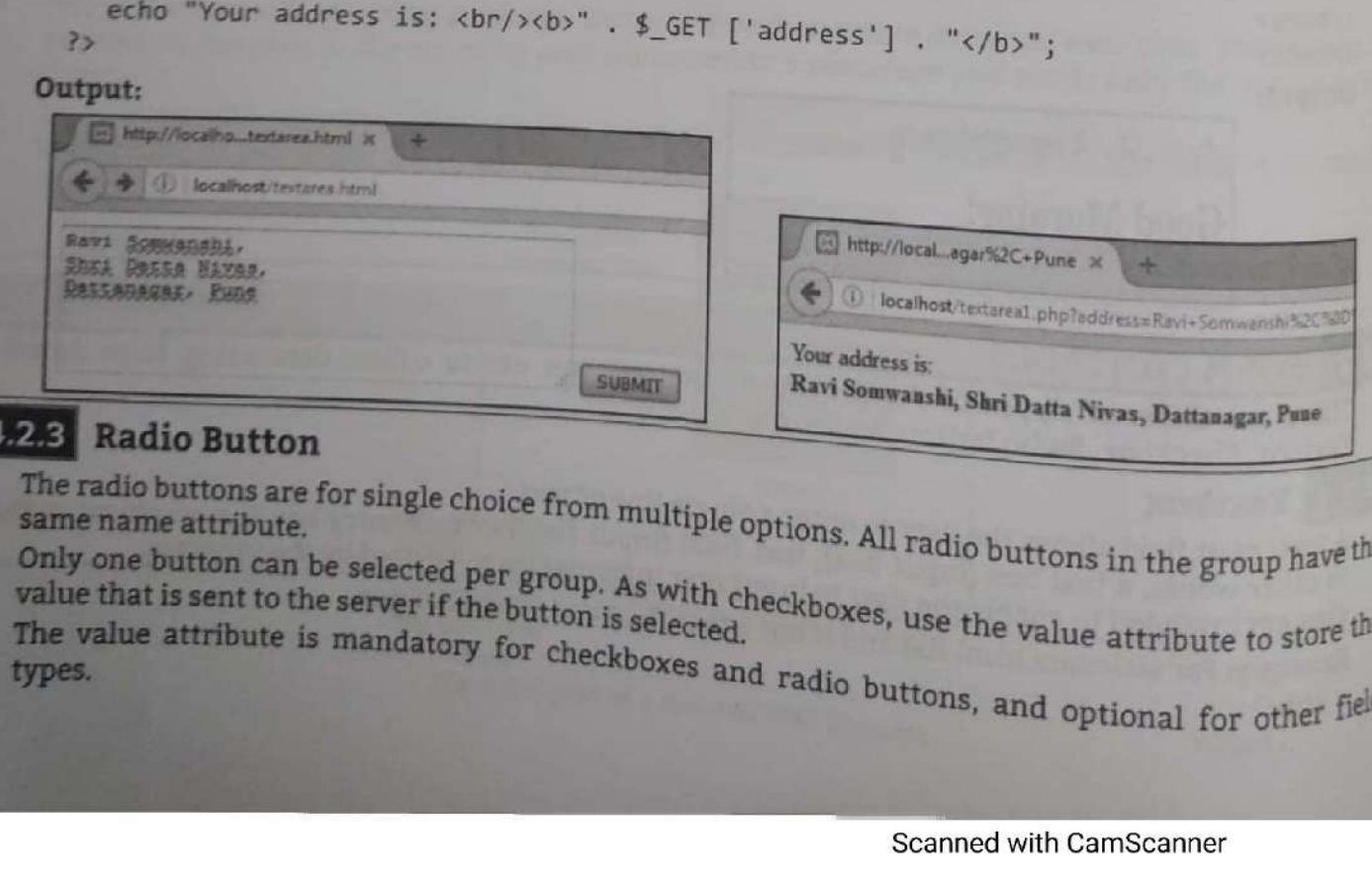

- 
- 
- 

.

. 2

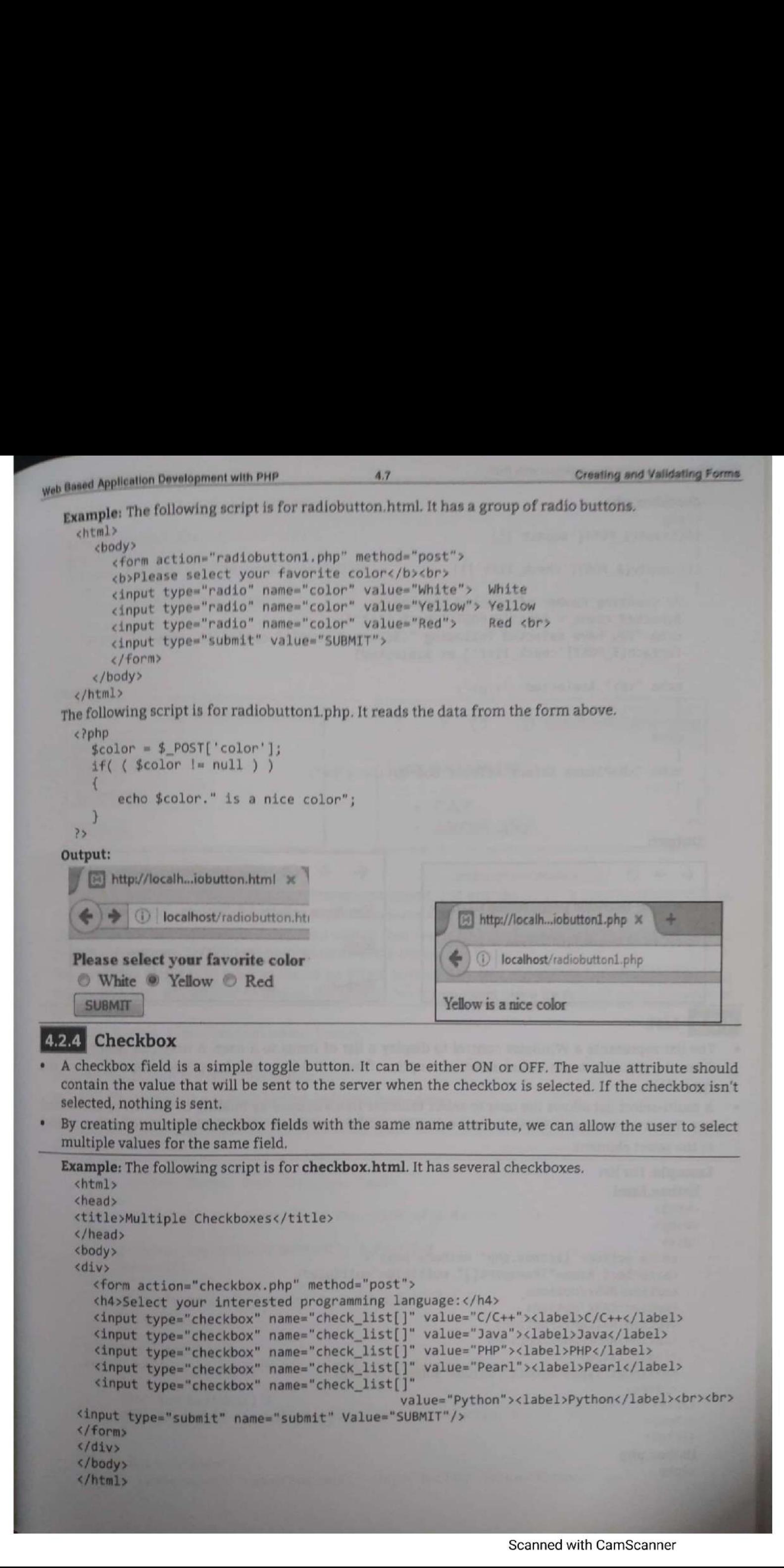

- 
- 

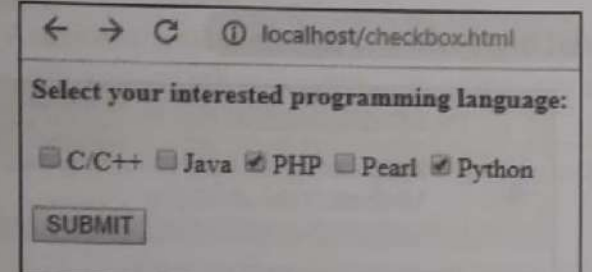

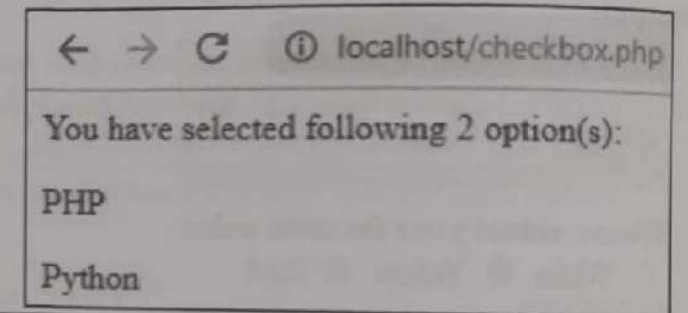

- 
- 

- 
- 
- 

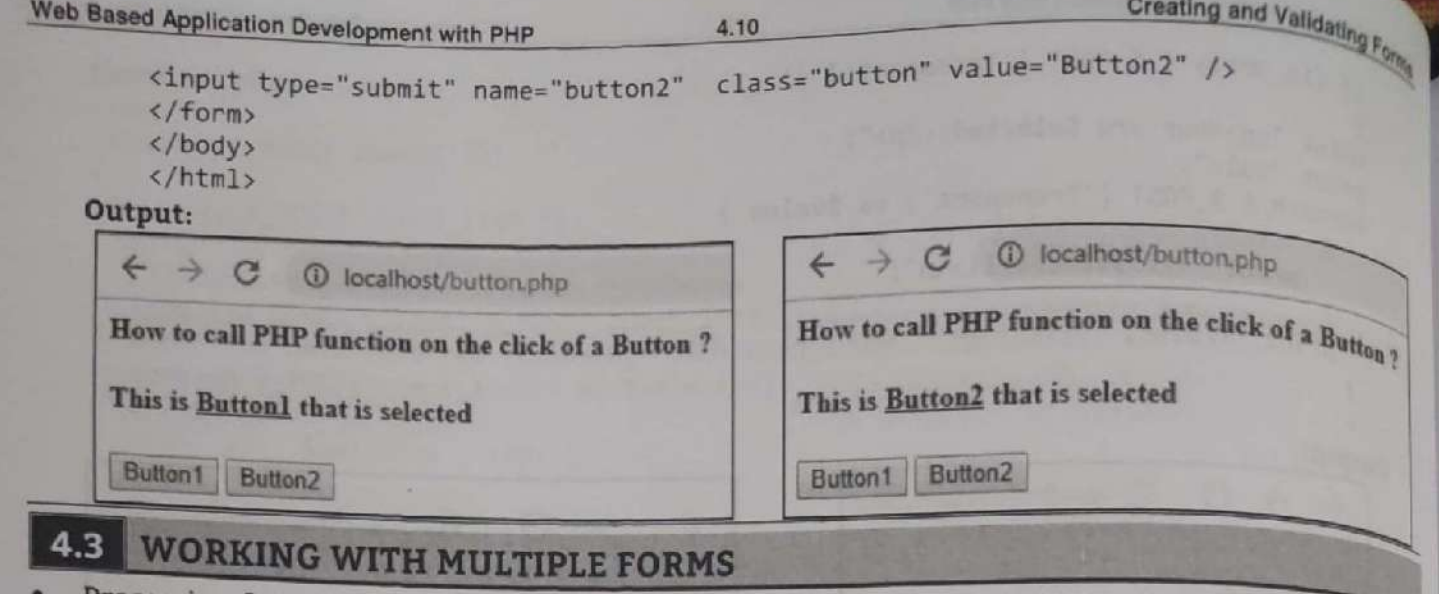

- 
- 
- 

```
Note that the<br>priorite first fraction in the same state of the state of the state of the<br>state of the state of the state of the state of the state of the state of<br>the state of the state of the state of the state of the st
```
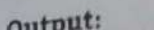

H

ı

m

×

I

I

Ŧ

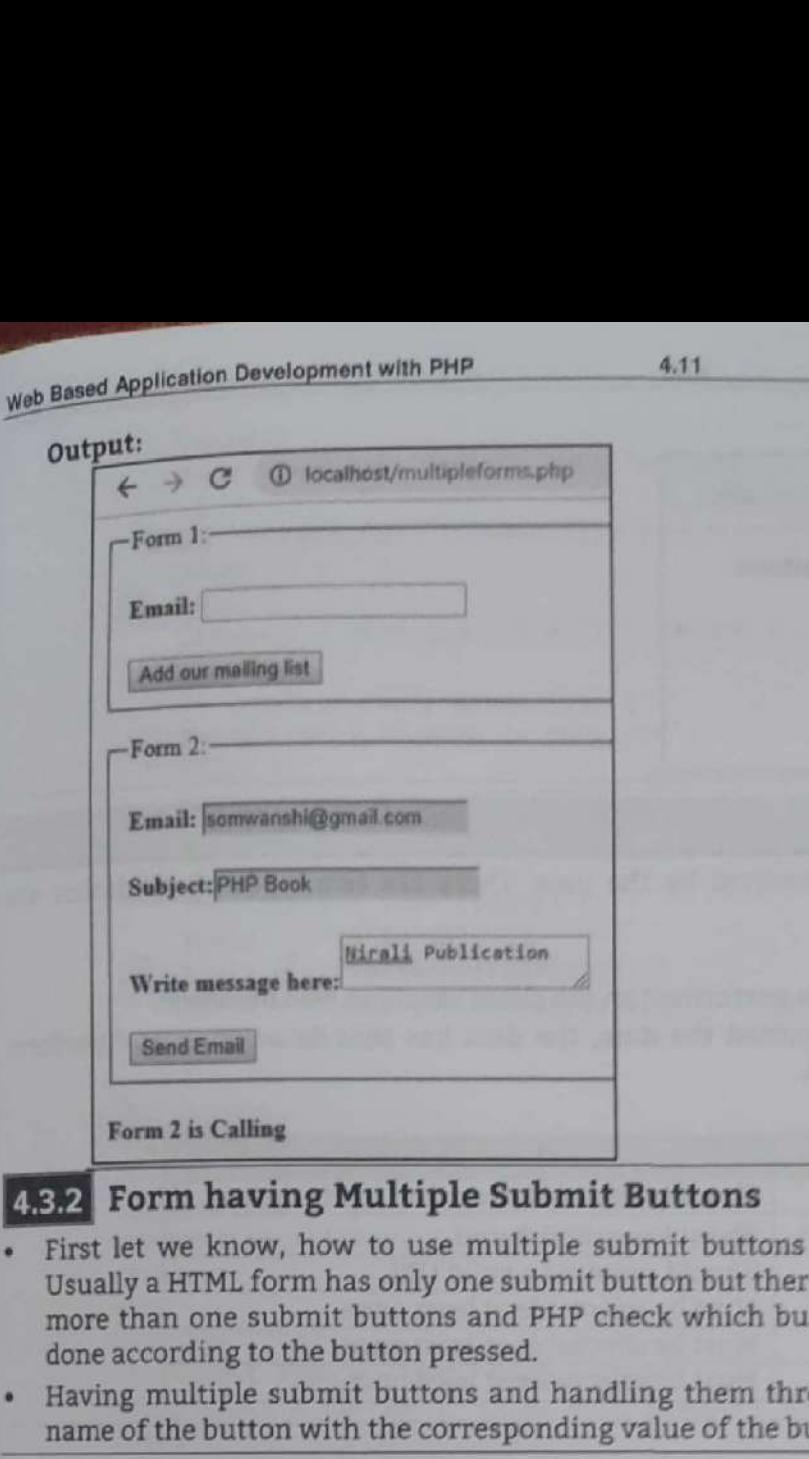

### **4.3.2 Form having Multiple Submit Buttons**

- First let we know, how to use multiple submit buttons in a HTML form and how PHP handle it. Usually a HTML form has only one submit button but there are situations when we might need to use more than one submit buttons and PHP check which button has been pressed and an action to be done according to the button pressed.
- ¢ Having multiple submit buttons and handling them through PHP is just a matter of checking the name of the button with the corresponding value of the button using conditional statements.

```
\begin{array}{c}\n\frac{1}{2} & \frac{1}{2} & \frac{1}{2} \\
\frac{1}{2} & \frac{1}{2} & \frac{1}{2} \\
\frac{1}{2} & \frac{1}{2} & \frac{1}{2} \\
\frac{1}{2} & \frac{1}{2} & \frac{1}{2} \\
\frac{1}{2} & \frac{1}{2} & \frac{1}{2} \\
\frac{1}{2} & \frac{1}{2} & \frac{1}{2} \\
\frac{1}{2} & \frac{1}{2} & \frac{1}{2} \\
\frac{1}{2} & \frac{1}{2} & \frac{1}{2} \\
\frac{1}{2} & \frac{1}{2} & \frac{1Example: 
                     <html> 
                     <head><title> Button Demo </title></head>
                     <body> 
                     <h4> Form having multiple submit buttons </h4> 
                     <?php 
                             switch($ REQUEST['btn_submit']) 
                             { 
                             case "Button 1": 
                            echo "<h4>You pressed Button 1</h4>";
                             break; 
                             case "Button 2": 
                             echo "<h4>You pressed Button 2</h4>";
                            break; 
                            case "Button 3": 
                             echo "<h4>You pressed Button 3</h4>";
                             break; 
                     form method="post» 
                     2="submit" name="btn_submit" class="button" value="Button 1" /><input 
                     type="submit" name="btn_submit" class="button" value="Button 2" />
                     \n  sinput type="submit" name="btn_submit" class="button" value="Button 3" /> \triangle
```
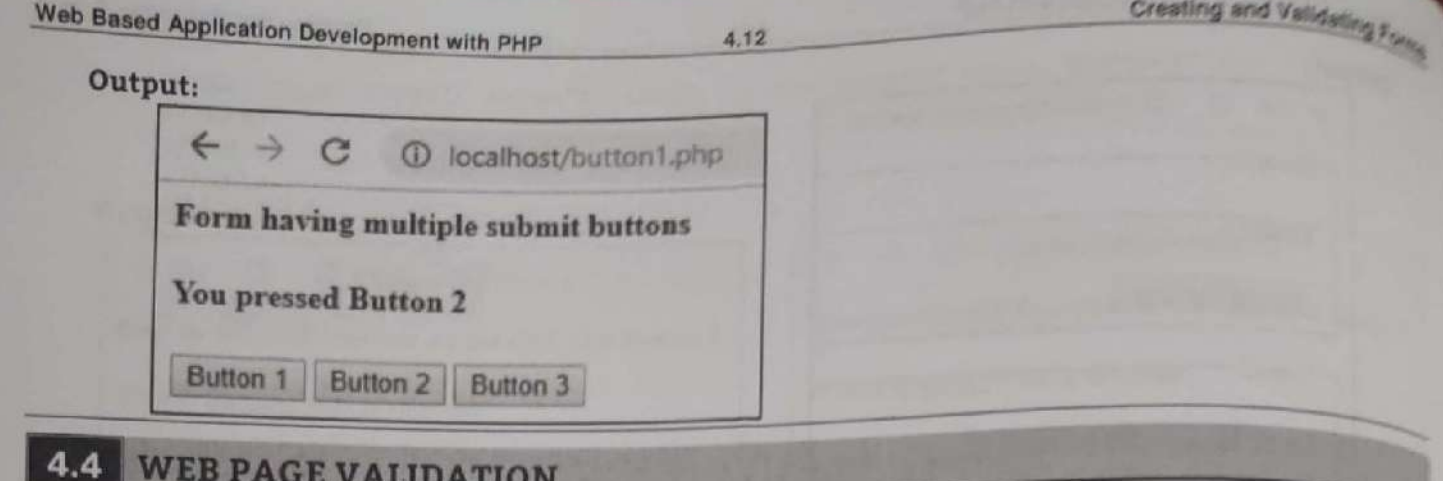

Validation means check the input submitted by the user. There are two types of validation are available in PHP.

Two types of validations are:

- 1. Client-Side Validation: Validation is performed on the client machine web browsers.
- 2. Server Side Validation: After submitted the data, the data has sent to a server and perform validation checks in server machine.
- Some of Validation Rules for fields:

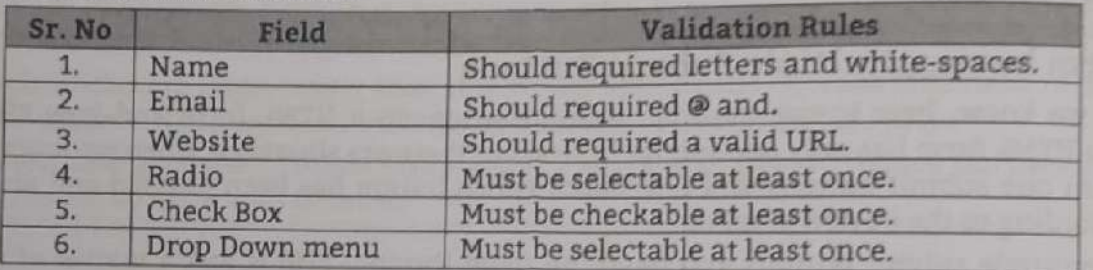

**Example:** For form validation.

```
<html>
<head>
<style>
.error {color: #FF0000;}
</style>
</head>
<body>
<?php
     // define variables and set to empty values
     $nameErr = $emailErr = $genderErr = $websiteErr = "";
    $name = $email = $gender = $comment = $website = "":
    if (\frac{1}{2} \text{SERVER}[^n]REQUEST_METHOD"] == "POST") {
    if (empty ($\& POST["name"])) {
    \frac{1}{2}nameErr = "Name is required";
    \text{else}$name = test\_input(\$_POST["name"]);\mathcal{F}if (empty ($\& POST['email"])) {
    $emailErr = "Email is required";
    }else\{{\text{5email = test\_input(\$_POST['email'])};// check if e-mail address is well-formed
    if (!filter_var($email, FILTER_VALIDATE_EMAIL)) {
    $emailErr = "Invalid email format";
   if (empty($_POST['website")) )Swebsite = ";
```

```
egal Register Demission RP = 1<br>
\frac{1}{2} and \frac{1}{2} compy (1, 2003) ("which is the computed space of the space of the space of the space of the space of the space of the space of the space of the space of the space of
```
### Web Based Web Based Application Development with PHP 4.14 Creating and Validating Forms

</table> </form> echo "<h4>Your given values are as:</h4>"; echo \$name."<br>"; echo \$email."<br>"; echo \$website."<br>"; echo \$comment."<br>"; echo \$gender."<br>"; ?> </body> ed Application Developmen<br>
</table><br>
</table><br>
</form><br>
<?php<br>
echo "<h4>You echo \$name."<br>
echo \$name."<br>
echo \$mame."<br>
echo \$mamel."<br>
echo \$comment<br>
echo \$comment<br>
echo \$gender.<br>
?><br>
</body><br>
</html><br>
put:

</html>

### Output:

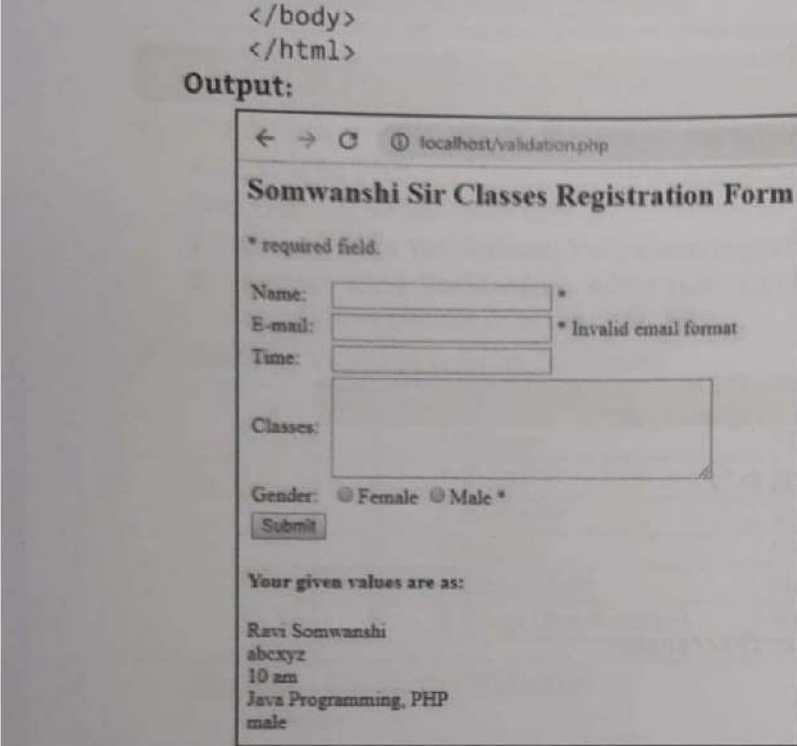

- A cookie is a small piece of data in the form of a name-value pair that is sent by a Web server and stored by the browser on the client machine.
- • Th<br>
acc<br>
• As<br>
fie<br>
• Ser<br>
coc<br>
• PH<br>
to :<br>
• Coc<br>
the This information is used by the application running on the server side to customize the web page according to the past history of transactions from that client machine.<br>A server can send one or more cookies to a browser in
- isend one or more cookies to a browser in the headers of a response. Some of the cookie's the pages for which the browser should send the cookie as part of the request.<br>2015 store any data they like in the value field of t part of the request.
	- code identifying the user, preferences, etc. Servers can store any data they like in the value field of the cookie (within limits), such as a unique
	- PHP cookie is a small piece of information which is stored at client browser in text format. It is used to recognize the user. Cookies are also known as web cookies, HTTP cookies or browser cookies.
	- Cookie is created at server side and saved to client browser. Each time when client sends request <sup>to</sup> the server, cookie is embedded with request. Such way, cookie can be received at the server side.

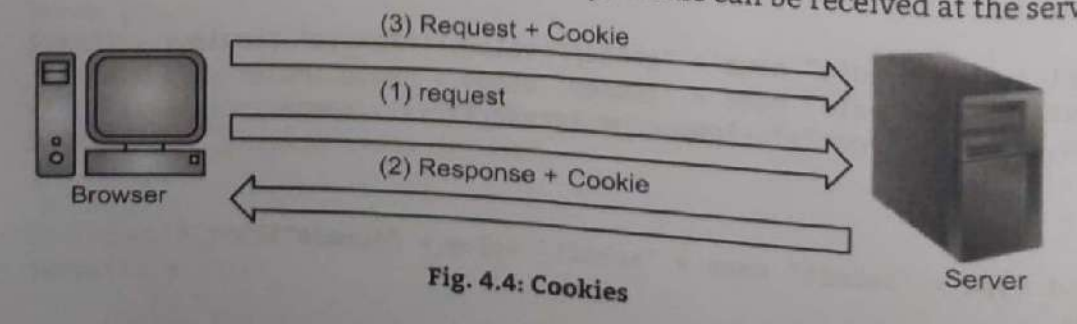

ı

Creating and Validating Forms

- short, cookie can be created, sent and received at server end. Use the set cookie() function to send and received at server end. Use the set cookie() function to send at server end. Use the set cookie() function to send at cookie to the browser. Like header(),<br>client browser because cookies are set cookie to the because cookies are set in the HTTP headers, which must be sent before any HTML.<br>The setcookie() function can be used to delete a cookie. For deleting a cookie, the setcookie() function<br>The setcookie() functi
- The set cookie is called by passing the cookie name and other arguments or empty strings but however this time,<br>the expiration date is required to be set in the past.<br>**EXALCONIES**

- The types of cookies are explained below:
- 1. Session Cookies:
- session cookies also called a transient cookie, a cookie that is erased when we close the Web browser<br>is stored in temporary memory and is not wide in the Close the Web browser
- The session cookie Session cookies do not collect in information The session cookie is stored in temporary memory and is not retained after the browser is closed<br>Session cookies do not collect information from the computer.<br>Session cookies, are temporary means they are stored to the sta
- removed Session cookies, when the are temporary means they are stored temporarily in memory and are automatically<br>removed when the browser closes or the session ends.<br>Session cookies expire at the end of the session This means and
- session cookie is expire deleted. 4 Session cookies expire at the end of the session. This means, when we close our browser window, the session cookies:<br>2. Persistent Cookies: session cookie is deleted. This website only uses session cookies.

- « Persistent cookie, or a cookies stored do not expire at the end of the session, Persistent cookies also called a permanent cookie, or a stored cookie. A cookie that is stored on the hard drive until it expires (persistent cookies<br>are set with expiration dates) or until we delete the cookie.<br>Persistent cookies are used to collect identifying in are set with expiration dates) or until we delete the cookie.
- behavior or stent cookies are used to collect identifying information about the user, such as Web surfing<br>vior or user preferences for a specific Web site.<br>**Use of Cookies** behavior or user preferences for a specific Web site.

- A A cookie is often used to identify a user. A cookie is a small file that the server embeds on the user's<br>computer.
- \* Each we can
- HTTP is a stateless protocol; cookies allow us to track the state of the application using small files<br>stored on the user's computer. The path were the cookies are stored depends on the browser. Internet<br>Explorer usually
- 
- 

- \* To read data from a cookie, we first have to check if the cookie actually exists. This is achieved through the isset() function. .
- The isset() function is used to check for the existence of a variable, in this case, a cookie variable through the use of the \$\_COOKIE associative array which stores an array of existing cookies. Syntax:

```
isset($ COOKIE['nameOfCookie' ]); —
```
If the cookie specified in the isset() function exists, then the function will return true, otherwise it will return false.

### Example:

```
<?php
if (isset($_COOKIE['cookie1']))
% \text{Cookie1} = \text{$$CookIE['cookie1']$};\geq
```
 $\frac{1}{16}$ 

Creating and Validating Formulation Development with PHP 4.16<br>• In the above example, an if statement checks for the existence of a cookie named cookie1. If it exists In the above example, an if statement checks for the existence of a content it will remain empty. The then its value will be passed to the variable \$cookiel. If it does not, then it will remain empty. The isset() function

### **4.5.3** Attribute of Cookies

- 
- The following syntax shows attributes of cookies:<br>setcookie(name, value, expire, path, domain, secure, httponly); setcookie(name, value, expire, path, domain, secure)<br>Only the name parameter is required. All other parameters are optional. Here, is the detail of all the in above syntax:
	- lasse syntax:<br>Name of the cookie, stored in an environment variable called \$\_COOKIE. This variable used while accessing cookies.
	- Value: Value of the named variable.  $\circ$ 
		- Expiry: A UNIX timestamp denoting the time at which the cookie will expire.  $\sigma$
		- Path: This specifies the directories for which the cookie is valid. A single forward slash character
	- For permits the cookie to be valid for all directories.<br>
	 **Domain:** The browser will return the cookie only for URLs within this domain. The default is the server hostname
	- Secure: This can be set to 1 to specify that the cookie should only be sent by secure transmission  $\circ$ using HTTPs otherwise set to 0 which mean cookie can be sent by regular HTTP.

### **4.5.4** Create Cookies

A cookie is created with the setcookie() function.

```
Example: For creating cookies.
                                                 <!DOCTYPE html>
\begin{array}{r}\n\text{?Php} \\
\text{\AA} \\
\text{chtml} \\
\text{chdy} \\
\text{chdy} \\
\text{chdy} \\
\text{chdy} \\
\text{de} \\
\text{e} \\
\text{e} \\
\text{e} \\
\text{e} \\
\text{e} \\
\text{e} \\
\text{e} \\
\text{e} \\
\text{e} \\
\text{e} \\
\text{e} \\
\text{e} \\
\text{e} \\
\text{e} \\
\text{e} \\
\text{e} \\
\text{e} \\
\text{e} \\
\text{e} \\
\text{e} \\
\text{e} \\
\text{e} \\
\text{e} \\
\text{e} \\
\text{e} \\
\text{e} \\
                                                                     % \text{cookie_value} = "Ravi";setcookie($cookie_name, $cookie_value, time() + (86400 * 30), "/"); // 86400 =
                                                                                                       . $_COOKIE[$cookie_name];
                                              <p><strong>Note:</strong> You might have to reload the page to see the value of the cookie.</p>
```
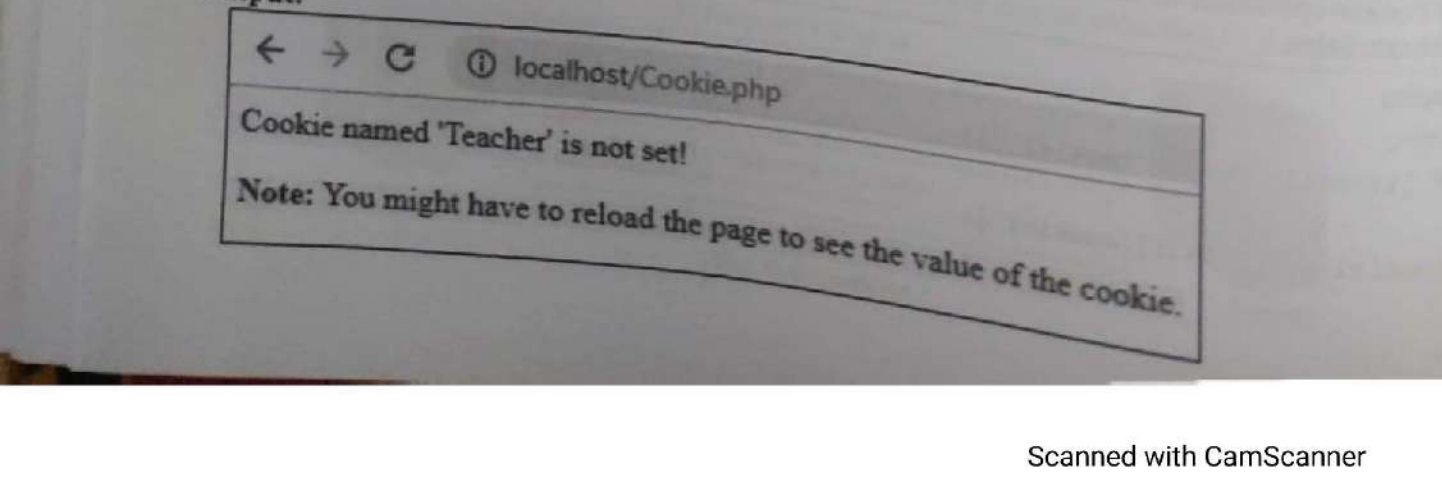

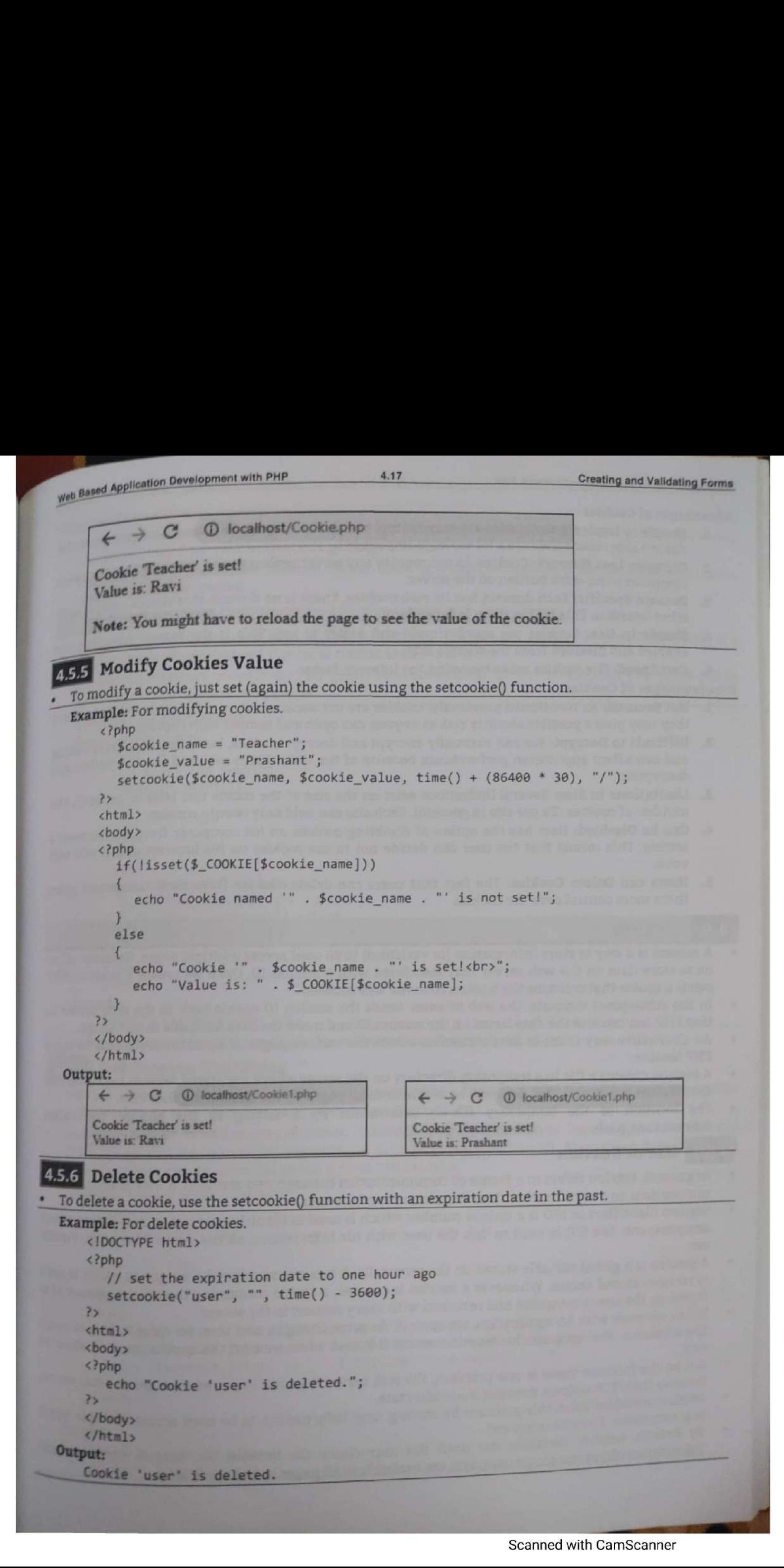

- Advantages of Cookies :<br>1. Simple to Implement: Cookies are easy to implement. The fact that cookies are supported on the
	- computer Cookies are easy to implement.<br>
	2. Occupies Less Memory: Cookies do not require any server resources and are stored on the user computer so no extra burden on the server.<br>
	3. Domain Specific: Each domain has its
	-
	- 4. **Simple to Use:** Cookies are much simple and easier to use. This is the reason why they are enabled and disabled from the client's side.<br>5. **Fast Speed:** The cookies make browsing the Internet faster.
	-

- 
- 3. **Disadvantages of Cookies** make browsing the Internet faster.<br> **Disadvantages of Cookies**:<br>
1. **Not Securel:** As mentioned previously, cookies are not secure as they are stored in the clear text<br>
they may pose a possib 2. Difficult to Decrypt: We can manually encrypt and decrypt cookies, but it requires extra  $\text{codim}_{\text{rad}}$  and can affect application performance because of the time that is required for encryption and decryption.<br>3. Limit
	-
	- number of cookies (20 per site in general). Each site can hold only twenty cookies.<br> **4.** Can be Disabled: User has the option of disabling cookies on his computer from the browser's setting. This means that the user can d
	- 5. Users can Delete Cookies: The fact that users can delete cookies from their computers gives them more control over the cookies

 

- A session is a way to store information (in variables) to be used across multiple pages. Sessions allow<br>us to store data on the web server that associated with a session ID. Once we create a session, PHP<br>sends a cookie tha us to store data on the web server that associated with a session ID. Once we create a session, PHP
- 
- An alternative way to make data accessible across the various pages of an entire website is to use a PHP Session. that PHP Se<br>that PHP Se<br>A sessi<br>their v<br>The Id<br>session<br>4.6.1 I<br>in gen<br>to stor<br>external continues
	- A session creates a file in a temporary directory on the server where registered session variables and their values are stored. This data will be available to all pages on the site during that visit. The location of the te
	-

### Use of Session

- 
- In general, session refers to a frame of communication between two medium. A PHP session is used<br>to store data on a server rather than the computer of the user.<br>Session identifiers or SID is a unique number which is used
- $\bullet$ to retrieve stored values. Whenever a session is created, a cookie containing the unique id which is used<br>stored on the user's computer and returned with every request to the containing the unique session id is to retrieve storeu values. Whenever a session is created, a cookie containing<br>stored on the user's computer and returned with every request to the server.<br>When we work with an application, we open it do some users to the s
- When we work with an application, we open it, do some changes, and then we close it. This is much<br>like a Session. The computer knows who we are. It knows when we atential like a Session. The computer knows who we are. It knows when we start the application and when we end.
- But on the internet there is one problem, the web server does not know who we are or what  $w_e$  do-<br>because the HTTP address does not maintain state.
- Session variables solve this problem by storing user information to be used across multiple pages (e.g. username, favorite color, etc).
- By default, session variables last until the user closes the browser. So, session variables hold<br>information about one single user, and are available to all pages in By default, session variables last until the user closes the browser. So, session<br>information about one single user, and are available to all pages in one application.

### Web Based Application Development with PHP 4.19 Creating and Validating Forms

### Why should a session be maintained?

- when there is a series of continuous request and response from a same client to a server, the server cannot identify from which client it is getting requests.
- Because HTTP is a stateless protocol. When there is a need to maintain the conversational state, session tracking is needed.

### 4.6.2 Start Session

**All Contracts** 

- A session is started with the session\_start() function. The session\_start() function first checks if a session is already started and if none is started then it starts one.
- session variables are set with the PHP global variable \$\_SESSION. The \$\_SESSION[ ] variables can be accessed during lifetime of a session.

### Example: For start session.

### demo\_session1.php

```
<?php 
  // Start the session 
  session start();
?> 
<!DOCTYPE html> 
<html> 
<body> 
<?php 
  /{ Set session variables 
  $ SESSION["favcolor"] = "green"; 
$ SESSION["favanimal"] = "cat"; 
 echo "Session variables are set."; 
?> 
</body> 
</html>
```
### Output:

```
Session variables are set.
```
Make use of isset() function to check if session variable is already set or not.

### **4.6.3** Get Session Variables

- Next, we create another page called "demo\_session2.php". From this page, we will access the session information we set on the first page ("demo\_session1.php").
- Note that session variables are not passed individually to each new page, instead they are retrieved from the session we open at the beginning of each page (session\_start()). Also notice that all session variable values are stored in the global \$\_SESSION variable.

```
iables are set.<br>
function to check if session variable is all<br>
n Variables<br>
other page called "demo_session2.php". I<br>
on the first page ("demo_session1.php").<br>
variables are not passed individually to e<br>
e open at the be
Example: For get session variables. 
      <?php 
           session start();
      ?> 
      <!DOCTYPE html> 
      <html> <body> <?php // echo session variables that were set on previous page 
          echo "Favorite color is " . $_SESSION["favcolor"] . ".<br>";
      echo "Favorite animal is " . $_SESSION["favanimal"] .
      </body>
      </html>
Output:
```
### Web Based Application Development with PHP

### **4.6.4 Destroy Session**

- To remove all global session variables and destroy the session, use session\_unset() and session\_destroy() functions.
- The session\_destroy() functions.<br>The session\_destroy() function does not need any argument and a single call can destroy all the session variables.

### Example: For destroy session.

```
<?php
   session start();
\overline{25}<!DOCTYPE html>
<html>
<body>
<?php
   // remove all session variables
   session_unset();
  // destroy the session
   session_destroy();
```

```
\geq
```

```
</body>
</html>
```
### Difference between Session and Cookie:

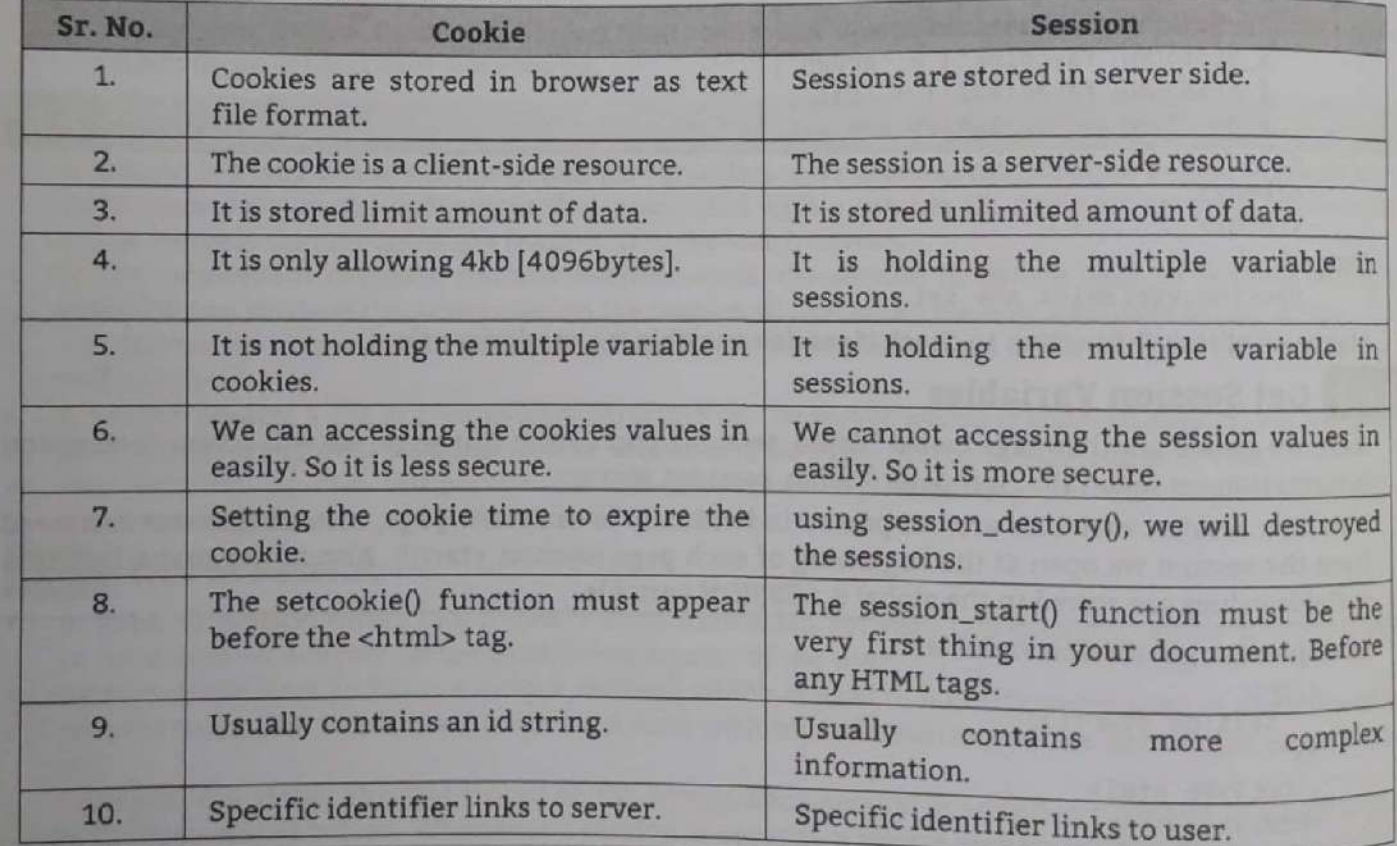

### **SENDING E-MAIL** 4.7

- To send e-mail using PHP we must configure the php.ini file with the details of how the system sends e-mail.
- Open the file php.ini and go to the section entitled [mail function]. Set the SMTP setting:  $smtp = smtp.my.server.net$
- Set the sendmail\_fromseting to reflect our e-mail address:
	- sendmail\_from = abc@example.com
- Linux users simply need to let PHP know the location of their sendmail application. The path and any desired switches should be specified to the sendmail\_path directive.

### Web Based Application Development with PHP

**me configuration for Linux should look something like this;** 

a K

٠

٠

ı

a.

- $s$  mtp  $*$  from  $s$
- » forunix only

sendmail\_path = /usr/sbin/sendmall «t <1

Using the mail() Function:

- PHP use g the mail function to send an e-mail. This function requires three mandatory arguments that  $HP$  use mail  $\theta$  function to send an e-mail. This function requires three mandatory arguments that  $HP$  is e-mail address, the su end the recipient's e-mail address, the subject of the message and the actual message.<br>Additionally there are other two optional parameters. a Based Application Development with PHP 4.21<br>
The configuration for Linux should look something<br>
smtp =<br>
sendmail\_from =<br>
; forunix only<br>
; forunix only<br>
sendmail\_path = /usr/sbin/sendmail -t -1<br>
ing the mail() Function:<br> lon Development with PHP<br>
ation for Linux should look something like the<br>
from =<br>
x only<br>
path = /usr/sbin/sendmail -t -i<br> **Punction:**<br>
i() function to send an e-mail. This function<br>
recipient's e-mail address, the subject
	- Syntax: bool mail(string \$to, string \$subject, string \$message

[, string \$additional\_headers [, string \$additional\_parameters ]]) . Here, is the description for each parameters,

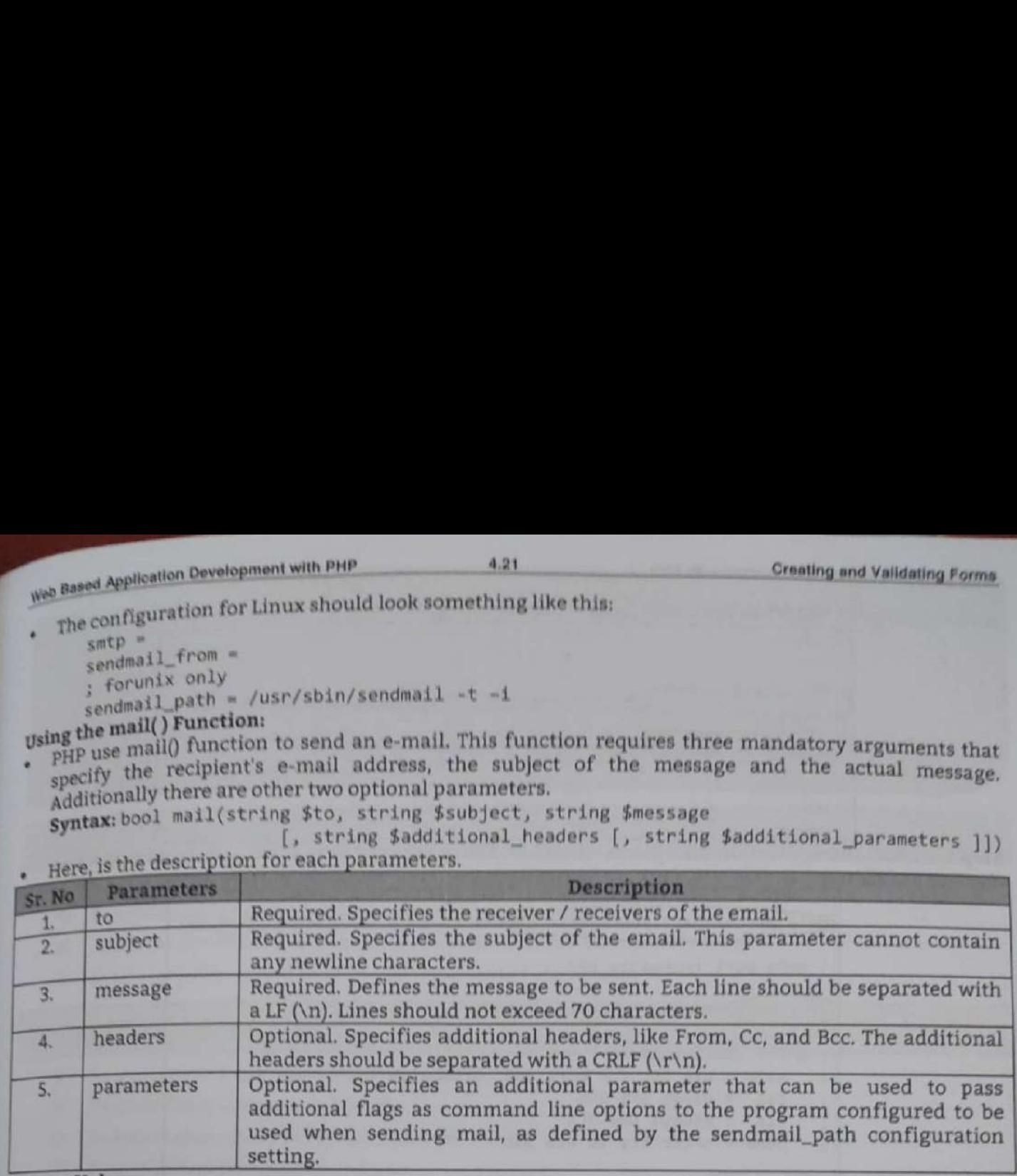

### Return Values:

- « Returns True if the mail was successfully accepted for delivery, False otherwise.
- Following example will send an email message to 'name ® company .com',  $\bullet$

### Example:

```
<?php 
     return true; 
     } else { 
    return false; 
     } } 
   mail($to_email, 
$subject, $message, $headers); cho "This email is sent using PHP Mail"; 
     Function sanitize_my_email($field) {
     $field = filter_var($field, FILTER_SANITIZE_EMAIL); 
     if (filter_var($field, FILTER_VALIDATE_EMAIL)) { 
    $to_email = 'name @ company .com';<br>$subject = 'Testing PHP Mail';<br>$message = 'This mail is sent using the PHP mail ';<br>$headers = 'From: noreply @ company. com';<br>//check if the email address is invalid $secure_check<br>$secure
                                                                                                    ,
```
### $\rightarrow$ Output:

```
Testing PHP Mail Inter x
      noreply com
      to me \simThis mail is sent using the PHP mail
```
4.22

Creating and Validating Fu

### How to configure XAM thost using PHP?

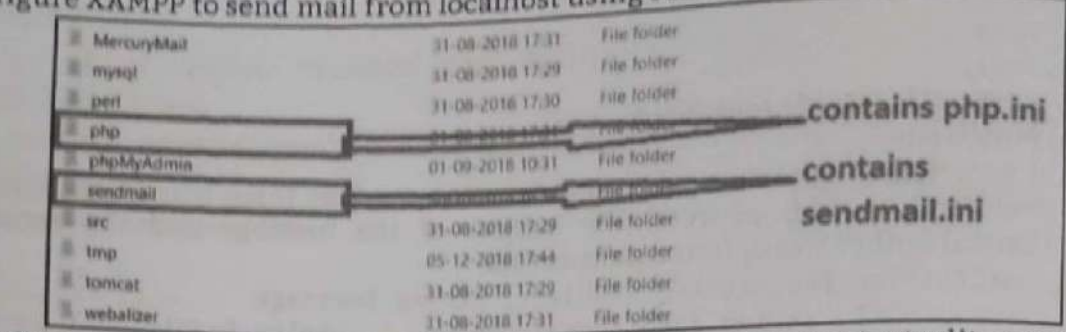

Step 1: Go to C:\xampp\sendmail: open sendmail.ini file in notepad or any text editor and make the changes as follows:

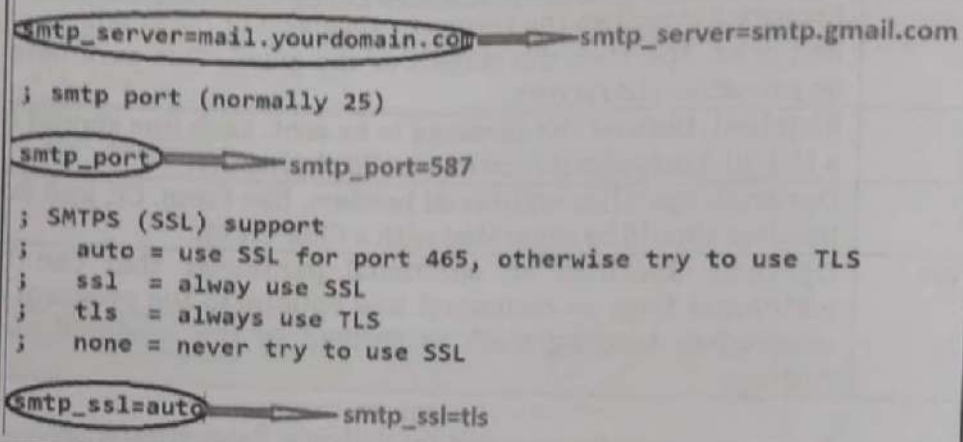

Step:2 Go to C:\xampp\php: open php.ini file in notepad or any text editor goto [mail function] part and make the changes as follows.

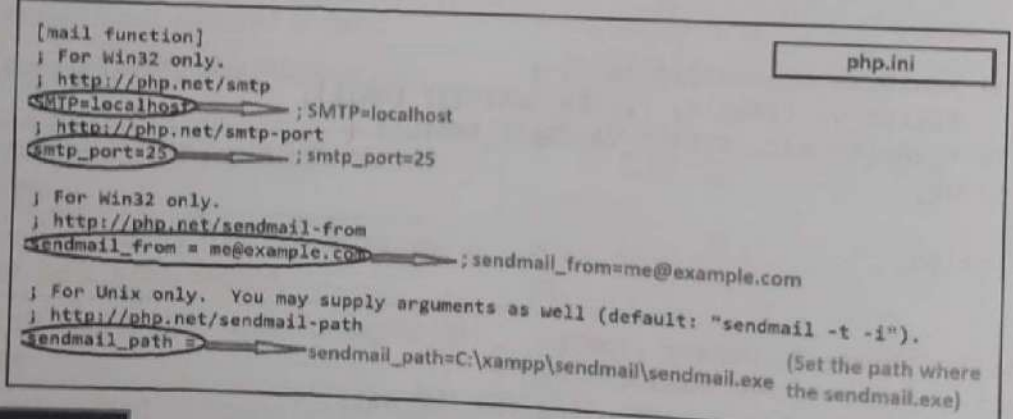

### **Practice Questions**

- 1. What is form? How to create it?
- $\mathbf{z}$ What is form control?
- 3. Write short note on: Server role.
- 4. Explain processing forms with example.
- 5. When to use GET and POST method.
- 6. How to maintain state in PHP?
- 7. What is cookie? How to create it? Explain with example.
- 8. What is session? Explain with example.
- 9. How we can get the cookie values and destroy the cookies? 10. How to check whether a variable is set with a session?
- 11. What is form validation? Explain with suitable example.
- 
- 11. What is follow to create many forms using single web page. How?
- 12. Is it possible to truthes of Form Controls. Explain any two of them with example.<br>13. Enlist different types of Form Controls. Explain any two of them with example.

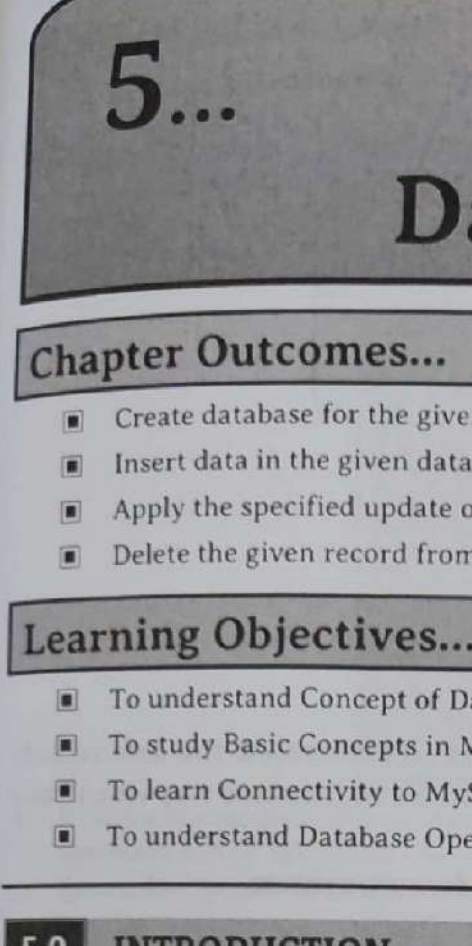

L.

**TALL** 

I.

в

٠

в ı

. .

## Database Operations **S**<br> **Chapter Outcomes...**<br> **Chapter Outcomes...**<br> **Chapter Outcomes...**<br> **Chapter database for the given problem using PHP sc**<br> **E** Apply the specified update operation in database **C**<br> **Delete the given record from the d**

- 
- Insert data in the given database using PHP script.
- (™ Apply the specified update operation in database record using PHP script.
- Delete the given record from the database using PHP script.

### Learning Objectives...

- **To understand Concept of Database**
- ™ To study Basic Concepts in MySQL
- To learn Connectivity to MySQL Database
- To understand Database Operations

### F

- \* Adatabase is a collection of related data. A database is a collection of information that is organized so that it can easily be accessed, managed and updated. With PHP, we can connect to and manipulate databases.
	- \* A DataBase Management System (DBMS) is system software for creating and managing databases. The DBMS provides users and programmers with a systematic way to create, retrieve, update and Manage data.
	- Nowadays, we use Relational Database Management Systems (RDBMS) to store and manage huge volume/amount of data. PHP will work with virtually all database software, including Oracle, PostgreSQL and Sybase but most commonly

### **INTRODUCTION TO MYSQL**

- \* A PHP is very flexible with MySQL database compared with other databases. The data transfers<br>between the PHP script and MySQL database very smoothly and flexibly.
- between the PHP script and MySQL database very smoothly and flexibly.<br>Nowadays MySQL is the most popular open source Relational Database Management System<br>(RDBMS). The data in the MySQL database is stored in the form of ta
- **EXECTS ASSESS AND THEORY CONSUMBED TO UNIVERSIDE THE SCREEN AND THE SCREEN ASSES AND A Databases is a collection of related data. A data so that it can easily be accessed, managed and up databases.<br>
A DataBase Management** and PHP. Out of these languages, PHP is the most popular one because of its web application development capabilities.
- PHP provides various functions to access the MySQL database and to manipulate the data records inside the MySQL database.<br>It is a web based database system used and runs on server. MySQL is published under an open-source
- 
- MySQL handles more expensive and powerful database packages. It uses standard SQL i.e statements or commands to be written will be same as SQL. It deals with C, C++, PHP, Java and so on and other

### Web Based Application Development with PHP 6.2 batabase

MySQL works quick and handle even with tremendous information sets. It is neighborly to  $p_t$  $\frac{m}{\sqrt{m}}$  most section on dialect for web improvement. the

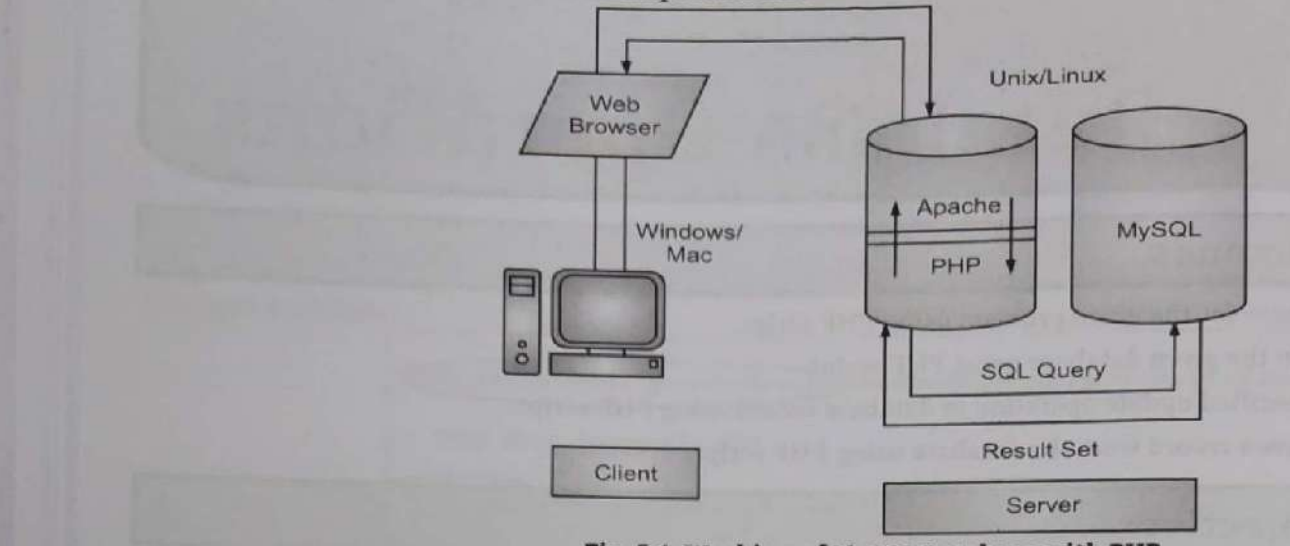

- Eig. 5.1: Working of MySQL Database with PHP<br>
PHP provides various functions to access the MySQL database and to manipulate the data records<br>
inside the MySQL database. We would require to call the PHP functions in the sam
- . The PHP functions for use with MySQL have the following general format/syntax: Syntax: mysql\_function(value, value, ...);
- The second part of the function name is specific to the function, usually a word that describes what the function does. The following are two functions, which we will use in this chapter

```
mysqli_connect ($connect);
```
mysqli\_query(\$connect,"SQL statement");

The following example shows a generic syntax of PHP to call any MySQL function.

```
\left\langle \text{html}\right\rangle
```

```
<head>
   <title>PHP with MySQL</title>
</head>
<body>
   <?php
      $retval = mysql_function(value, [value, ...])if( !$retval )
          die ( "Error: a related error message" ):
      // Otherwise MySQL
                             or PHP Statements
   \overline{\mathbf{?}}
```

```
</body>
```

```
</html>
```
Databases are useful for storing information categorically. A company may have a database with the tables namely, Employees, Products, Customers and Orders.

di

- 5.1.1 Create a Database A database is a collection of data. MySQL allows us to store and retrieve the data from the database in
- an efficient way. an efficient way.<br>In MySQL, we can create a database using the CREATE DATABASE statement. But, if database already In MySQL, we can error. To avoid the error, we can use the IF NOT EXISTS option with the CREATE
- DATABASE statement. DATABASE State MySQL database by using MySQL Command Line Client. Open the MySQL console and<br>We can create a MySQL database by using MySQL Command Line Client. Open the MySQL console and
- we can be used to be the set one while installation. We will get the following: ٠

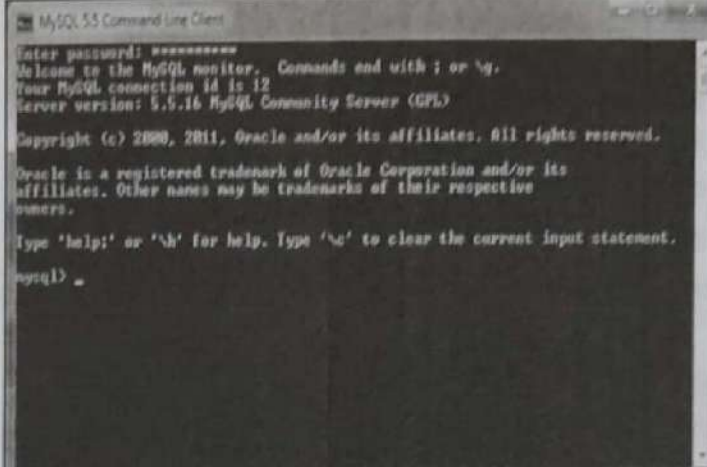

Now we are ready to create database. Syntax: CREATE DATABASE database name; Example: CREATE DATABASE employees;

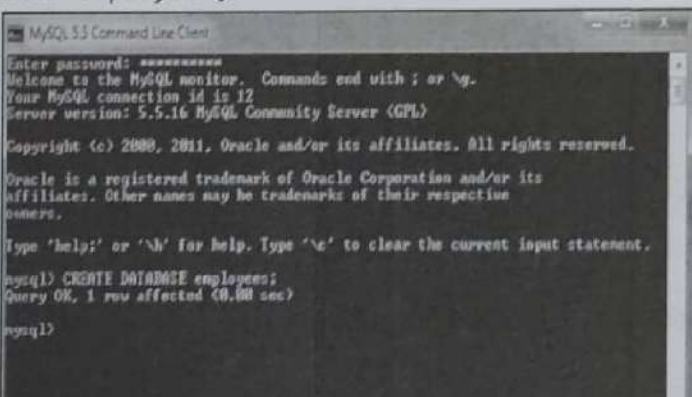

We can check the created database by the following query: SHOW DATABASES; Output:

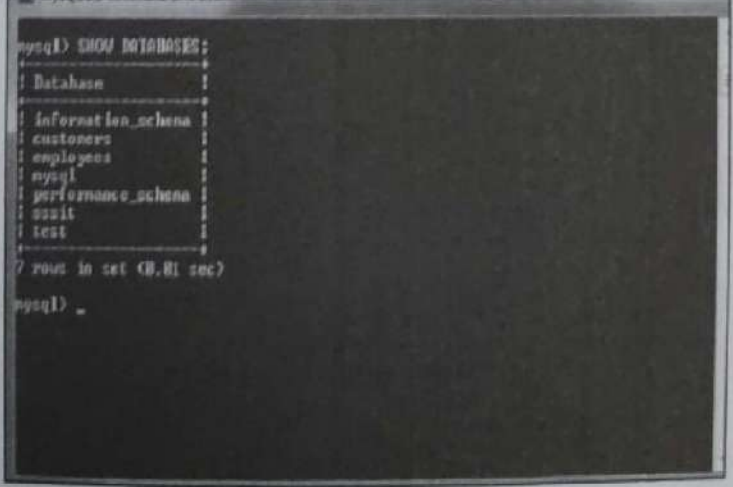

 $\overline{\text{max}}$  a MySQL data<br>ire.<br>tabase. It return External State Application Development with PHP 6.4 Database Open<br>Note: PHP also uses mused over the pretion to create a MySQL database. This function takes parameters and returns True on success or False on failure. **AND** 

<u> De Bernard de Bernard de Bernard de Bernard de Bernard de Bernard de Bernard de Bernard de Bernard de Bernard de B</u>

also uses mysql\_query() function to create a My<br>parameters and returns True on success or False on failure.<br>**Syntax:** bool mysql\_query(sql, connection);<br>PHP provides function mysql\_select\_db() to select a database.<br>failure It returns True on success or False

Syntax: bool mysql\_select\_db(db\_name, connection);

### $5.2$

- \* used is freely PHP will work with virtually all database software, including Oracle and Sybase but most commonly<br>used is freely available MySQL database.<br>PHP 5 and later can work with a MySQL database using:<br>1. MySQLi extension (the "i"  $\bullet$
- -
	-

2. PDO (PHP Data Objects).<br> **5.2.1** MySQL Database Server from PHP<br>
There are two functions of PHP to connect MySQL database namely, mysqli\_connect() and<br>
PDO::\_construct()

### 5.2.1.1 mysqli\_connect() Function

connection is • The mysqli\_connect() function is used to connect with MySQL database. It returns resource if connection is established or null.<br>
Syntax: resource mysqli\_connect(server, username, password)

Syntax: resource mysqli\_connect(server, username, password)<br>Example: For welcome.html file and it has a text field and submit button.<br><?php

```
$host = 'localhost: 3306'; 
                               $user = '';
                               $pass = '':$conn = mysqli_connect($host, $user, $pass); if(! $conn ) 
                               { 
                               die('Could not connect: ' . mysqli_error());
                               } 
                              echo 'Connected successfully...';<br>mysqli close($conn);
plust = localhost:3386;<br>
$pass = ";<br>
$pass = ";<br>
$conn = mysqli_connect($ho:<br>
if (! $conn)<br>
if (! $conn)<br>
{<br>
die('Could not connect:<br>
}<br>
echo 'Connected successfully<br>
mysqli_close($conn);<br>
?><br>
Output:<br>
Connected successf
Example: For welcome.html file and it has a text field and submit button.<br>
\langle \ranglehpp<br>
\langle \ranglens Shost = 'localhost:3386';<br>
\langle \ranglesps = '';<br>
\langle \ranglesps = '';<br>
\langle \ranglesons = "ysqli_comect($host, $user, $pass);<br>
\langle f(1 \rangle \langle \rangle)<br>
```
Ą

Connected successfully

- Produces and the connected successfully<br>
S.2.1.2 PDO::\_\_construct() Function<br>
PDO will work on 12 different database systems, whereas MySQLi will only work with MySQL
- e to switch our project to use another database, PDO makes the process easy. We only get the connection string and a few queries.

I.

I

- 
- 

### Web Based Application Development with PHP

```
echo "Record inserted successfully...";
echo "Could not insert record: ". mysqli_error($conn);
mysqli_close($conn);
```
### $\overline{?}$

### Output:

```
Connected successfully...
Record inserted successfully...
```
### 5.3.2 Retrieving the Query Result

```
PHP mysql_query() function is used to execute select query. Data can be fetched from MySQL tables
   by executing SQL SELECT statement through PHP function mysql_query().
\blacksquare
```
5.6

- There are two other MySQLi functions used in select query.
- 
- 1. mysqli\_num\_rows(mysqli\_result \$result) which returns number of rows. 2. mysqli\_fetch\_assoc(mysqli\_result \$result) which returns row as an associative array. Each key of the array represents the column name of the table. It return NULL if there are no more rows.

Example: For retrieving data.

```
<?php
         \frac{1}{2} host = 'localhost:3306';
        Suser = ''$pass = '':$dbname = 'test';$conn = mysqli_connect($host, $user, $pass,$dbname);
        if(!$conn){
        die('Could not connect: '.mysqli_connect_error());
        F
        echo 'Connected successfully...<br/>>hr/>';
        $sq1 = 'SELECT * FROM emp4';$retval=mysqli_query($conn, $sql);
        if(mysqli_num_rows($retval) > 0){
        while($row = mysqli_fetch_assoc($retval)){
        echo "EMP ID : {$row['id']} <br> ".
                  "EMP NAME : {$row['name']} <br> ".
                  "EMP SALARY : {$row['salary']} <br> ".
                                                     -<br>":
         } //end of while
        \text{else}echo "0 results";
        mysqli_close($conn);
    \overline{\mathbf{?}}Output:
    Connected successfully...
    EMP ID :1
    EMP NAME : ratan
    EMP SALARY : 9000
```
**Shot Stinger** 

```
Paise Form Control of the California Control of the California Control of the Median Control of the Median Control of the California Control of the California Control of the California Control of the California Control o
```
5.8

###

 $$dbname = 'test';$ \$conn = mysqli\_connect(\$host, \$user, \$pass,\$dbname);  $if(!$conn)$ { die('Could not connect: '.mysqli\_connect\_error());  $\}$ echo 'Connected successfully...<br/>>br/>';  $$id=2;$  $$sq1 = "delete from emp4 where id=$id";$ if(mysqli\_query(\$conn, \$sql)){ echo "Record deleted successfully..."; }else{ echo "Could not deleted record: ". mysqli\_error(\$conn);  $\mathbf{R}$ mysqli close(\$conn);

### Output:

 $\geq$ 

Connected successfully... Record deleted successfully...

### **Practice Questions**

- What is database?  $1.$
- 2. What is DBMS?
- 3. What is MySQL? How it is used in PHP?
- 4. How to create and delete a database in MySQL?
- 5. Explain mysqli connect() function with example.
- 6. Explain PDO:: construct()function with example.
- 7. Write a program to create an employee table to perform insert, delete and update operations.
- 8. How to connect database to MySQL? Explain with example.
- 9. How to insert a record in table in MySQL with PHP?
- 10. How to update a record in table in MySQL with PHP?
- 11. How to retrieve a record in table in MySQL with PHP?

# Progr

```
1. \frac{1}{\text{th}}<head> 
                              <title> Using the math functions </title>
                      </head> 
            <body> 
            \langle h1 \rangle Using the math functions \langle h1 \rangle<?php 
                     echo "tan(deg2rad(40)) = ", tan(deg2rad(40)), "<br>";<br>echo "pow(4,4) = ", pow(4,4), "<br>";
                     echo "floor(3.14159) = ", floor(3.14159), "<br>";
            ?> 
1. Program for Math function.<br>
2. Program for Math function.<br>
2. Chead><br>
2. Chead><br>
2. Chead><br>
2. Chead><br>
2. Chead><br>
2. Chead><br>
2. Chead><br>
2. Chead><br>
2. Chead><br>
2. Chead><br>
2. Program for setting operator precedence.<br>
2. Pr
```
</body> </html>

```
ae oe
```
### Using the math functions

```
tan(deg2rad(40)) = 0.83909963117728pow(4, 4) = 256
```

```
Engine math functions<br>
Using the math functions<br>
logical (40) = 0.83909963117728<br>
pow(4,4) = 25<br>
hom(3.14159) = 3<br>
logical (31159) = 3<br>
2. Program for setting operator precedence.<br>
(that)<br>
cludes<br>
(the setting operator pr
                 <html> 
                                <head> 
                                <title>Setting Operator Precedence</title> 
                                </head> 
                 <body> 
                <hi> Setting operator precedence </h1> 
                \frac{2}{p}<br>echo "5 + 3 * 10 = ", 5 + 3 * 10, "<br>";
                             echo "(5 + 3) * 10 = ", (5 + 3) * 10, "<br>";
                                                                                                                         \begin{align*}\n & \text{recedence}\n </h1 > \\
 & \text{ce} \n& \langle h1 \rangle \\
 &amp; \text{3 * 10, "<br/> \langle b1 \rangle "<br/> \text{4}) * 10, "<br/> \langle b1 \rangle "<br/> \text{8} + 10, "<br/> \langle b1 \rangle "<br/> \text{9} + 10, "<br/> \langle b1 \rangle "<br/> \text{10} + 10, "<br/> \langle b1 \rangle "<br/> \text{11} + 10, "<br/> \langle b1 \rangle "<br/> \text{12} + 10, "<br/> \langle b1 \rangle "<br/> \text
```
een

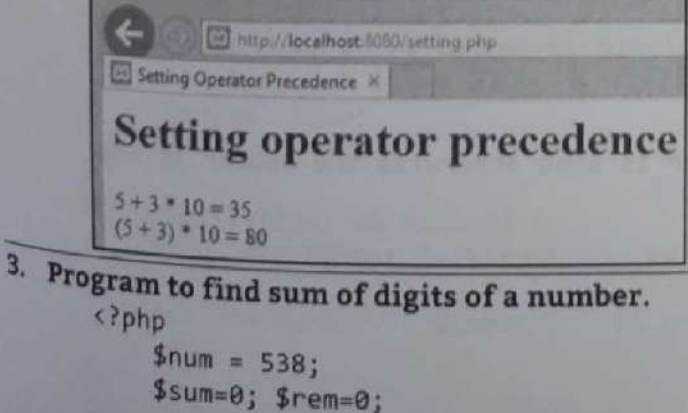

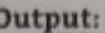

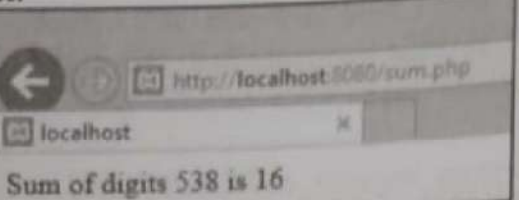

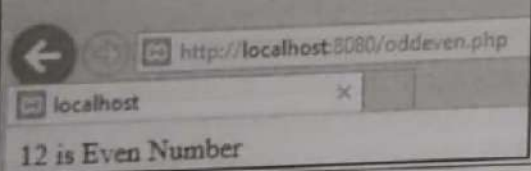

```
Sink hands dependent the<br>subset of (34.49) Since x^2 Hands 1 (or (34.49))<br>
(or (34.49))<br>
The shock star)<br>
The shock star)<br>
The shock star of digitts 5 50 15 $ pant";<br>
The subset of digitts 5 50 15 $ pant";<br>
(b) Co
```
priment with PHP

 $P<sub>4</sub>$ 

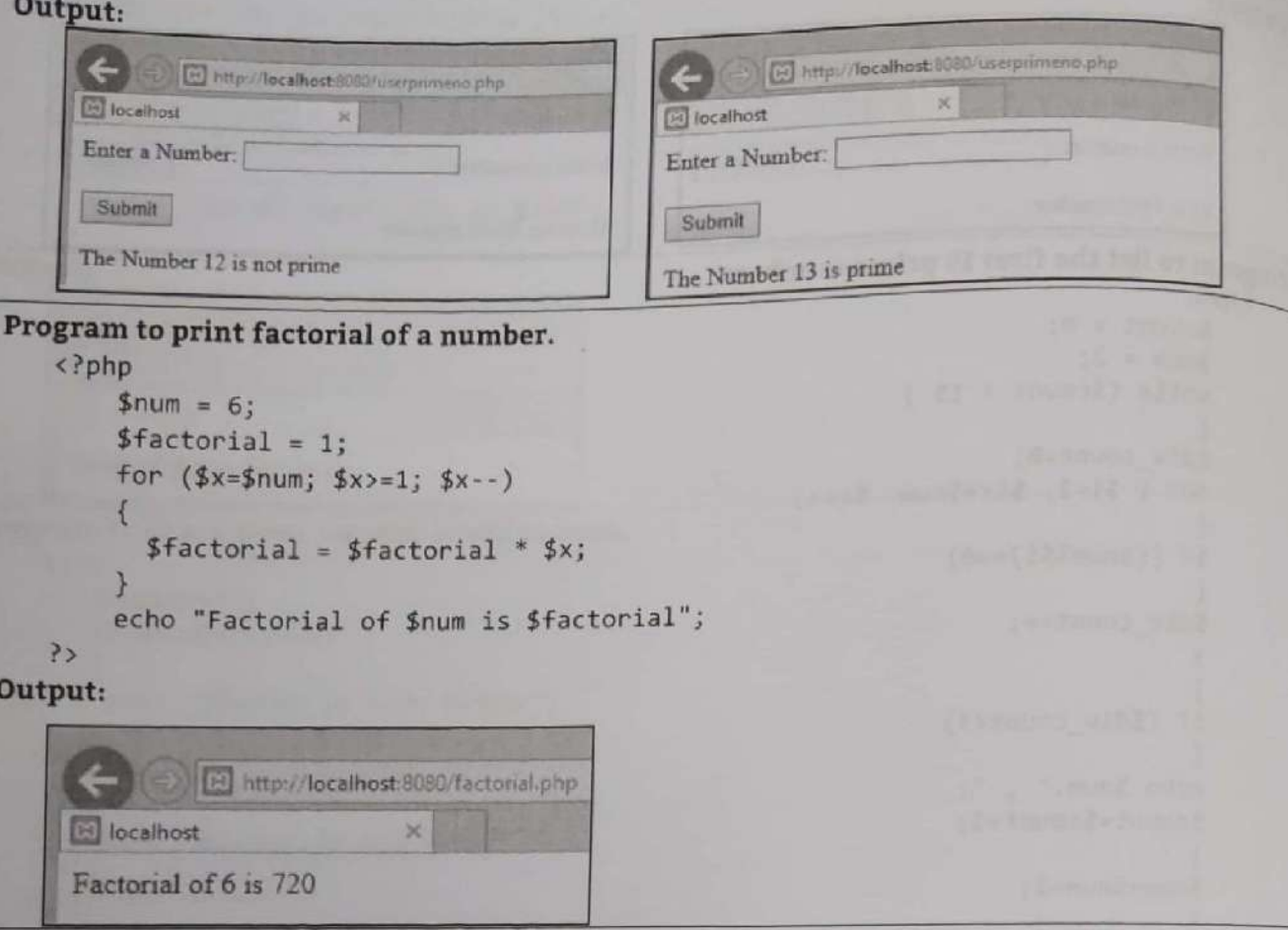

### <?php

```
$num = 6;$factual = 1;$factorial = $factorial * $x;echo "Factorial of $num is $factorial";
```
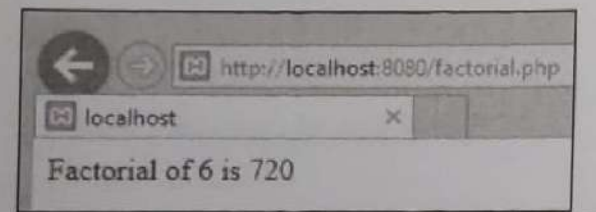

9. Program shows a form through which we can calculate factorial of any number.

```
<title>Factorial Program using loop in PHP</title>
\begin{tabular}{r|l|l} \hline &\textbf{3} &\textbf{5} &\textbf{5} &\
```
.

.

```
and Mathematical Construction PPP<br>
and Construction Construction PPP<br>
and Construction Construction PPP and Construction PPP and Construction PPP and Construction<br>
\frac{1}{2} (PPP) and Construction Construction PPP and Con
```
s.<br>Hi

i,

I

Programs 12. Program checks whether given number is Armstrong or not input should be taken from  $u_{\mathbf{s}\mathbf{e}_\mathbf{f}}$ 

```
<html>
                                  <head> 
                                  <title> To find number is Armstrong or not <title> 
                                  </head> 
                                  <body> 
                                  <form method = "post"> 
                                  Enter the Number: <br/> <br/> <br/> <br/>
sinput type = "number" name = "number">
                                 \langleinput type = "submit" value = "submit"> \langle/form>
                                                                                                                                                                        M.
x/hody><br>
x/html><br>
c/php<br>
c/php<br>
if($_POST)<br>
{/get the number entered<br>
sumber = $_POST['number'];<br>
//store entered number in a variable<br>
$ = $umber;<br>
$ sum = 8;<br>
//run loop till the quotient is 0<br>
while($a l= 0)<br>
{<br>
smm = 
                                 </body>
                                 \langle/html\rangle<?php<br>if($_POST)
                                    //get the number entered
                                    $number = $_POST['number'];<br>//store entered number in a variable<br>$a = $number;<br>$sum = 0:
                                //run loop till the quotient is \theta<br>while($a != \theta)
                                     \text{Srem} = \text{Sa} % 10; //find remainder$sum = $sum + ( $rem * $rem * $rem ); // cube the reminder and add it to the sum variable till the loop ends$a = $a / 10; //find quotient. if <math>0</math> then loop again//if the entered number and $sum value matches then it is an armstrong number if ($number == $sum )
                               echo "Yes $number an Armstrong Number";
                       <body>
                       <html>
```
### Output:

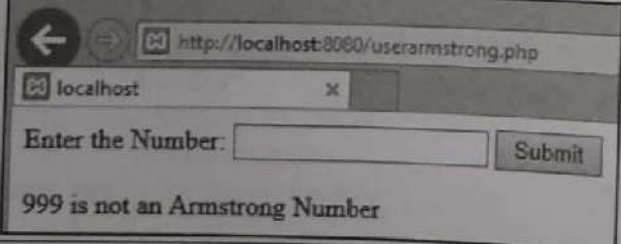

```
function palindrome($n){
$number = $n;$sum = 0;while(floor($number)) {
$rem = $number % 10;$sum = $sum * 10 + $rem;
```
ti<br>L

="
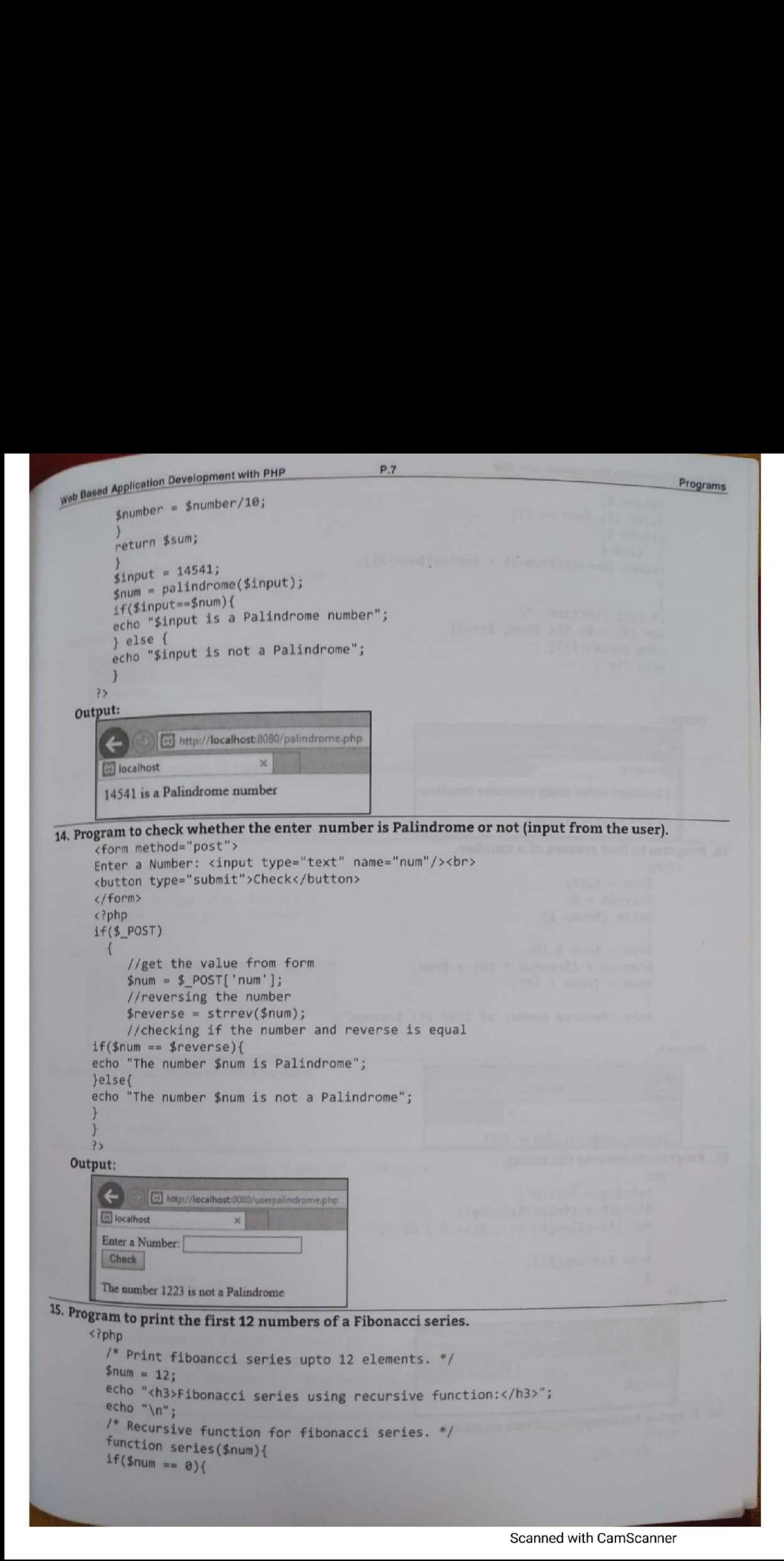

# Web Based Application Development with PHP

p.a

**PECARDON** 

```
return 0;
}else if( $num == 1){
return 1;
\} else {
return (series($num-1) + series($num-2));
/* Call Function. */for (\frac{1}{2}i = 0; \frac{1}{2}i < \frac{1}{2}mu)echo series($i);
echo "\n";
\mathcal{F}\overline{3}
```
### Output:

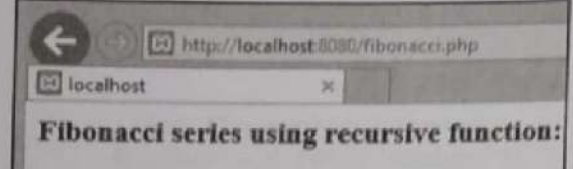

```
01123581321345589
```
16. Program to find reverse of a number.

```
<?php
    $num = 1234;$revnum = \theta;
    while (\text{Summary 1})$rem = $num % 10;$revnum = $revnum * 10) + $rem;
    $num = ($num / 10);echo "Reverse number of 1234 is: $revnum";
```
 $32$ 

Output:

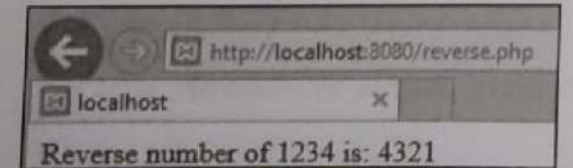

## 17. Program to reverse the string.

```
<?php
     $string = "HELO";$length = strlen($string);for ( $i=( $length-1) ; $i>=0 ; $i--)\{echo $string[$i];
    \mathbf{1}3 >
```
Output:

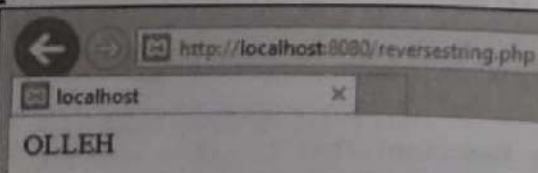

```
18. Program for swapping of two numbers.
      <?php
           a = 16;
```
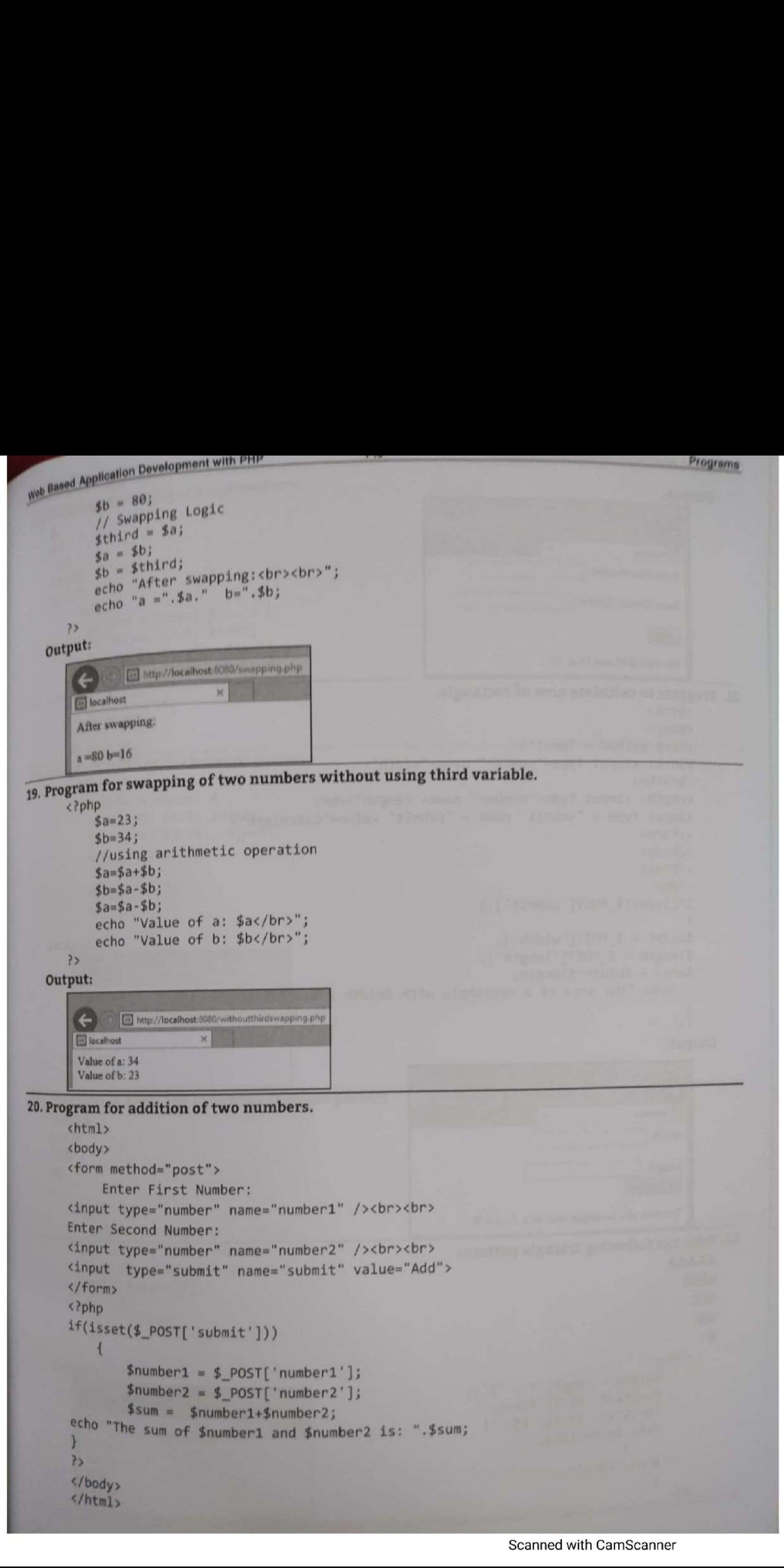

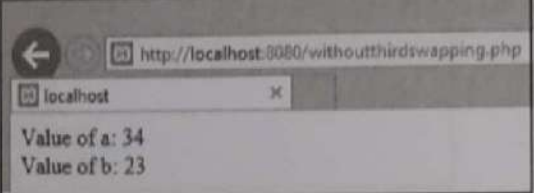

```
Development with PHP P.10
```
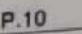

**CONTROLL BOOM** 

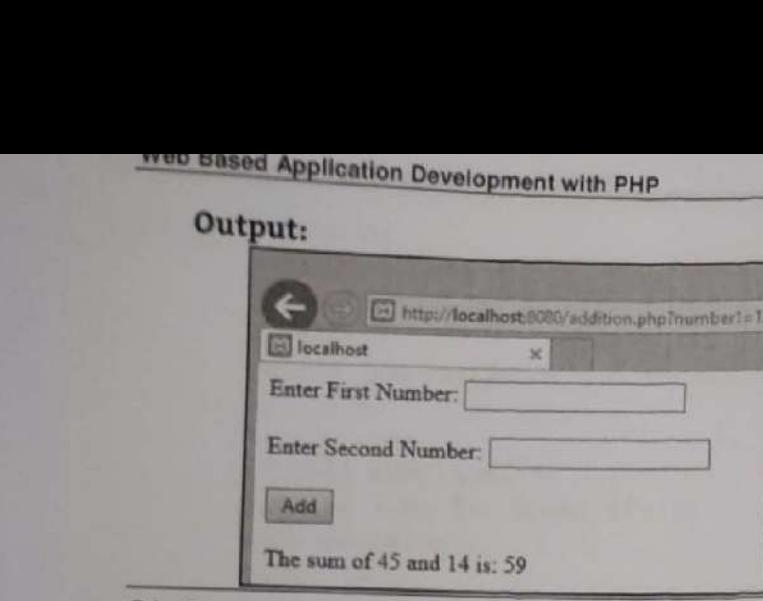

# 21. Program to calculate area of rectangle.

```
<body> 
      <form method = "post"><br>Width: <input type="number" name="width">
      Width: <input type="number" name="width"> <br><br> _ Length: <input type="number" name="length"><br> 2 <input type = "submit" name = "submit" value="Calculate >
      _ </form> </body> 
      </html> 
      <?php
      if(isset($_POST['submit'])) 
     $width = $POST['width'];
     $length = $POST['length'];<br>$area = $width*$length;echo "The area of a rectangle with $width x $length is $area";<br>}<br>Output:
```
l.

ł

ģ.

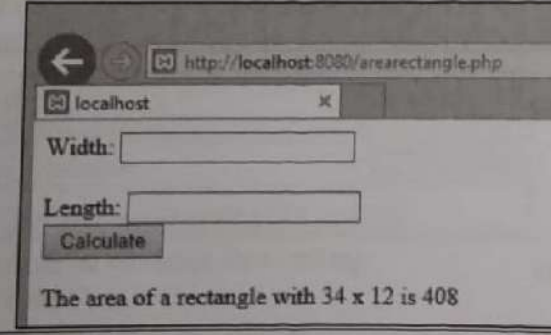

```
 
The area of a i<br>
The area of a i<br>
AAAAA<br>
BBBB<br>
CCC<br>
DD<br>
E<br>
Siphp<br>
for ($i=<br>
for ($i=<br>
echo $a<br>
}<br>
echo *a<br>
}<br>
<br>
}<br>
<br>
<br>
}
                                                                                   No "The area of a rectangle with $width x $length is $area";<br>
<br>
\frac{1}{\sqrt{2}} (E) the Mexican expression contents of the second contents of the second contents of the second camera of a<br>
\frac{1}{\sqrt{2}}<br>
\frac{1}{\sqrt{2}}<br>
\frac{1}{\sqrt
```

```
Web Based Application Development Link
23. Print the following triangle pattern:
   \mathbf{A}BBccCpppp
   EEEEE.
         {a1pha = range('A', 'Z')};<?php
         for($i=0; $i<5; $i++){
         for ($j=0; $j<= $i; $j++){}echo $alpha[$i];
         echo "<br>";
         \mathcal{F}24. Program to print the triangle pattern:
      <?php
         $alpha = range('A', 'Z');for ($i=0; $i<5; $i++){
         for($j=0; $j <= $i; $j + +){
         echo $alpha[$j];
              \mathcal{E}echo<sup>"</sup><br>";
         }
       ?Output:
             b El http://localhost:8080/triangle1.php
        \leftarrow\pmb{\times}D localhost
        \overline{A}ABABC
        ABCD
        ABCDE
25. Program to print the following triangle pattern.
   EDCBA
   EDCB
   EDC
   ED
   E
      <?php
         $alpha = range('A', 'Z');for($i=0; $i<5; $i++){
         for($j=4; $j>=$i; $j--){
         echo $alpha[$j];
              \mathcal{F}echo "<br>";
      \rightarrowOutput:
         \leftarrowhttp://localhost.8080/triangle1.php
        Blocalhost
                                ×
         EDCBA
         EDCB
         EDC
         ED
         E
```

```
Web Based Application Development with PHP
                                                                                                                  Prog
                                                               P.1226. Program to print the following triangle pattern.
          55555
          4444
          333
         221.<?php
                 for ($i=5; $i>=1; $i--){}for ($j = $i; $j > = 1; $j - ){
                echo $i." ";
                echo "<br>";
                λ
             \geq27. Program to print the following triangle pattern:
        54321
        4321
        321
        21\overline{1}<?php
               for ($i=0; $i<=5; $i++){
               for ($j=5- $i; $j>=1; $j--){}echo $j;
               <sup>}</sup>
              echo "<br>";
              \mathcal{F}\overline{?}28. Program to print the following triangle pattern.
      11111
      1111
      111
     11
     \overline{\mathbf{1}}<?php
             for ($i=0; $i<=5; $i++){
            for ($j=5- $i; $j>=1; $j--){}echo "1":
            \mathcal{F}echo "<br>";
            \mathcal{F}\rightarrow29. Program to print the following triangle pattern.
    \mathbf{1}23456
   78910
        <?php
           $k=1;for ($i=0; $i<4; $i++$){
          for ($j=0; $j<= $i; $j++){
          echo $k." ";
          $k++;\mathbf{r}echo "<br>";
      \rightarrow
```

```
\begin{minipage}[t]{0.01\textwidth}\begin{minipage}[t]{0.01\textwidth}\begin{minipage}[t]{0.01\textwidth}\begin{minipage}[t]{0.01\textwidth}\begin{minipage}[t]{0.01\textwidth}\begin{minipage}[t]{0.01\textwidth}\begin{minipage}[t]{0.01\textwidth}\begin{minipage}[t]{0.01\textwidth}\begin{minipage}[t]{0.01\textwidth}\begin{minipage}[t]{0.01\textwidth}\begin{minipage}[t]{0.01\textwidth}\begin{minipage}[t]{0.01\textwidth}\begin{minipage}[t]{0.01\textwidth}\begin{minipage}[t]{0.0
```
Web Based Application Deve Web Based Application Development with PHP P.14

```
33. Program to calculate the length of the string.
       <?php 
         : // PHP program to find the 
         // length of a given string
         $str = "A vanishPokharkar"; 
         // prints the length of the string
        // including the space
```
echo strlen(\$str);

### P> Output:

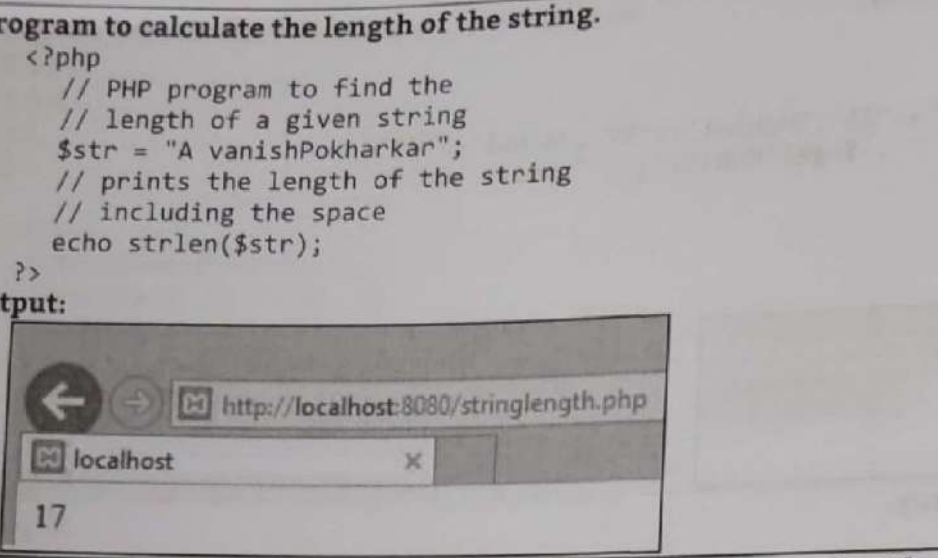

34. Program to count the number of words in the string without using the string function.  $\langle$ ?php

```
34. Program to count the number of words in the string<br>
\langle \ranglePhp<br>
// PHP program to count no of<br>
// words from given input string<br>
\frac{$\text{UV} = 0;}{$\text{IN} = 1$}<br>
\frac{$\text{IN} = 1$}<br>
// returns number of words in str<br>
functionc
                                    // PHP program to count no of<br>// words from given input string
\frac{1}{25}<br>ecl<br>\frac{1}{11}$state = $OUT;$wc = 0; // word count// Scan all characters one by one
                                  while ($i<strlen($str))
state = 5007;<br>
six = 0; // word count<br>
Six = 0; // word count<br>
if (Sicrefler(Str))<br>
// If next character is<br>
// If next character is<br>
// If next character is<br>
// If next character is<br>
if (Sixt[Si] = "\n" ||<br>
Sixt[si] = "\
```
Web Based Application Development with Fire<br>
Output:<br>
County (Nocalhost 8080/countwords.php)<br>
El localhost<br>
No of words : 2<br>
35. Program to count the number of words in the string with string function.<br>
2014 P.15 Programs \$my\_str = 'Good Morning.';<br>echostr\_word\_count(\$my\_str);  $75$ Output: Nell http://localhott8080/countwords.php<br>
host<br>
x<br>
print the given string in uppercase.<br>
PHP code to convert to Upper Case<br>
PHP code to convert (string)<br>
Uturn(strtoupper(\$string));<br>
Driver Code<br>
trings"Hello Good Morning" 36. Program to print the given string in uppercase. # PHP code to convert to Upper Case<br>functiontoUpper(\$string){<br>return(strtoupper(\$string));<br>}<br>// Driver Code<br>\$string="Hello Good Morning";<br>echo (toUpper(\$string));  $\rightarrow$ Output: HELLO GOOD MORNING<br>37. Program to print the given string in the lowercase.<br>  $*^{Php}$  # PHP code to convert to Lower Case<br>
functiontoLower(\$string) {<br>
return(strtolower(\$string)); // Driver Code \$string="Hello Good Morning"; echo (tolLower(\$string));  $\rightarrow$ Output: El bocalhost<br>
bello good morning<br>
bello good morning<br>
sphp<br>
# PHP code<br>
functionfi<br>
return(ucf<br>
}<br>
// Driver<br>
\$string="v<br>
echo (fir:<br>
?>  $38.1$ # PHP code to convert the first letter to Upper Case<br>functionfirstUpper(\$string){ runctionfirstUpper(\$strin<br>return(ucfirst(\$string));<br>}<br>// Driver Code<br>\$string="welcome to PHP"; // Driver Code<br>\$string="welcome to PHP"; echo (firstUpper(\$string));

ill

```
Web Based Application Development with PHP<br>
Output:<br>
Convert the first letter in the lowercase.<br>
39. Program to convert the first letter in the lowercase.
                                                                                                                                                                               Times
                Web Based Application Development with PHP P.16
                            <? php # PHP code to convert the first letter to Lower Case
                                  functionfirstLower ($string) { return(lcfirst($string) ); 
                                                                                  S<br>
Vercase.php<br>
each word to Upper Case.<br>
{<br>
";<br>
";
                                 } // Driver Code 
                                 $string="WELCOME TO PHP"; echo (firstLower($string)); 
                          \overline{?}Output:
                            Ed localhost
                                                                    \overline{\mathbf{x}}WELCOME TO PHP
            40. Program to convert the first letter of each word to Upper Case.<br>
Your convert the first letter of each word to Upper Case.<br>
Your convert exel of string (i);<br>
your convert exel of institution (institution);<br>
string "sec
                               functionfirstUpper ($string) { 
                               return(ucwords($string) ); 
                               } // Driver Code 

                              $string="hello good morning"; 
                              echo (firstUpper($string)); 

                           $this - \gt{name} = $name;$this >color = $color;\begin{array}{c}\n} \uparrow \text{prot} \\ \text{echo} \\ \downarrow \end{array}
\begin{array}{c}\n} \downarrow \text{class} \\ \text{public} \\ \text{echo} \\ \downarrow \end{array}protected function intro() {<br>echo "The Flower is {$this->name} and the color is {$this->color}.";
               $rose = new Rose("Rose", "red"); // OK. _construct() is public<br>$rose->message(); // OK. message() is public and it calls intro() (which <sup>is</sup><br>protected) from within the derived class
```
f

ı

ı

ı

ł

ı

I

ı

ı

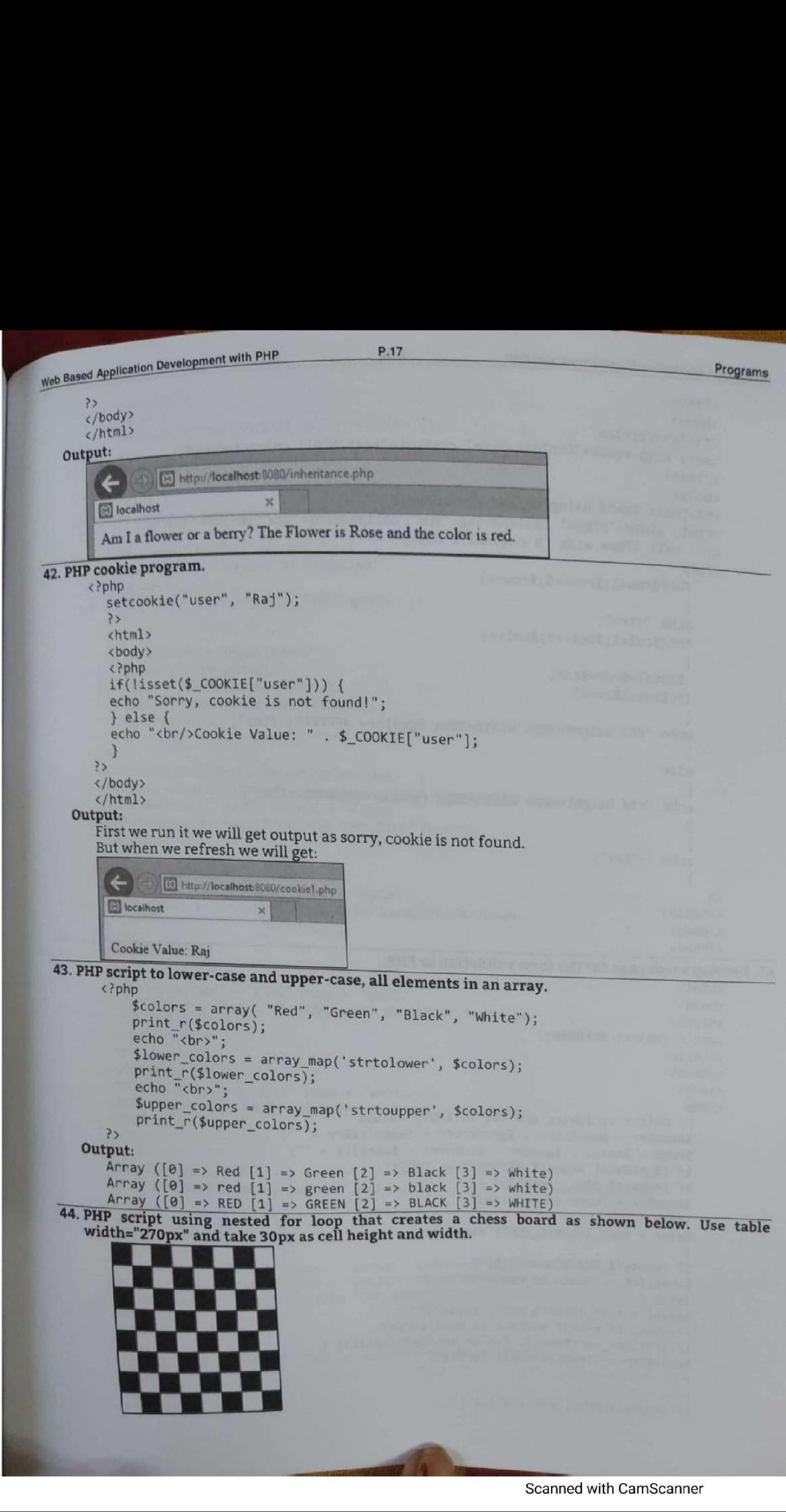

ell

Scanned with CamScanner

I

```
%<br>
"title><br>
"p-equiv="content-Type" content="text;<br>
Board using Nested For Loop</h3><br>
dth="270px" cellspacing="0px" cellpa<br>
270px wide (8 columns x 60px) --><br>
row=1;$row<=8;$row++)<br>
"<tr>";<br>
col=1;$col<=8;$col++)<br>
al=$row
                          <html> 
                          <head> 
                          <title></title> smeta http-equiv="Content-Type" content="text/html; charset=UTF-8">
                         <body> vie <h3>Chess Board using Nested For Loop</h3> oer. ="4px" <table width="27@px" cellspacing="@px" cellpadding="@px" border="1px"> <I-- cell 270px wide (8 columns x 6@px) --> <?php 
                                 for($row=1;$rowc=8; $row++) 
                                  echo "<tr>":
                                  for($col=1;$col<=8;$col++) 
                                  { $total=$row+$col; if ($total%2==9) 
                                 echo "<td height=30px width=30px bgcolor= #FFFFFF></td>";
                                 else - - - - -echo "<td height=30px width=30px bgcolor=#0000000></td>";
                                  ,
                                 echo "</tr>";
                        \rightarrow</table>
        \langle \text{body} \rangle<br>
45. Develop a web page for the form validation in PHP.<br>
\langle \text{html} \rangle<br>
\langle \text{head} \rangle<br>
\langle \text{style} \rangle<br>
\langle \text{style} \rangle<br>
\langle \text{style} \rangle<br>
\langle \text{display} \rangle<br>
\langle \text{display} \rangle<br>
\langle \text{display} \rangle<br>
\langle \text{head} \rangle<br>
\langle \text{head} \rangle<br>
\langle \text{head} \rangle<br>
\langle \text{head} \\begin{array}{l} \text{// define variables and set to empty values} \\ \text{\$nameErr = \$emailErr = \$genderErr = \$websiteErr = ""; \\ \text{\$name = \$email = \$gender = \$comment = \$website = ""; \\ \text{if (\$__SERVER['REQUEST_METHOD"] == "POST" ) } \text{if (empty ($\$ POST['name")) { } \end{array}$nameErr = "Name is required";
                               }else\{\text{name} = \text{test\_input}(\text{\text{\#}}\text{POST}("name"));if (empty($_POST["email"])) {<br>$emailErr = "Email is required";
                               }else {

                               {\text{Remail}} = \text{test\_input}({\text{#}}\text{POST}("email")):
                              // check if e-mail address is well-formed
                              if (!filter_var($email, FILTER_VALIDATE_EMAIL)) {
                               $emailErr = "Invalid email format";
                             if (empty($_POST["website"])) {
```
**Contract Contract Contract** 

Scanned with CamScanner

<?php echo "<h2>Your given values are as:</h2>"; echo \$name; echo "<br>"; echo \$email; echo "<br>"; echo \$website; echo "<br>"; echo \$comment; echo "<br>"; echo \$gender; ?> </body> </html>

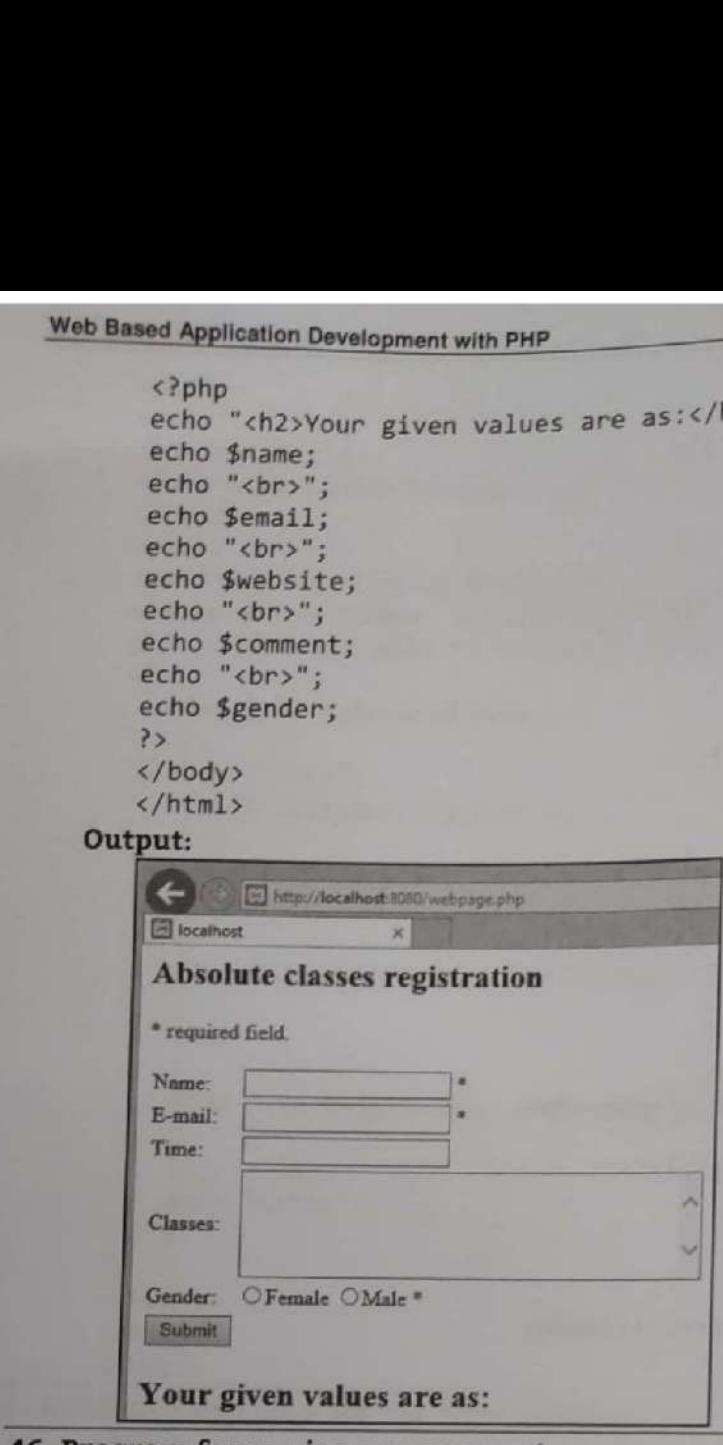

# 7 46, Program for session management. a

```
<?php 
                                      // Start the session 
                                      : session_start(); 
                             <!DOCTYPE 
html> 
                             P> 
                            <html>
Absolute classes registration<br>
r-regular dietical<br>
Email:<br>
Email:<br>
Clause:<br>
Clause:<br>
Conder:<br>
Clause:<br>
Clause:<br>
Conder:<br>
Clause:<br>
The Contribution of Postal of the Session and Results (1)<br>
(footype html.)<br>
(footype html
// Set session variables<br>$_SESSION["favcolor"] =<br>$_SESSION["favanimal"] =<br>echo "Session variables<br>echo "Favorite color is<br>echo "Favorite animal is<br>?><br></body><br></html><br>0utput:<br>0utput:<br>© localhost ×<br>Session variables are set
                                    $ SESSION["favcolor"] = "green"; 
                                    SESSION["favanimal"] = "cat"; 
                                    echo "Session variables are set.";
                                               "Favorite color is " . $ SESSION 
                                               "Favorite animal is " . $ SEssto 
                                   echo "Favorite animal is " . $_SESSION["favanimal"] . ".";
                                                                                                                                                 and with CamScann
```
Scanned with CamScanner

F

```
Web Based Application Development with PHP P.21 P.21 Programs
               47. Program for mail function.
                             ad> 
47. Program for mail function:<br>
A<sub>thend</sub> thends the HTML email using PHP</title>
                        </head> 
                        <body><br><?php
                            $to = "xyz@somedomain.com";
                            $subject = "This is subject"; 
                            $message = "<br />b>This is HTML message.</b>";
                            $message := "<h1>This is headline.</h1>";
                            $header ="Erom:abc@somedomain.com \r\n"; 
                            $header .= "Cc:afgh@somedomain.com \r\n"; 
                            $header := "MIME-Version: 1.0\r\n";
                            $header .= "Content-type: text/html\r\n"; 
                            $retval = mail ($to,$subject, $message, $header) ; 
                       if( $retval == true ) { 
                       echo "Message sent successfully..."; 
                       }else { 
                       echo "Message could not be sent..."; 
                             } 
                       >> 
                       </body> 
                      </html> 
                  Output: 
                      Message sent successfully... 
             48. Program to check that emails are valid.<br>\frac{\text{thm}}{\text{thm}}<head> 
                      <style> 
                      -error {color: #FF@@@@; } </style> 
                      </head> 
                      <body> 
                      <?php 
                      // define variables and set to empty values<br>$nameErr = $emailErr = $genderErr = $websiteErr = "";<br>$name = $email = $gender = $comment = $website = "";<br>if ($_SERVER["REQUEST_METHOD"] == "POST") {<br>if (empty($_POST["name"])) 
                            M check if name only contains letters and whitespace<br>if (!preg_match("/^[a-zA-Z ]*$/",$name)) {<br>$nameErr = "Only letters and white space allowed";<br>}
echo "Message could not be sent...";<br>
}<br>
?)<br>
c/body<br>
?)<br>
c/hody<br>
?<br>
which<br>
curput:<br>
Message sent successfully...<br>
48. Program to check that emails are valid.<br>
chead<br>
cityle<br>
...<br>
cror (color: #FF0000;)<br>
c/style<br>
c/style<br>
                                                                                               :bsite = "";<br>{<br>\s and whitespace<br>ue)) {<br>space allowed";<br>;<br>;<br>;
\begin{array}{c}\n 3 \\
 5 \\
 5 \\
 1 \\
 1 \\
 1 \\
 2\n \end{array}
```

```
if (empty($_POST["email"])) {<br>$emailErr = "Email is required";

                $email = test_input($_POST["email"]);
                // check if e-mail address is well-formed
                 if (!filter_var($email, FILTER_VALIDATE_EMAIL)) {
                  $emailErr = "Invalid email format";
               if (empty($_POST["website"])) {
```

```
Swebsite = ";
```
Į.

ı

i.

```
Web Based Application Development with PHP P, 22 P_{top}Swebsite = test_input($_posT["website"]);<br>// check if URL address syntax is valid<br>if (!preg_match("/\b(?:(?:https?|ftp):\/\/|www\.)[-a-z0-9+8@#\/%=~_|]/i",$website);<br>z0-9+8@#\/%=~_|]/i",$website);
                               $websiteErr = "Invalid URL";<sup>3</sup>
                         } 
                         if (empty(S_POST["comment"])) {
                           scomment = "";
                         } else { 
                           Scomment = test_input($_PosT[ "comment" ]); 
                        if (empty($_POST["gender"])) {<br>$genderErr = "Gender is required";<br>} else {<br>$gender = test_input($_POST["gender"]);
                      } 
                      function test_input($data) { $data = trim($data); $data = stripslashes($data); $data = htmlspecialchars($data); 
                        return $data; 
                      } 2> 
                     <h2>PHP Form Validation Example</h2> 
                     _ <p><span class="error">* required field</span></p> 
                                                                       refus/spans/ps<br>
cho htmlspecialchars($_SERVER["PHP_SELF"]);?>"><br>
me"><br>
$nameErr;?></span><br>
emailErr;?></span><br>
'website"><br>
bsiteErr;?></span><br>
rows="5" cols="40"></textarea><br>
value="female">Female
                     <form method="post" action="<?php echo htmlspecialchars($_SERVER[ "PHP_SELF"]);?>"> 
                        Name: <input type="text" name="name"> 
                        _ <span class="error">* <?php echo $nameErr;?></span> 

                        - ¢br><br> E-mail: <input type="text" name="email">
                       <span class="error™>* <?php echo $emailErr;?></span> 
                       <br><br>
                       Website: <input type="text" name="website">
                       <span class="error"><?php echo $websiteErr; ?></span>
eth<br>
submit that the content is compared to the submit of the submit of the<br>
chronic strategy of the submit type="submit" rows="s" cols=".<br>
diput type="radio" name="gender" value="male">Mal<br>
ciput type="radio" name="gender
                       <br ><br >
                       Comment: <textarea name="comment" rows="5" cols="40"></textarea>
                       <input type="radio" name="gender" value="female">Female
                                                   name="gender" 
value="male">Male 
                                       ="radio" name="gender" 
value="other">0ther 
                       <span class="error">* <?php echo $genderErr;?></span>
```
.

.

.

.

.

 $P.23$ 

 $\theta$ 

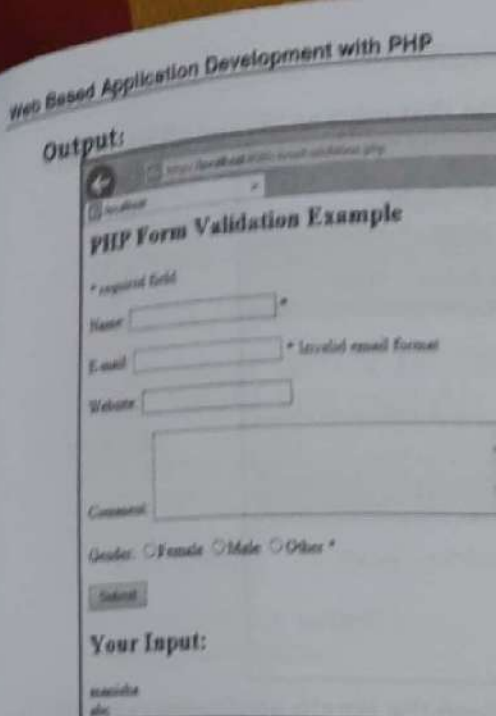

## 49. Develop a simple application to enter data in database.

1. Creating PHP file.

```
INDEX.PHP
      <html>
      <body>
      <h1>A small example page to insert some data in to the MySQL database using PHP</h1>
      Firstname: <input type="text" name="fname" /><br/>>br><br/>constant cinput type="text" name="lname" /><br/>>br>>>>>
       <input type="submit" />
      </form>
       </body>
       </html>
   Output:
```
A small example page to insert some data in to the MySQL database using PHP p., (State Long)

2. To connect to MySQL:

Before we can access your MySQL database, we must contact the system administrators to request an

Once the administrators have notified we that the account has been created, we may connect using

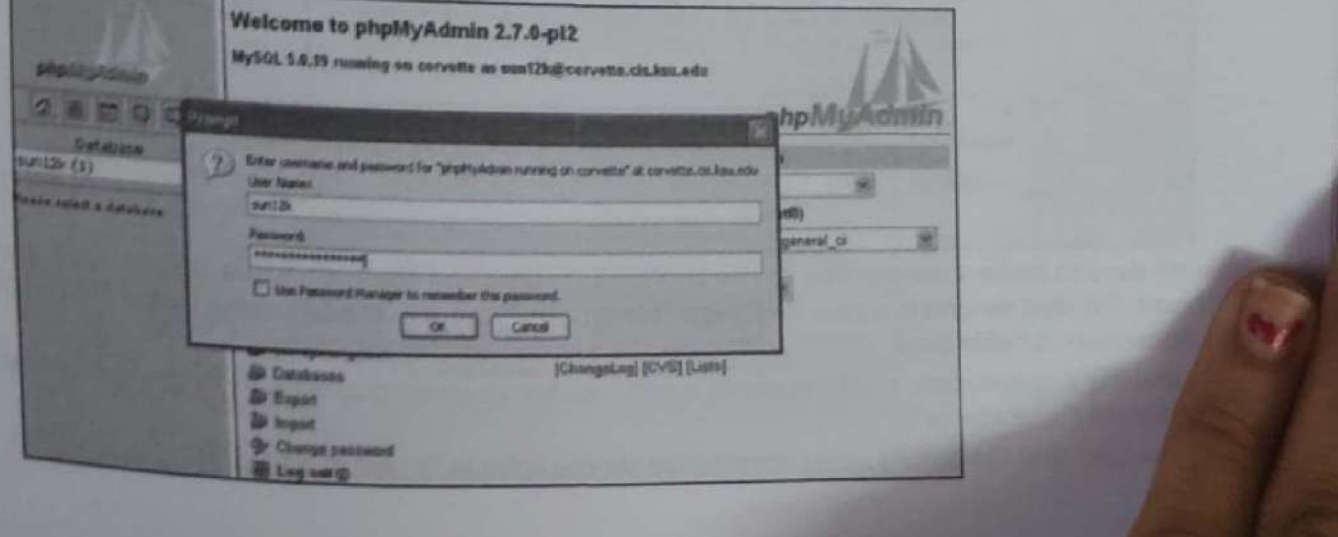

Programs

- 
- 

all Jased Application Development with PHP 3. Now enter the new table name "nametable", number of fields in that table as "2" and hit Go button SU Serves: corvette > & Database: sun12k El Structure BSOL Chanch Solwary, Schopen Schopen Roperations php.thur.huta Records Type Collades Size Overhead Table **Table** 28599 Action 图 當 型 }+ 置 X = 0 MySAM util general\_cl 22103  $\Box$  info Database s MytSAM uni general ci 2.2 km o Bytes 1 table(s) Sum t Check All / Uncheck All With selected **& Print wew #8 Oats Dictionary** 23 Create new table on database sun12k-Name: narostatie Number of Solds: 2  $\boxed{G_0}$ 

Program

4. Enter the field names to be "firstname" and "lastname" and keep the length attributes to be "20"  $f_{0r}$ both the fields. The default type of VARCHAR is kept as it is.

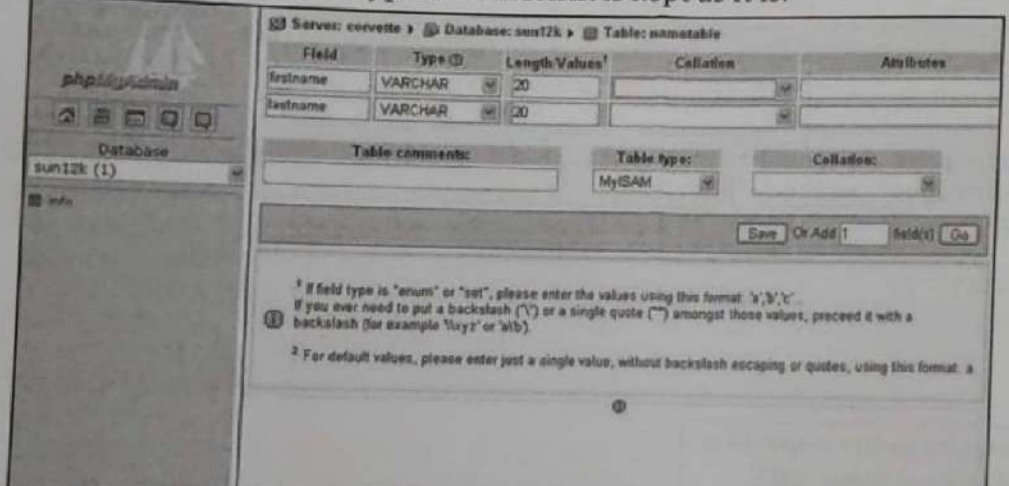

5. After the table field are being created the following screen will be shown below:

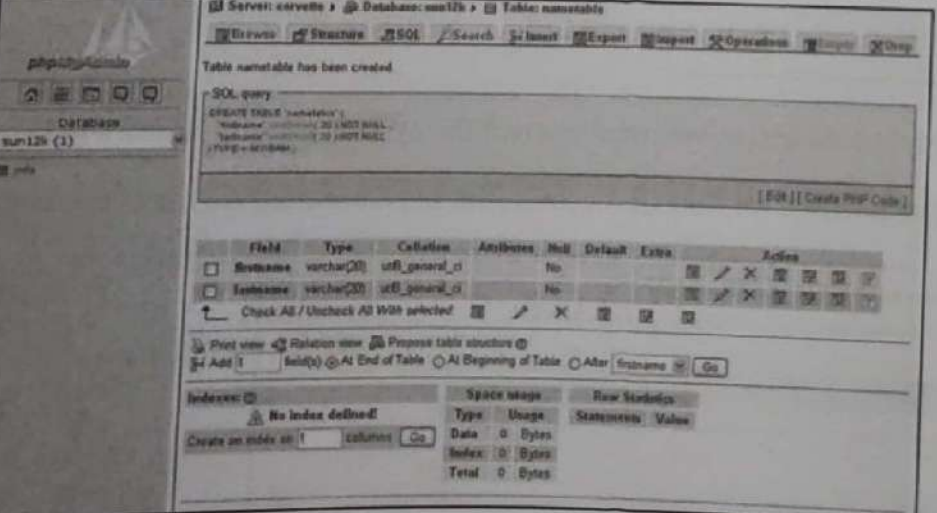

6. Now we need to make a connection to the MySQL database and then send this entered data from our textboxes. For that we create a new PHP page "insert.php" and use the following connection strings to the connection variable \$con

After making a connection, a SQL query is being written to enter this data in to the MySQL database being created ("nametable")

To tell the user that the data is being entered we set the echo to "1 record added".

P.25

# **INSERT.PHP**

```
<body>
\epsilon?php
<?php <br>scon = mysql_connect("mysql.cis.ksu.edu","cis_id","password");
1f (1$con)
 die('Could not connect: ' . mysql_error());
mysql_select_db("cis_id", $con);
 Ssql="INSERT INTO nametable (fname, lname)
VALUES
('$_POST[fname]','$_POST[lname]')":
 if (!mysql_query($sql,$con))
  die('Error: ' . mysql_error());
echo "1 record added";
 mysql_close($con)
\overline{25}</body>
</html>
```
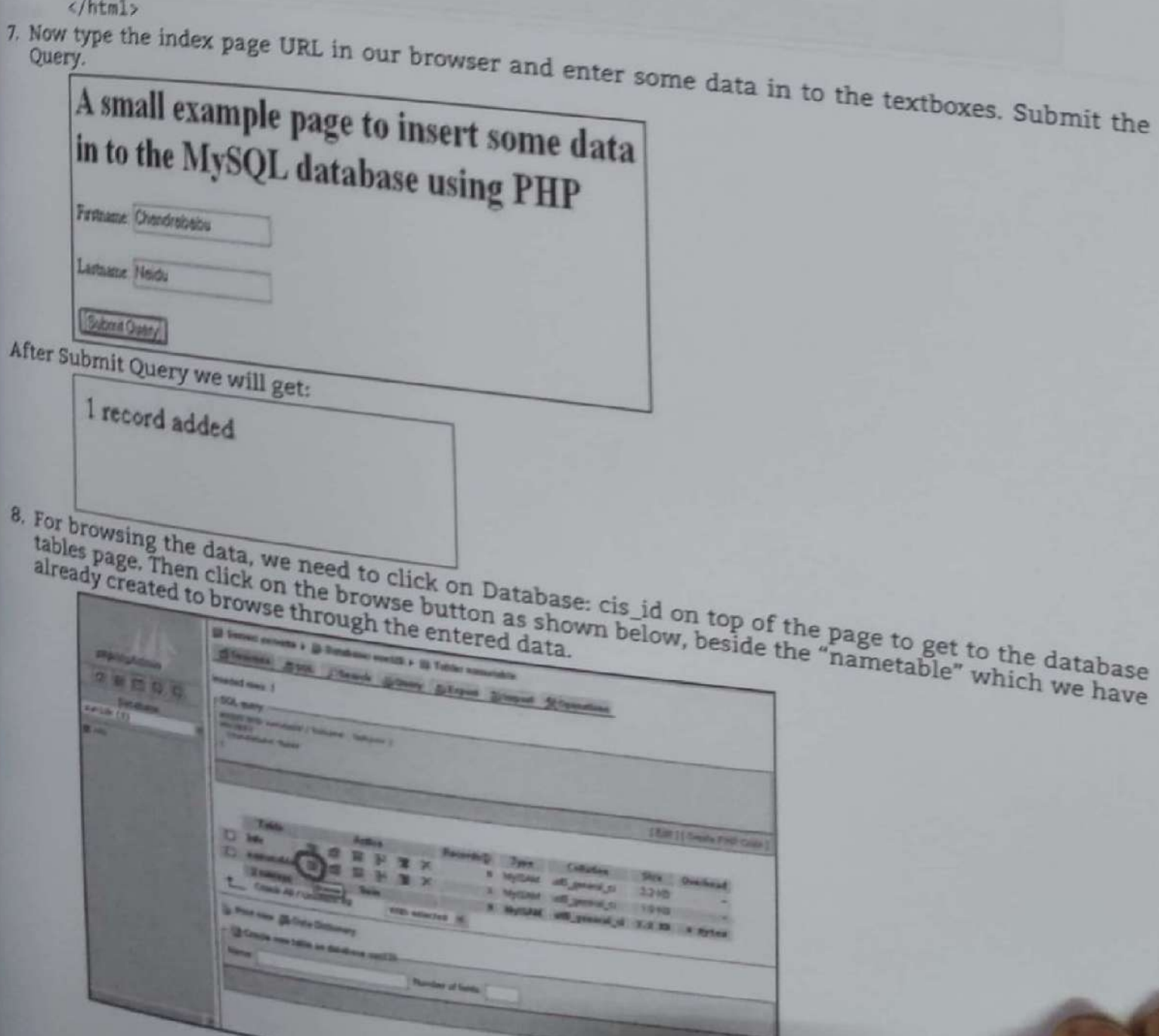

**Scanned with CamScanner** 

Programs

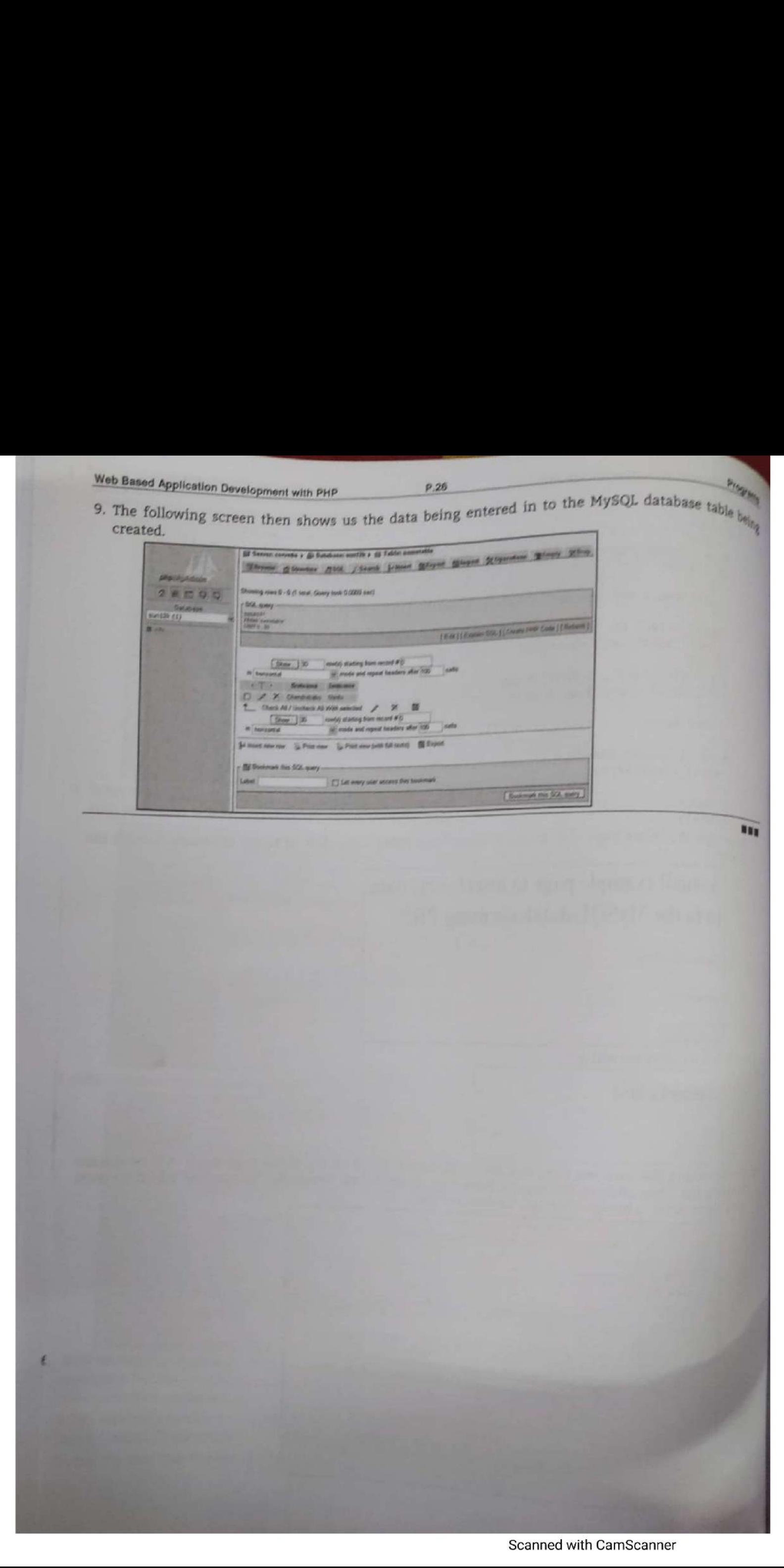

## OUR HIGHLY RECOMMENDED TEXT BOOKS FOR THIRD YEAR DIPLOMA COURSES IN ENGINEERING AS PER MSBTE's ADVANCED SYLLABUS 'I' SCHEME **COMPUTER ENGINEERING AND** INFORMATION TECHNOLOGY GROUP | SEMESTER - VI

- **PROGRAMING WITH 'PYTHON'** Vijay 1. Patil, Dr. Meenskahl A. Thalor, Mrs. Jyoti Mante (Khurpade)
- MOBILE APPLICATION DEVELOPMENT Mrs. Manisha A. Pokharkar, Prashant D. Somwanshi
- WER BASED APPLICATION DEVELOPMENT USING PHP Preshant D. Somwanshi, Mrs. Mrunal P. Fatangara, Mrs. Manisha A. Bokharkar
- NETWORK AND INFORMATION SECURITY ۸ Mrs. Mrunal P. Fatangare & Others

×

- DATA WAREHOUSING WITH MINING TECHNIQUES Dr. Meenakshi A. Thalor, Prashant D. Somwanshi
- WIRELESS AND MOBILE NETWORKS Pratik P. Tawde, Anjum Mujawar, Mrs. Nirmala N. Kamble
- **CLOUD COMPUTING** Dr. Kleher S. Wagh, Mrs. Sharmila K. Wagh

## **BOOKS AVAILABLE AT**

PRAGATI BOOK CENTER - Email: phopune@pragationline.com

- . 157 Budhwar Peth, Opp. Ratan Talkies, Next To Balaji Mandir, Pune 411002 · Mobile : 9657703148
- . 676/8 Sudhwar Peth, Opp. Jogeshwari Mandir, Pune 411002 Tel: (020) 2448 7459 = Mobile : 9657703147 / 9657703149
- · 152 Budhwar Peth, Near Jogeshwari Mandir, Pune 411002 Mobile : 8087881795
- · 28/A Budhwar Peth, Amber Chambers, Appa Balwant Chowk, Pune 411002 + Tel ( (020) 6628 1669 + Mobile | 9657703142

PEACATI SOOK CORNER - Email: niralimumbal@pragationline.com

· Apurya Building, Shop No. 1, Bhayani Shankar Road, Opp. Shardashram Society, Dadar (W), Mumbal 400028. Tel: (527) 2422 3526/6662 5254 = Mohile : 9819935759

niralipune@pragationline.com | www.pragationline.com

Also find us on

www.facebook.com/niralibooks

@nirali.prakashan

### $M$  is  $H$   $T$   $K'$  s SCHEME

## **SALIENT FEATURES**

- » This book aims at catering to the needs of Third Year Diploma students as per MSBTE' Revised 'J' Scheme syllabus effective from 2018.
- · Complete subject matter has been covered keeping in view the Revised Syllabus.
- · Pointwise explanation is given in each topic for ease of study of the relevant chapter.
- . Past / Previous Examination Questions have been incorporated in each chapter. This will be extremely useful to students community.
- . This book will also be helpful to the students preparing for AMIE (Studentship), Part-time Diploma and Correspondence diploma courses.

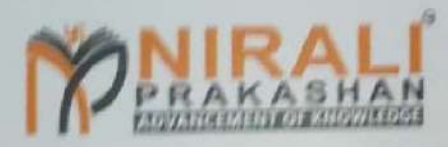

Abhyudaya Pragati, 1312 Shivaji Nagar, Off J.M. Road, Pune 411006. Ph. (020) 25512336/7/9 Fax - (020) 25511 379

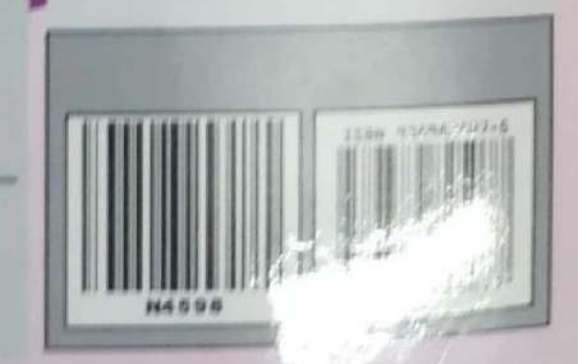